# **UNIVERSIDADE DE BRASÍLIA FACULDADE DE TECNOLOGIA DEPARTAMENTO DE ENGENHARIA MECÂNICA**

# **CORREÇÃO DE MODELOS ELEMENTOS FINITOS – ESTUDO DE UM CONJUNTO ROTOR-GERADOR**

# **AKOSSIWA ELIKÉ HERMIONE KLOUTSEY**

**ORIENTADOR: ALBERTO CARLOS GUIMARÃES CASTRO DINIZ** 

**DISSERTAÇÃO DE MESTRADO EM CIÊNCIAS MECÂNICAS** 

**PUBLICAÇÃO: DM – 118 BRASÍLIA/DF: DEZEMBRO/2007** 

# **UNIVERSIDADE DE BRASÍLIA FACULDADE DE TECNOLOGIA DEPARTAMENTO DE ENGENHARIA MECÂNICA**

# **CORREÇÃO DE MODELOS ELEMENTOS FINITOS – ESTUDO DE UM CONJUNTO ROTOR-GERADOR**

# **AKOSSIWA ELIKÉ HERMIONE KLOUTSEY**

# **DISSERTAÇÃO DE MESTRADO SUBMETIDA AO DEPARTAMENTO DE ENGENHARIA MECÂNICA FACULDADE DE TECNOLOGIA DA UNIVERSIDADE DE BRASÍLIA, COMO PARTE DOS REQUISITOS NECESSÁRIOS PARA A OBTENÇÃO DO GRAU DE MESTRE.**

# **APROVADA POR:**

**Prof. Alberto C. G. C. Diniz, Dr. – (ENM/FT/UnB) (Orientador)** 

**Prof. Fernando Neves, PhD – (ENM/FT/UnB) (Examinador interno)** 

**Prof. Valder Steffen Jr., Dr. – (UFU) (Examinador externo)** 

# **BRASÍLIA/DF, 04 DE DEZEMBRO DE 2007.**

# **FICHA CATALOGRÁFICA**

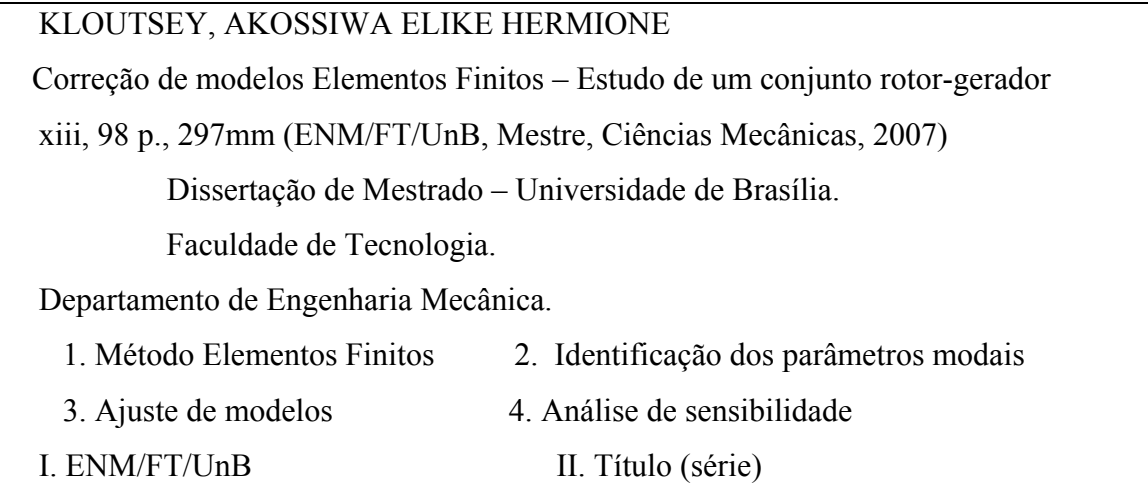

# **REFERÊNCIA BIBLIOGRÁFICA**

Kloutsey, A. E. H. (2007). Correção de modelos Elementos Finitos – Estudo de um conjunto rotor-gerador. Dissertação de Mestrado, Publicação DM – 118 /07, Departamento de Engenharia Mecânica, Universidade de Brasília, Brasília, DF, 105 p.

# **CESSÃO DE DIREITOS**

AUTORA: Akossiwa Eliké Hermione Kloutsey TÍTULO: Correção de modelos Elementos Finitos – Estudo de um conjunto rotor-gerador. GRAU: Mestre ANO: 2007

É concedida à Universidade de Brasília, permissão para reproduzir cópias desta dissertação de mestrado e para emprestar ou vender tais copias somente para propósitos acadêmicos e científicos. O autor reserva outros direitos de publicação e nenhuma parte desta dissertação de mestrado pode ser reproduzida sem a autorização por escrito do autor.

Akossiwa Eliké Hermione Kloutsey SQS 415 Bloco F Apto 305, Asa Sul CEP 70298 – 060 Brasília – DF – Brasil. [hermione\\_kloutsey@hotmail.com](mailto:hermione_kloutsey@hotmail.com)

--------------------------------------------

# **AGRADECIMENTOS**

"*Le Seigneur est mon Berger, je ne manquerai de rien*".

Ao meu orientador, Dr. Alberto Diniz, pela maneira tranqüila como administrou minha ansiedade e soube me direcionar com presteza, sempre se preocupou além do meu trabalho, da minha estadia, confiou em mim às vezes mais do que eu mesmo e assim me encorajou e animou.

A TODOS os professores do Departamento de Engenharia Mecânica que diretamente ou indiretamente me ajudaram na elaboração dessa dissertação.

Ao pessoal da secretaria, em particular Senhoras Isabel e Denise pela prontidão sempre que precisei.

Aos colegas do Laboratório de Vibração.

A meus pais que de longe me apoiaram com Fé, Carinho, Conselhos.

A todas as outras pessoas que, diretamente ou indiretamente, contribuíram para a realização deste trabalho.

# **RESUMO**

Este trabalho trata das técnicas de ajuste de modelos de Elementos Finitos usando dados modais experimentais. Inicialmente, são apresentadas as técnicas de Análise Modal Numérica e Experimental. São apresentados também os métodos de ajuste de modelos, destacando-se particularmente os métodos iterativos. Ao longo do estudo bibliográfico, foram desenvolvidos e avaliados algoritmos de identificação de parâmetros modais e correção de modelos. Esses algoritmos foram testados, usando como exemplo didático uma viga.

Por fim, uma metodologia de ajuste de modelo EF foi elaborada e aplicada ao modelo do conjunto rotor-gerador da Bancada Experimental para Simulação do Comportamento Dinâmico de Hidrogeradores do Laboratório de Vibrações e Dinâmica das Estruturas da UnB.

Os resultados obtidos são apresentados e analisados mostrando a aplicabilidade da metodologia desenvolvida em estruturas industriais.

### Palavras-chaves:

Método de Elementos Finitos – Identificação de parâmetros modais – Ajuste de modelos – Análise de sensibilidade.

# **ABSTRACT**

Works developed in this project are related to the Finite Elements Models updating techniques using experimental modal data. Firstly, the Numerical and Experimental Modal Analysis techniques are presented. Models updating methods are also presented with a particular interest in iterative methods. During the bibliographical study, algorithms of parametric identification and FE models updating were developed. The didactic example of a beam has been used to evaluate these algorithms.

Finally, a methodology of FE models updating was elaborated in Matlab and applied to the FE model of Test Rig for Simulation Dynamic Behavior of hydrogenerators of the Laboratory of Vibrations and Dynamics of the Structures of UnB.

The results obtained are presented and analyzed in order to show that the methodology developed is applicable in industry.

## Keywords:

Finite Elements Method – Modal parameters estimation – FE models updating – Sensitivity analysis.

# **RESUME**

L´objectif de ce projet de Master-Recherche est d´étudier les techniques de recalage de modèles Eléments Finis à partir de données modales expérimentales. Les techniques de Analyse Modal Numérique et Expérimentale sont initialement présentées. Les méthodes de recalage sont passées en revue et un accent particulier est mis sur les méthodes itératives. Tout au long de l'étude bibliographique, des algorithmes d'identification de paramètres modaux et de correction de modèles ont été développés dans le langage Matlab et évalués. Ces algorithmes ont été appliqués à l´exemple didactique d'une poutre.

Finalement, la méthodologie de recalage a été élaborée et appliquée au modèle de l'ensemble rotor-générateur du Banc d´Essai pour la simulation du comportement dynamique de générateur hydraulique du Laboratoire de Vibrations et Dynamique des Structures de l'UnB.

Les résultats obtenus sont présentés et analysés en montrant l'applicabilité de la méthodologie développée en industries.

Mots clés :

Méthodes Eléments Finis – Identification de paramètres modaux – Recalage – Analyse de sensibilité

# **SUMÁRIO**

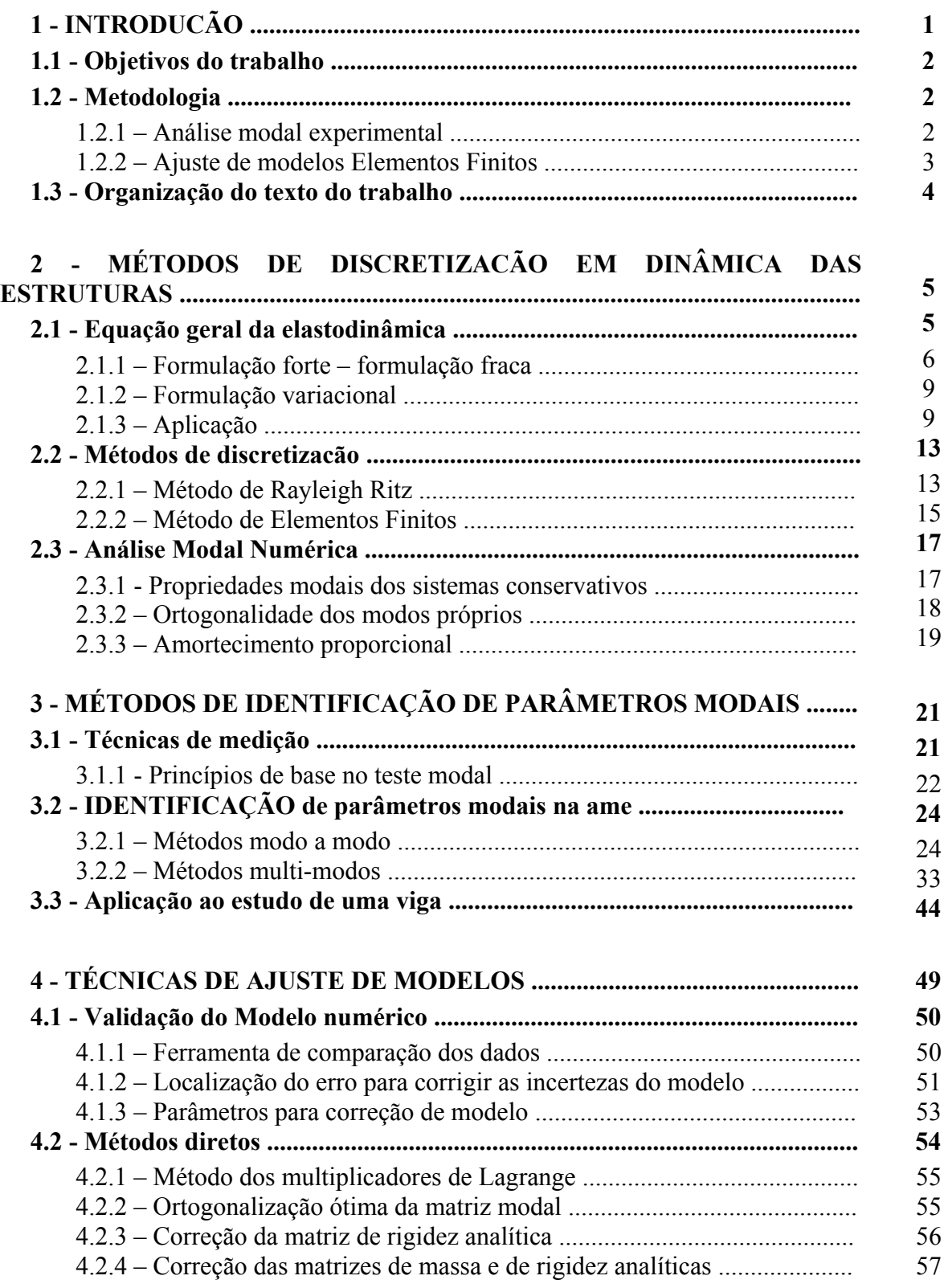

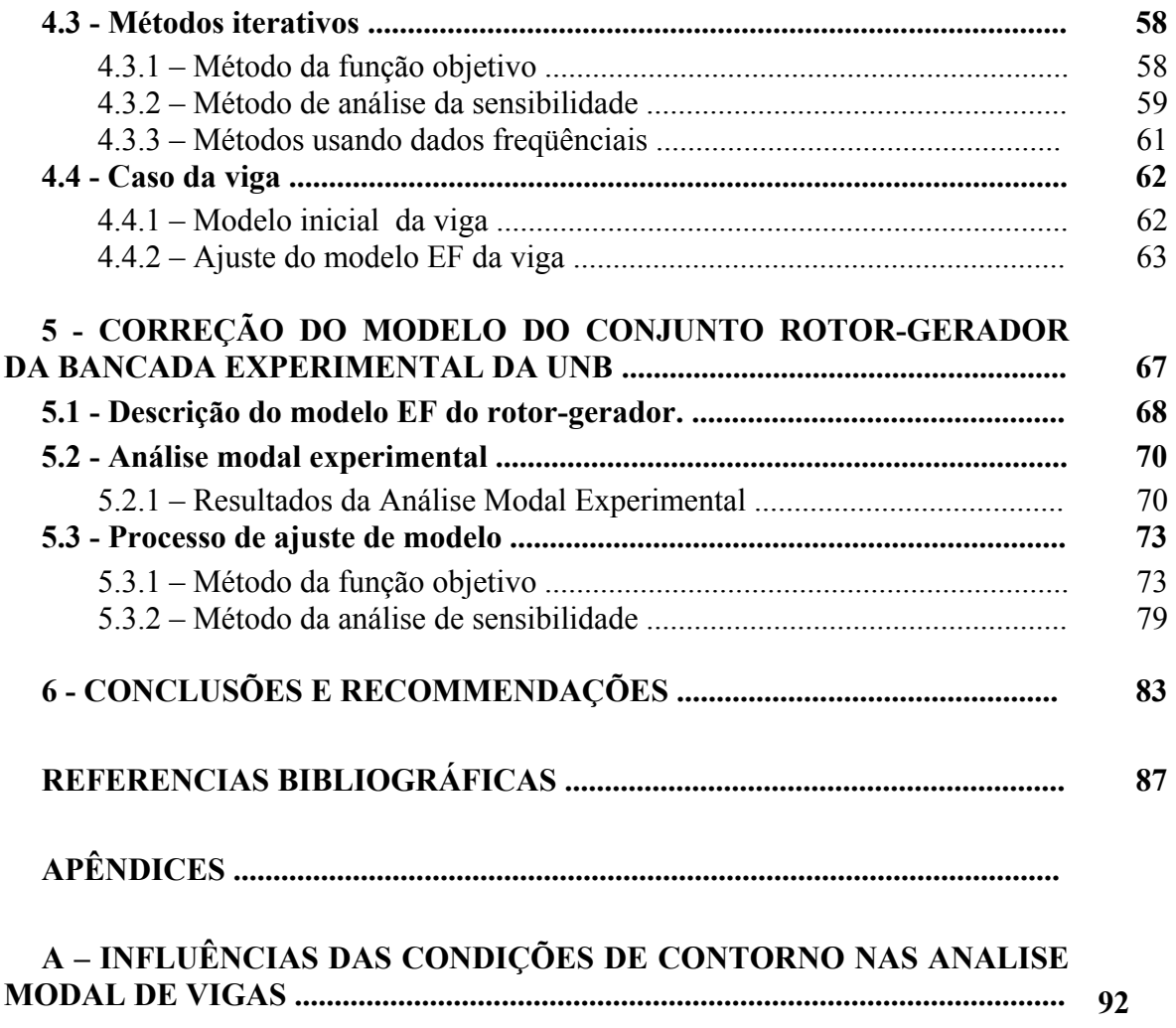

# **ÍNDICE DE FIGURAS**

- Figura 2:1: Corpo deformável / Sistema contínuo
- Figura 2.2: Viga Euler-Bernouilli
- Figura 3.1: Sistema de um gdl
- Figura 3.2: Diagramas da FRF
- Figura 3.3: Ajuste de circulo SDOF
- Figura 3.4: Ajuste da resposta do sistema com um gdl SDOF
- Figura 3.5: Sistema de dois gdls SDOF
- Figura 3.6: Ajuste da resposta do sistema com dois gdl SDOF
- Figura 3.7: Identificação do modelo de um gdl MDOF
- Figura 3.8: Identificação do modelo de dois gdls MDOF
- Figura 3.9: Geometria da viga
- Figura 3.10: Condições do teste modal
- Figura 3.11: Sistema de medição
- Figura 3.12: Diagrama fase / amplitude da resposta da viga
- Figura 3.13: Identificação da viga
- Figura 4.1: Processo de validação e correção de modelos
- Figura 4.2: Diagrama de fluxo do algoritmo de ajuste de modelo usando a sensibilidade
- dos autovalores e autovetores em relação aos parâmetros do modelo
- Figura 4.3: Forma modal 1 / Ajuste do modelo da viga
- Figura 4.4: Forma modal 2 / Ajuste do modelo da viga
- Figura 4.5: Forma modal 3 / Ajuste do modelo da viga
- Figura 5.1: (a) Bancada Experimental (b) Vista interna (c) Conjunto Rotor-Gerador
- Figura 5.2: Dimensões do eixo do rotor
- Figura 5.3: Teste modal / Condição de contorno livre-livre
- Figura 5.4: Identificação do primeiro modo de vibração
- Figura 5.5: Identificação do segundo modo de vibração
- Figura 5.6: Primeira forma modal do conjunto rotor-gerador
- Figura 5.7: Segunda forma modal do conjunto rotor-gerador

# **ÍNDICE DE TABELAS**

Tabela 3.1: Identificação do modelo 2 gdls – SDOF

Tabela 3.2: Identificação da viga

Tabela 4.1: Ajuste do modulo de Young *E* da viga

Tabela 4.2: Ajuste do módulo de Young e da massa específica *Mv* da viga

Tabela 5.1: Influência da malha do eixo do rotor sem gerador

Tabela 5.2: Avaliação da melhor posição do gerador

Tabela 5.3: Identificação dos parâmetros modais do conjunto rotor-gerador

Tabela 5.4: Resultados do ajuste usando o critério freqüência

Tabela 5.5: Resultados do ajuste usando o critério MAC

Tabela 5.6: Comparação dos resultados obtidos com o critério da freqüência e do MAC

otimizando o primeiro modo

Tabela 5.7: Ajuste de dois parâmetros (*E*, *Mv*)

Tabela 5.8: Ajuste de três parâmetros (*E*, *Mv*, *Mg*)

Tabela 5.9: Ajuste de quatro parâmetros (*E*, *Mv*, *Mg*, *Ig*)

# **ÍNDICE DE SIMOBOLOS E ABREVIACOES**

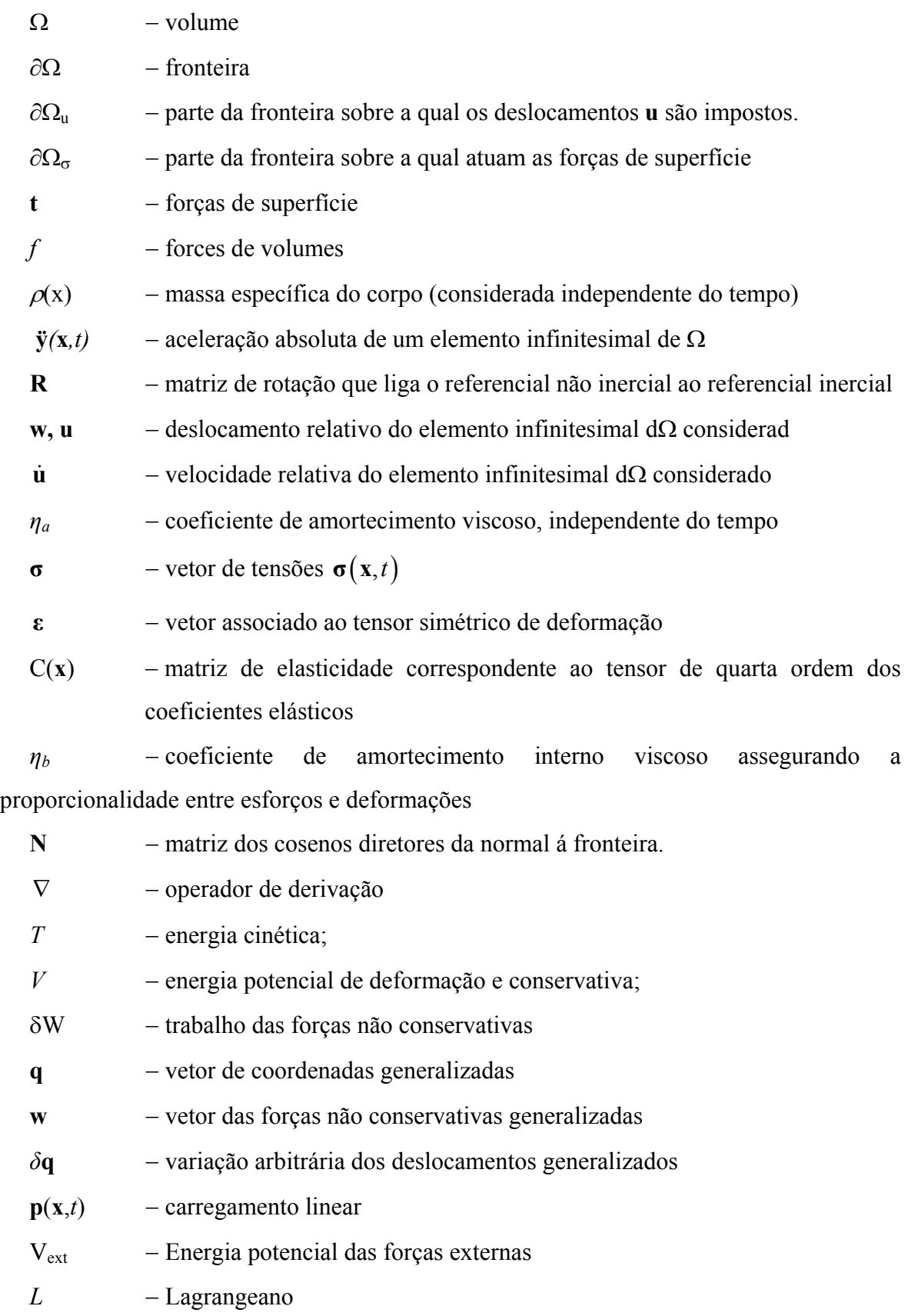

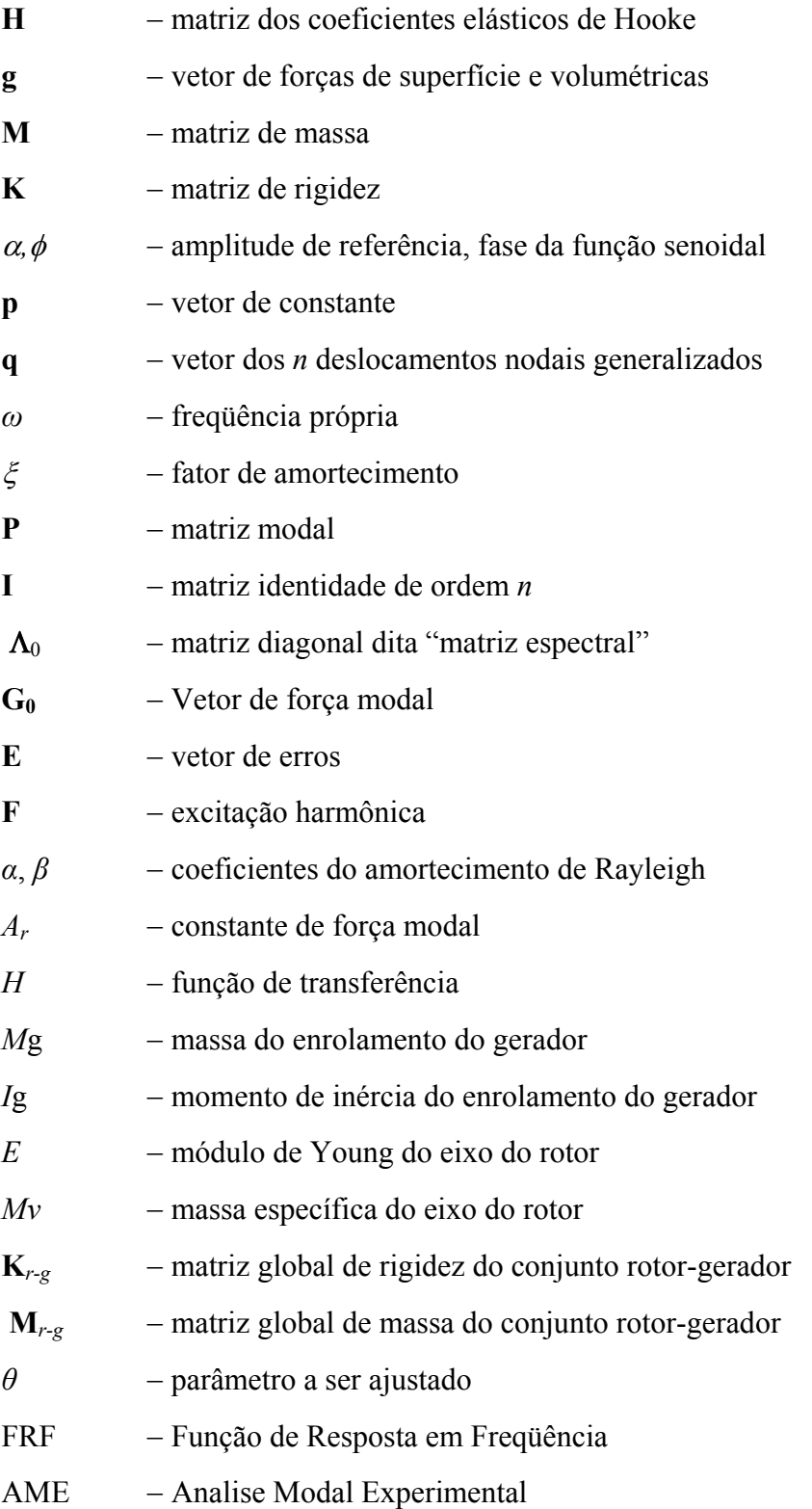

# **1 - INTRODUCÃO**

<span id="page-13-0"></span>O Brasil tem uma matriz energética diversificada (energia solar, eólica,..., biomassa). Porém, a energia hidráulica é a principal fonte de energia elétrica do Brasil, pois representa aproximadamente 42% da matriz energética, gerando mais de 80% de toda eletricidade produzida no país. As usinas hidrelétricas brasileiras operam em situação limite, às vezes em condição de sobrecarga e os períodos de interstício de manutenção preventiva são estendidos ao máximo.

Apesar dessas dificuldades, a geração hidroelétrica de grande porte deverá responder por ainda muito tempo à mais importante parcela da demanda em energia elétrica no país. Então, soluções técnicas criativas no sentido de assegurar a integridade de máquinas e sistemas, retirando o máximo de eficiência energética e financeira no processo de geração são necessárias.

Um dos principais eixos de ação da Eletronorte, maior empresa elétrica no país, é o desenvolvimento de metodologias avançadas por repotenciação de unidades geradoras. Além de apresentar um impacto ambiental praticamente nulo, a repotenciação é uma solução técnica de custo reduzido comparativamente à construção de uma nova usina como esta sendo provado em instalações elétricas no mundo.

Hoje, a Universidade de Brasília (UnB) desenvolve uma bancada de ensaios em cooperação com Eletronorte com a finalidade de melhor compreender o comportamento dinâmico dos hidrogeradores. Este banco vai permite a Eletronorte e a UnB realizarem ensaios experimentais de avaliação do comportamento mecânico e eletromagnético dos geradores visando melhorar o desempenho desses, contribuindo assim para a melhor utilização dos recursos para geração de energia.

Considerando a necessidade do desenvolvimento de um modelo numérico representativo da bancada de ensaios para apoiar tanto o desenvolvimento do projeto, bem como os ensaios a fazer, este trabalho de mestrado se focaliza na busca das técnicas de correção de modelos numéricos usando resultados experimentais no sentido de corrigir o modelo Elementos Finitos da bancada.

## <span id="page-14-0"></span>**1.1 - OBJETIVOS DO TRABALHO**

Três motivações exprimem o interesse de estudar as técnicas de correção de modelo:

- Ter um modelo numérico qualitativamente confiável;

- O uso mais efetivo dos dados experimentais;

- Alcançar uma confrontação efetiva entre analistas numéricos e centros de teste de engenharia.

Nesse sentido, o objetivo desse mestrado é desenvolver uma metodologia de correção ou ajuste de modelos que permita a validação experimental de modelos numéricos para o estudo do comportamento dinâmico de hidrogeradores.

Esse trabalho é um trabalho pioneiro no departamento de Engenharia Mecânica da UnB. Servirá então de base para futuros trabalhos nessa aérea. Por isso, tem uma orientação pedagógica. O ajuste de modelo será aplicado nesse trabalho a um gerador usando os dados experimentais provenientes de um teste modal em condição livre-livre.

## **1.2 - METODOLOGIA**

<span id="page-14-1"></span>Dentro da perspectiva dos objetivos acima definidos, as linhas de ação deverão abranger o estudo de modelo, simulações e ensaios para avaliação do comportamento dinâmico de hidrogeradores e correção dos modelos numéricos usando resultados experimentais. Assim, são previstas as seguintes linhas de ação definidas brevemente nessa seção e detalhadas ao longo da dissertação:

- A construção do modelo numérico;

- A Análise Modal Experimental;

<span id="page-14-2"></span>- Uma revisão bibliográfica das técnicas de ajuste de modelo seguindo de uma aplicação no caso da bancada.

## **1.2.1 – Análise modal experimental**

A Análise Modal Experimental (AME) ou teste modal é um processo onde se procura determinar como vibra uma estrutura através da suas características dinâmicas chamadas parâmetros modais (freqüências, amortecimento e modos próprios). Esse estudo vem do fato que, ao sistema se aproximar de uma certa freqüência, a resposta a uma excitação aumenta até atingir um máximo (ressonância), podendo levá-lo ao colapso. As freqüências de ressonância, os amortecimentos, bem como os modos de vibração identificados

2

experimentalmente podem ser usados para predizer a resposta dinâmica, melhorar a concepção de um produto, e também verificar a ocorrência de mudanças estruturais indicativas de uma deterioração (detecção de falhas).

### **1.2.2 – Ajuste de modelos Elementos Finitos**

<span id="page-15-0"></span>O método de Elementos Finitos (EF) foi universalmente adotado como método de análise em engenharia. A formulação matemática do método de EF pode ser posta como um problema variacional com a aplicação do método de Rayleigh-Ritz e uma discretização em função de forma. Ela pode também ser obtida diretamente da abordagem de Galerkin usando as funções de forma de cada elemento. O método EF conduz á construção de um sistema matricial de equações que representa os efeitos da massa e da rigidez de um sistema continuo. As matrizes são geralmente simétricas e em banda. Não Há restrições sobre a complexidade da estrutura porque as matrizes globais da estrutura são obtidas a partir das matrizes características de cada elemento, de forma simples.

No Ajuste de Modelos, é necessário entender a influência das funções de forma sobre a distribuição de massa e rigidez, se pretende-se ter um resultado fisicamente significativo, bem como previsões numéricas próximas dos resultados experimentais.

De fato, os resultados experimentais são geralmente considerados exatos, pois as técnicas de medição e extração de parâmetros modais na Análise Modal Experimental são suficientemente desenvolvidas. É comumente admitido que as Funções Respostas em Freqüências (FRFs) ou os dados modais correspondentes sejam corretos ou muito perto da representação real da estrutura. De um outro lado, é inevitável a formulação de hipóteses e conseqüentemente a existência de incertezas na modelagem da estrutura. Propriedades estruturais como o amortecimento ou detalhes como juntas soldadas ainda não foram bastante exploradas. Por isso, quando os dados numéricos não coincidem com os dados experimentais, as respostas dinâmicas obtidas da AME, prefere-se corrigir o modelo numérico, supondo ser este menos correto. Como o modelo EF leva em conta as propriedades espaciais e físicas da estrutura necessárias para a análise da sensibilidade estrutural, modificação e otimização, o Ajuste de Modelos é atualmente um dos mais ativos tópicos de pesquisa em dinâmica das estruturas. Os parâmetros do modelo numérico são corrigidos processando dados experimentais juntamente com dados numéricos.

## **1.3 - ORGANIZAÇÃO DO TEXTO DO TRABALHO**

<span id="page-16-0"></span>A obtenção de modelos de EF robustos e confiáveis, representativos do comportamento dinâmico de estruturas, passa pela otimização e correção desses modelos usando resultados experimentais, normalmente obtidos através da análise modal. Desta forma, o processo envolve as etapas de criação do modelo de elementos finitos, a análise modal experimental e a correção do modelo numérico usando os resultados experimentais. Esse padrão foi utilizado na organização do texto dessa dissertação.

 Assim, após essa introdução, o capítulo dois apresenta os métodos de discretização em dinâmica de estruturas, descrevendo as metodologias de modelagem, os métodos de discretização e a metodologia de análise modal numérica de estruturas.

 O capítulo três trata da análise modal experimental, descrevendo seus princípios e apresentando as técnicas de identificação modal.

 Os métodos de correção de modelos de EF usando resultados experimentais são tratados no capítulo quatro.

 O capítulo cinco apresenta a aplicação dessa metodologia no estudo do conjunto rotor-gerador da Bancada Experimental para Simulação do Comportamento Dinâmico de Hidrogeradores do Laboratório de Vibrações e Dinâmica de Estruturas da UnB.

 As conclusões desse trabalho de mestrado, bem como comentários e sugestões para trabalhos futuros, são apresentados no capítulo seis.

# <span id="page-17-0"></span>**2 - MÉTODOS DE DISCRETIZACÃO EM DINÂMICA DAS ESTRUTURAS**

A mecânica dos meios contínuos estuda os fenômenos mecânicos em meios cujas propriedades características, tais como a inércia, o amortecimento, a elasticidade, etc..., são contínuas. Essa hipótese permite utilizar as ferramentas clássicas da Matemática, notadamente as que têm como base o estudo das funções contínuas e/ou deriváveis. Hipóteses suplementares podem eventualmente ser feitas. Assim, um meio contínuo pode ser homogêneo quando as suas propriedades são as mesmas em qualquer ponto ou isotrópico quando as suas propriedades não dependem da direção na qual são observadas ou medidas.

Em geral, os materiais usados na indústria são considerados homogêneos e isotrópicos (aço, alumínio, etc.). Contudo, a utilização cada vez mais freqüente dos materiais compósitos conduziu a estudar meios não homogêneos (sanduíches) e não isotrópicos (materiais compostos) onde, porém, a hipótese de continuidade continua válida.

A noção de meio continuo é considerada um caso limite da representação de um sistema por um modelo discreto, onde a estrutura é vista como um conjunto de corpos rígidos conectados entre si por elementos elásticos ou elementos dissipativos. Assim, tem-se a maioria dos conceitos encontrados no estudo de sistemas discretos generalizados para os sistemas contínuos com muitos graus de liberdade.

Quando a geometria e as condições de contorno da estrutura estudada são complexas, recorremos aos métodos de aproximação baseados sobre uma discretização espacial ou temporal do problema considerado.

Neste capítulo, os métodos de discretização mais usados em dinâmica das estruturas serão apresentados, usando como exemplo um problema elastodinâmico.

# **2.1 - EQUAÇÃO GERAL DA ELASTODINÂMICA**

<span id="page-17-1"></span>Um sistema contínuo possui ao mesmo tempo propriedades de inércia, de elasticidade e ainda de amortecimento, ao contrário dos sistemas de parâmetros concentrados onde essas propriedades estão individualizadas em diferentes elementos. A modelagem matemática de tal sistema contínuo e deformável no tempo é da competência da elastodinâmica.

Seguindo a abordagem de Thomas Gmür (1997), apresentamos nesta seção três formulações possíveis da equação geral da elastodinâmica com uma aplicação ao modelo simplificado de uma viga em flexão.

5

#### **2.1.1 – Formulação forte – formulação fraca**

<span id="page-18-0"></span>Consideramos um sólido deformável de volume Ω e de fronteira ∂Ω em movimento qualquer no tempo. O contorno desse sólido é dividido em duas partes:  $\partial\Omega_{\mu}$ , sobre a qual os deslocamentos u são impostos, e ∂Ω<sub>σ</sub>, sobre a qual atuam as forças de superfície **t**.

A equação do movimento desse corpo pode ser determinada a partir da equação do equilíbrio de forças atuando sobre o mesmo, a saber: as forças de volume, as forças de inércia, as forças dissipativas e os esforços internos. Cada uma dessas forças será analisada a seguir.

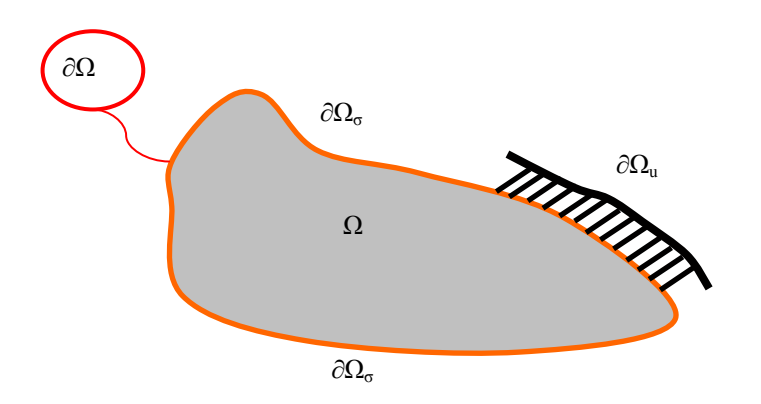

Figura 2.1 - Corpo deformável / Sistema contínuo

As **forças de volume** atuam sobre todo o corpo (volume Ω) na sua configuração original (de referência) e são aqui representadas por *f(x,t)*, indicando a sua dependência do tempo e da posição no espaço.

A **força de inércia** está associada à massa específica e à aceleração absoluta de um elemento infinitesimal dΩ do corpo, sendo, portanto, definida em seu caso mais geral por:

$$
\rho(\mathbf{x})\mathbf{R}^T(t)\ddot{\mathbf{y}}(\mathbf{x},t) \tag{2.1}
$$

onde ρ(x) é a massa específica do corpo (considerada independente do tempo) , **ÿ***(***x***,t)* é a aceleração absoluta de um elemento infinitesimal de Ω e **R** a matriz de rotação que liga o referencial não inercial ao referencial inercial. **R** é formada pelos cossenos diretores e seu uso na equação facilita a formulação de problemas envolvendo estruturas rotativas, como por exemplo, as turbinas e os hidrogeradores de usinas hidrelétricas.

As **forças dissipativas** são proporcionais à velocidade e são definidas, considerando amortecimento viscoso, como sendo:

$$
\eta_a(\mathbf{x})\dot{\mathbf{u}}(\mathbf{x},t) \tag{2.2}
$$

onde **u**(**x**,*t*) é a velocidade relativa do elemento infinitesimal dΩ considerado e  $η_a$ (**x**), independente do tempo, representa o coeficiente de amortecimento viscoso.

Os esforços internos são dados por  $\nabla^T \sigma(\mathbf{x}, t)$  onde  $\sigma(\mathbf{x},t) = {\sigma_{11}, \sigma_{22}, \sigma_{33}, \sigma_{23}, \sigma_{13}, \sigma_{12}}^T$  designa o vetor associado ao tensor simétrico de Cauchy:

$$
\boldsymbol{\sigma} = \begin{bmatrix} \sigma_{11} & \sigma_{12} & \sigma_{13} \\ \sigma_{22} & \sigma_{23} \\ \text{sym} & \sigma_{33} \end{bmatrix} \tag{2.3}
$$

∇ é o operador de derivação e tem como expressão:

$$
\nabla = \begin{bmatrix}\n\frac{\partial}{\partial x_1} & 0 & 0 \\
0 & \frac{\partial}{\partial x_2} & 0 \\
0 & 0 & \frac{\partial}{\partial x_3} \\
0 & \frac{\partial}{\partial x_3} & \frac{\partial}{\partial x_2} \\
\frac{\partial}{\partial x_3} & 0 & \frac{\partial}{\partial x_1} \\
0 & \frac{\partial}{\partial x_2} & \frac{\partial}{\partial x_1} & 0\n\end{bmatrix}
$$
\n(2.4)

**o** vetor de tensões **σ**(**x**,*t*) é ligado ao vetor  $\boldsymbol{\varepsilon}$ (**x**,*t*) = { $\varepsilon_{11}, \varepsilon_{22}, \varepsilon_{33}, \varepsilon_{23}, \varepsilon_{31}, \varepsilon_{12}$ }<sup>T</sup>, associado ao tensor simétrico de deformação, pela lei do comportamento do material. No caso de um material viscoelástico, temos:

$$
\boldsymbol{\sigma}(\mathbf{x},t) = \mathbf{C}(\mathbf{x}) \big[ \boldsymbol{\epsilon}(\mathbf{x},t) + \eta_b(\mathbf{x}) \dot{\boldsymbol{\epsilon}}(\mathbf{x},t) \big]
$$
(2.5)

onde C(**x**) é a matriz de elasticidade correspondente ao tensor de quarta ordem dos coeficientes elásticos e  $\eta_b(\mathbf{x})$  denota o coeficiente de amortecimento interno viscoso assegurando a proporcionalidade entre esforços e deformações.

De modo geral, se usa a hipótese das pequenas deformações para assumir a relação  $\mathbf{g}(\mathbf{x},t) = \nabla \mathbf{u}(\mathbf{x},t)$  entre o vetor de deformação e o gradiente do campo de deslocamento.

Na hipótese de pequenas perturbações, supõe-se que a configuração da deformada é muito próxima da inicial e que o campo de deslocamento, bem como suas derivadas, são

muitos pequenos. Se os deslocamentos continuam a ser pequenos em relação às dimensões características da estrutura estudada, pode-se admitir que o pequeno deslocamento sob a carga não perturba de modo considerável as equações de equilíbrio.

As condições de contorno, normalmente escritas sobre a configuração deformada (incógnita), poderão, por conseguinte ser escritas sobre a configuração inicial (conhecida). O fato de supor igualmente que as derivadas do campo de deslocamento continuam pequenas em relação à unidade permite desconsiderar os termos quadráticos que aparecem na expressão rigorosa do campo de deformações.

A **lei de conservação** da dinâmica, para um sistema continuo, determina que as forças de contacto atuando sobre um elemento infinitesimal do volume Ω são equilibradas pelas forças exteriores de volume e as forças de inércia. Assim chega-se à equação geral de equilíbrio:

$$
\nabla^{T} \sigma(\mathbf{x}, t) + \mathbf{f}(\mathbf{x}, t) = \rho(\mathbf{x}) \mathbf{R}^{T}(t) \ddot{\mathbf{y}}(\mathbf{x}, t) + \eta_{a}(\mathbf{x}) \dot{\mathbf{u}}(\mathbf{x}, t), \quad \mathbf{x} \in \Omega
$$
 (2.6)

Para estabelecer a formulação forte de um problema de elastodinâmica, deve ser juntada a equação 2.1 um conjunto de condições de contorno e condições iniciais.

As condições cinemáticas que traduzem os deslocamentos impostos na fronteira ∂Ω são dadas por:

$$
\mathbf{u}(\mathbf{x},t) = \hat{\mathbf{u}}(\mathbf{x},t) \quad \forall \mathbf{x} \in \partial\Omega
$$
 (2.7)

onde  $\hat{\mathbf{u}}(\mathbf{x}, t) = {\hat{u}_1, \hat{u}_2, \hat{u}_3}^T$  é o vetor de deslocamentos impostos.

As condições de equilíbrio na superfície de contacto são definidas por:

$$
\mathbf{N}^T \boldsymbol{\sigma}(\mathbf{x}, t) = \mathbf{t}(\mathbf{x}, t) \quad \forall \mathbf{x} \in \partial \Omega
$$
 (2.8)

onde  $\mathbf{t}(\mathbf{x},t) = \{t_1, t_2, t_3\}^T$  representa as trações ou forças de superfície e **N** é a matriz dos cosenos diretores da normal á fronteira, tal que:

$$
\mathbf{N} = \begin{bmatrix} n_1 & 0 & 0 & 0 & n_3 & n_2 \\ 0 & n_2 & 0 & n_3 & 0 & n_1 \\ 0 & 0 & n_3 & n_2 & n_1 & 0 \end{bmatrix}^T
$$
 (2.9)

As condições iniciais são dadas pelas expressões seguintes:

$$
\mathbf{u}\left(\mathbf{x},0\right) = \mathbf{u}_0\left(\mathbf{x},0\right) \quad \forall \mathbf{x} \in \Omega \tag{2.10}
$$

$$
\dot{\mathbf{u}}(\mathbf{x},0) = \dot{\mathbf{u}}_0(\mathbf{x},0) \quad \forall \mathbf{x} \in \Omega
$$
\n(2.11)

 Assim, resumindo, a **formulação forte** do comportamento dinâmico de um sistema contínuo elástico linear é dada por:

$$
\nabla^{T} \sigma(\mathbf{x},t) + \mathbf{f}(\mathbf{x},t) = \rho(\mathbf{x}) \mathbf{R}^{T}(t) \ddot{\mathbf{y}}(\mathbf{x},t) + \eta_{a}(\mathbf{x}) \dot{\mathbf{u}}(\mathbf{x},t), \quad \mathbf{x} \in \Omega
$$
  

$$
\mathbf{u}(\mathbf{x},t) = \hat{\mathbf{u}}(\mathbf{x},t) \quad \forall \mathbf{x} \in \partial\Omega
$$
 (a)

$$
\mathbf{N}^T \boldsymbol{\sigma}(\mathbf{x}, t) = \mathbf{t}(\mathbf{x}, t) \quad \forall \mathbf{x} \in \partial \Omega \tag{b}
$$

$$
\mathbf{u}(\mathbf{x},0) = \mathbf{u}_0(\mathbf{x},0) \quad \forall \mathbf{x} \in \Omega
$$
 (c)

$$
\dot{\mathbf{u}}(\mathbf{x},0) = \dot{\mathbf{u}}_0(\mathbf{x},0) \quad \forall \mathbf{x} \in \Omega
$$
 (d)

À formulação forte é associada a formulação fraca. Ela consiste numa integração da formulação forte através do Princípio do Trabalho Virtual segundo o qual, se um corpo deformável, em equilíbrio sobre a ação de um conjunto de forças, está sujeito a um deslocamento virtual, então o trabalho total efetuado pelas forças é nulo.

### A **formulação fraca** se enuncia como:

"Seja um sólido deformável de volume Ω e de fronteira ∂Ω, sejam as forças **f** e **t** as grandezas cinemáticas **u, û, R, u0,** e também as variáveis físicas ρ e *C*, determinar o vetor deslocamento  $\mathbf{u} \in \mathfrak{A}, t \in [0, T]$  tal que o Principio do Trabalho Virtual e as condições iniciais escritas na forma fraca sejam satisfeitas no referencial rotativo escolhido, para qualquer vetor de deslocamento virtual  $\delta u \in V$  ":

$$
\int_{\Omega} \delta \mathbf{u}^{T} \{ \nabla^{T} \sigma \} d\Omega + \int_{\Omega} \delta \mathbf{u}^{T} \mathbf{f} d\Omega + \int_{\partial \Omega} \delta \mathbf{u}^{T} \mathbf{t} d(\partial \Omega) = \int_{\Omega} \rho \delta \mathbf{u}^{T} \{ \mathbf{R}^{T} (t) \ddot{\mathbf{y}} \} d\Omega + \int_{\Omega} \delta \mathbf{u}^{T} \eta_{a} \dot{\mathbf{u}} d\Omega
$$
\n
$$
\int_{\Omega} \rho \delta \mathbf{u}^{T} \mathbf{u} d\Omega = \int_{\Omega} \rho \delta \mathbf{u}^{T} \mathbf{u}_{0} d\Omega \quad (t = 0)
$$
\n(a)\n
$$
\int_{\Omega} \rho \delta \mathbf{u}^{T} \dot{\mathbf{u}} d\Omega = \int_{\Omega} \rho \delta \mathbf{u}^{T} \dot{\mathbf{u}}_{0} d\Omega \quad (t = 0)
$$
\n(b)

## **2.1.2 – Formulação variacional**

<span id="page-21-0"></span>O terceiro meio de abordagem da elastodinâmica envolve os princípios energéticos, notadamente o princípio de Hamilton, que estipula que a soma da variação das energias cinética e potencial e do trabalho das forças não conservativas dentro de um intervalo temporal qualquer  $[t_1,t_2]$  é nulo. Esta estacionaridade se traduz pela equação:

$$
\delta \int_{t_1}^{t_2} (T - V) dt + \int_{t_1}^{t_2} \delta W dt = 0
$$
\n(2.12)

Onde:

*T* designa a energia cinética;

*V* é a energia potencial de deformação e conservativa;

δW representa o trabalho das forças não conservativas dentro de um intervalo temporal qualquer  $[t_1,t_2]$ 

As energias de um sistema com *N* graus de liberdade dependem das coordenadas generalizadas  $\mathbf{q} = q_i (i = 1, 2, ..., N)$  e das velocidades correspondentes  $\dot{\mathbf{q}} = \dot{q}_i \left( i = 1, 2, ..., N \right)$ .

As energias cinética e potencial e o trabalho das forças não conservativas são expressos em função das coordenadas generalizadas nas formas seguintes:

$$
T = T(\mathbf{q}, \dot{\mathbf{q}}, t) \tag{2.13}
$$

$$
V = V(\mathbf{q}, t) \tag{2.14}
$$

$$
\delta W = \delta \mathbf{q}^T \mathbf{w}, \text{ com: } \mathbf{w} = w_i (i = 1, 2, \dots, n)
$$
\n(2.15)

**w** é o vetor das forças não conservativas generalizadas e *δ***q** uma variação arbitrária dos deslocamentos generalizados.

Assim, as equações de Lagrange se obtêm derivando o princípio de Hamilton:

$$
\frac{d}{dt}(\partial T/\partial \dot{\mathbf{q}}) - \partial T/\partial \mathbf{q} + \partial V/\partial \mathbf{q} = \mathbf{w}
$$
\n(2.16)

## **2.1.3 – Aplicação**

<span id="page-22-0"></span>Considere-se uma viga de Euler-Bernouli cuja deflexão é devida apenas ao momento de flexão, submetido a um carregamento linear **p**(**x**,*t*). A notação de Einstein será usada ao longo de seção nas expressões das energias para chegar a equação de movimento da viga.

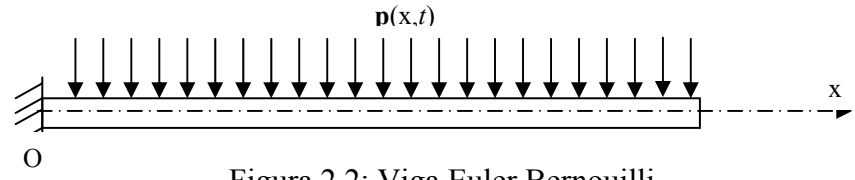

Figura 2.2: Viga Euler Bernouilli

Na hipótese cinemática de Bernoulli, a deformação do material em cisalhamento é considerada nula, o deslocamento transversal uniforme e a seção transversal indeformável.

$$
\sin \theta = \theta = \frac{\partial \mathbf{w}}{\partial x} = (\pm) \frac{\mathbf{u}}{z} \quad \Rightarrow \quad \mathbf{u} = -z \frac{\partial \mathbf{w}}{\partial x}
$$

### 2.1.3.1 – Expressão da deformação

De modo geral, a deformação tem a forma seguinte:

$$
\varepsilon_{ij} = \frac{1}{2} \left( \frac{\partial u_i}{\partial x_j} + \frac{\partial u_j}{\partial x_i} + \frac{\partial u_m \partial u_m}{\partial x_i \partial x_j} \right) , \quad i, j, m = 1, 2, 3
$$
\n(2.17)

Considerando o deslocamento limitado ao plano (O,x,z)) e a hipótese cinemática, a expressão da deformação nas duas direções é simplificada como se segue:

$$
\varepsilon_{11} = \varepsilon_x = \frac{\partial \mathbf{u}}{\partial x} = -z \frac{\partial^2 \mathbf{w}}{\partial x^2}
$$
 (2.18)

$$
\varepsilon_{22} = \varepsilon_z = \frac{\partial \mathbf{w}}{\partial z} = 0 \tag{2.19}
$$

$$
\varepsilon_{12} = \varepsilon_{xz} = \frac{1}{2} \left( \frac{\partial \mathbf{w}}{\partial x} + \frac{\partial \mathbf{u}}{\partial z} \right) = 0 \tag{2.20}
$$

## 2.1.3.2 – Expressão das energias

A energia cinética se exprime da forma seguinte:

$$
T = \frac{1}{2} \int_{V} \rho \dot{u}_i \dot{u}_i dV \tag{2.21}
$$

Como nesse caso **u** e **w** são as coordenadas generalizadas, a energia cinética passa a ser:

$$
T = \frac{1}{2} \int_{0}^{1} \int_{A} \rho(\dot{\mathbf{u}}^2 + \dot{\mathbf{w}}^2) dA dx = \frac{1}{2} \int_{0}^{1} \rho I(\frac{\partial \dot{\mathbf{w}}}{\partial x})^2 dx + \frac{1}{2} \int_{0}^{1} m \dot{\mathbf{w}}^2 dx
$$
 (2.22)

 Seja *U* a energia potencial total representando a soma das energias potenciais de deformação e das forcas externas: *U=Vint+Vext* .

- Energia potencial de deformação  $V_{int} = \int \sigma_{ij} d\varepsilon_{ij}$  com  $\sigma_{ij} = E \varepsilon_{ij}$  a lei de comportamento linear, onde *E* é o módulo de elasticidade. Como a deformação *ε* é não nula somente sobre (O,**x**), a expressão da energia potencial de deformação é:

$$
V_{\text{int}} = \frac{1}{2} \int_{A_0}^{I} E z^2 \left( \frac{\partial^2 \mathbf{w}}{\partial x^2} \right) = \frac{1}{2} \int_{0}^{I} EI \left( \frac{\partial^2 \mathbf{w}}{\partial x^2} \right)^2 dx,
$$
 (2.23)

Sendo  $I = \int z^2$  $I = \int_{A} z^2 dA$  o momento de inércia.

- Energia potencial das forças externas Vext

$$
V_{ext} = -\int_{0}^{l} p\mathbf{w} dx - \int_{0}^{l} q \frac{\partial \mathbf{w}}{\partial x} dx + \overline{F}(0)\mathbf{w}(0) - \overline{F}(l)\mathbf{w}(l) + \overline{M}(0)\left(\frac{\partial \mathbf{w}}{\partial x}\right)_{0} + \overline{M}(l)\left(\frac{\partial \mathbf{w}}{\partial x}\right)_{l}
$$
(2.24)

2.1.3.3 – Aplicação do principio de Hamilton

O Lagrangeano *L = T-U* é a quantidade de energia total do sistema (Eq. 2.25)

$$
L = \frac{1}{2} \int_{0}^{l} \rho I \left(\frac{\partial \dot{\mathbf{w}}}{\partial x}\right)^{2} dx + \frac{1}{2} \int_{0}^{l} m \dot{\mathbf{w}}^{2} dx - \frac{1}{2} \int_{0}^{l} EI \left(\frac{\partial^{2} \mathbf{w}}{\partial x^{2}}\right)^{2} dx + \int_{0}^{l} p \mathbf{w} dx + \int_{0}^{l} q \frac{\partial \mathbf{w}}{\partial x} dx
$$
 (2.25)

para qualquer deslocamento **w** ,

$$
0 = \overline{F}(0)\mathbf{w}(0) - \overline{F}(l)\mathbf{w}(l) + \overline{M}(0)\left(\frac{\partial \mathbf{w}}{\partial x}\right)_0 + \overline{M}(l)\left(\frac{\partial \mathbf{w}}{\partial x}\right)_l \quad \text{nas} \quad \text{extremidades} \quad \text{onde} \quad \text{o}
$$

deslocamento é imposto.

Se o sistema for sem carregamento, a expressão final do Lagragiano fica:

$$
L = \frac{1}{2} \int_{0}^{l} m \dot{\mathbf{w}}^{2} dx - \frac{1}{2} \int_{0}^{l} EI \left( \frac{\partial^{2} \mathbf{w}}{\partial x^{2}} \right)^{2} dx
$$
 (2.26)

De acordo com o principio de Hamilton,  $\delta \hat{\vec{l}}$ 1  $(L) = 0$  $\delta \int_{t_1}^{t_2} (L) = 0$ . Assim, chega-se as equações de

Lagrange:

$$
EI(\frac{\partial^4 \mathbf{w}}{\partial x^4}) + m\ddot{\mathbf{w}} = 0
$$
\n(2.27)

# **2.2 - MÉTODOS DE DISCRETIZACÃO**

<span id="page-25-0"></span>Tradicionalmente, a descrição dinâmica dos sistemas mecânicos parte das equações de Newton que não levam em conta as restrições. Pois isso, para a análise dinâmica dos sistemas mecânicos e das estruturas, prefere-se partir do princípio de Hamilton que faz intervir a variação da energia para encontrar as equações de Lagrange. Estas apresentam a vantagem de tratar exatamente um número de equações diferênciais igual ao número de coordenadas generalizadas. A análise se faz então usando um método de aproximação, como os métodos de Rayeigh-Ritz, de Elementos finitos apresentados nessa sessão.

## **2.2.1 – Método de Rayleigh Ritz**

<span id="page-25-1"></span>O método de Rayleigh-Ritz é um método de aproximação usado quando a resolução analítica do problema torna-se difícil, caso de um sistema contínuo onde o número de incógnitas é infinito. Na aproximação de Rayleigh-Ritz, a solução é uma combinação linear de funções cinematicamente admissíveis. Cada função verifica as condições de contorno e de compatibilidade interna. Assim, a solução da equação é

$$
u_i(x_1, x_2, x_3, t) = \sum_{j=1}^n f_{ij}(x_1, x_2, x_3)^* q_j(t), i = 1, 2, 3 \text{ onde } i \text{ é o número de coordenadas}
$$

generalizadas e *n* a ordem da base funcional.

Na forma matricial, tem-se **u**=**f.q**.

### 2.2.1.1 – Princípio do método de Rayleigh Ritz

Considerando as hipóteses e as formulações precedentes, determinam-se as expressões matriciais para a deformação e das energias, no caso de uma viga em flexão.

Já que  $\mathbf{g}(\mathbf{x},t) = \nabla \cdot \mathbf{u}(\mathbf{x},t)$  e  $\mathbf{u}(\mathbf{x},t) = \mathbf{f}(\mathbf{x}) \cdot \mathbf{q}(t)$ , obtém-se as expressões das energias cinética e potencial.

$$
T = \frac{1}{2} \int_{\Omega} \rho \cdot \dot{\mathbf{u}}(\mathbf{x}, t)^{T} \cdot \dot{\mathbf{u}}(\mathbf{x}, t) d\Omega = \frac{1}{2} \int_{\Omega} \rho \cdot \dot{\mathbf{q}}(t)^{T} \cdot \mathbf{f}^{T} \cdot \dot{\mathbf{f}} \cdot \dot{\mathbf{q}}(t) d\Omega
$$
\n(2.28)

$$
V_{\text{int}} = \frac{1}{2} \int_{\Omega} \mathbf{\varepsilon}(\mathbf{x}, t)^{T} \cdot \mathbf{H} \cdot \mathbf{\varepsilon}(\mathbf{x}, t) d\Omega = \frac{1}{2} \int_{\Omega} \mathbf{q}(t)^{T} \cdot \mathbf{f}(\mathbf{x})^{T} \cdot \nabla^{T} \cdot \mathbf{H} \cdot \nabla \cdot \mathbf{f}(\mathbf{x}) \cdot \mathbf{q}(t) d\Omega
$$
 (2.29)

Sendo **H** a matriz dos coeficientes elásticos de Hooke tal que  $\sigma = H\epsilon$ .

$$
V_{\text{ext}} = -\mathbf{q}^T \cdot \mathbf{g} \tag{2.30}
$$

onde **g** é o vetor de forças de superfície e volumétricas.

As matrizes de massa **M** e de rigidez **K** são definidas de tal modo que a energia cinética e a energia potencial tenham as formas simplificadas seguintes

$$
T = \frac{1}{2}\dot{\mathbf{q}}^T \cdot \mathbf{M} \cdot \dot{\mathbf{q}} \ \ \mathbf{e} \ U = \frac{1}{2}\mathbf{q}^T \cdot \mathbf{K} \cdot \mathbf{q} \quad \text{então}
$$
 (2.31)

$$
\mathbf{M} = \int_{\Omega} \rho \cdot \mathbf{f}^T \cdot \mathbf{f} d\Omega \quad \Rightarrow \quad \mathbf{M} = \int_0^l m \cdot f^2(x) dx \tag{2.32}
$$

$$
\mathbf{K} = \int_{\Omega} \mathbf{f}(x)^{T} \cdot \nabla^{T} \cdot \mathbf{H} \cdot \nabla \cdot \mathbf{f}(x) d\Omega \quad \Rightarrow \quad \mathbf{K} = \int_{0}^{l} E \cdot I \cdot \left(\frac{\partial f(x)}{\partial x}\right)^{2} dx \,.
$$
 (2.33)

Considerando o sistema livre e em movimento harmônico, a solução tem a forma:

$$
\mathbf{q}(t) = \mathbf{p}\alpha\cos(\omega t - \phi) \tag{2.34}
$$

onde α*,* ω e φ são números reais denotando a amplitude de referência, a frequëncia e a fase da função senoidal e **p** um vetor de constante.

Então a incógnita da equação do movimento (Eq. 2.27) passa a ser o vetor **p.**

$$
\mathbf{Kp} - \omega^2 \cdot \mathbf{Mp} = 0 \tag{2.35}
$$

 A solução não trivial é aquela que anula o determinante da matriz dinâmica da estrutura:

$$
|\mathbf{K} - \omega^2 \cdot \mathbf{M}| = 0 \tag{2.36}
$$

Então, a resolução desse problema padrão de autovalores e autovetores passa pela determinação das matrizes **M** e **K**, mas antes pela boa escolha das funções de forma cinematicamente admissíveis.

## 2.2.1.2 – Convergência do método de Rayleigh-Ritz

A aproximação da energia potencial total verifica a propriedade do mínimo absoluto (Eq. 2.34) da solução exata. O método de Rayleigh-Ritz converge quando minimiza a variação do Lagrangiano *L=T-V*. Isto conduz a modelos aproximados mais rígidos do que o real, e aproxima as freqüências naturais por valores superiores (Gerardin, 1999).

$$
\lim_{n \to \infty} \left( \delta \int_{t_1}^{t_2} (L_n) \right) = 0 \tag{2.37}
$$

2.2.1.3 – Escolha das funções admissíveis

As funções são definidas de forma a garantir a continuidade do sistema e a convergência do método de Rayleigh-Ritz. Isto implica representar corretamente os estados de deformação constante (modos elásticos) ou nula (modos rígidos) ou os deslocamentos impostos ao sistema.

Considerando uma viga engastada-livre, as condições de contorno são:

 $u(x=0)=0$ ,  $u'(x=0)=0$  para a extremidade engastada;  $u''(x=1)=0$ ,  $u'''(x=1)=0$  para a extremidade livre;

No caso da viga em flexão, o conjunto  $\{x/L, x^2/L^2, x^3/L^3...\}$  é a base de funções admissíveis. Cada função da base verifica as condições de contorno e é continua de classe  $C^1$ .

2.2.1.4 – Ordem da aproximação

É difícil definir uma ordem da aproximação para uma precisão dada. Mas algumas observações podem ser feitas:

- Não se pode excluir da aproximação as primeiras funções ao risco de não representar os estados de deformação constante (ou os primeiros modos de vibração).

- A solução pode ser refinada aumentando o grau da aproximação (o número de funções)

## **2.2.2 – Método de Elementos Finitos**

<span id="page-27-0"></span>A aplicação do método de Rayleigh-Ritz é limitada pela complexidade da estrutura a estudar. O método de Elementos Finitos se apresenta então como uma extensão do método de Rayleigh-Ritz. Consiste em uma subdivisão da estrutura em um número finito de elementos de forma simples (fácil de estudar), na aplicação da aproximação de Rayleigh-Ritz para cada elemento e, por fim, na montagem de uma aproximação ao nível global.

## 2.2.2.1 – Discretização

Divide-se a estrutura num número finito de elementos de geometria simples (segmento, triângulo ou quadrado, tetraedro ou hexaedro) e de função estrutural bem identificada (barra, viga,...).

#### 2.2.2.2 – Formulação elementar

Definindo para cada elemento uma base de funções **f***e* , pode-se calcular as matrizes elementares de massa (**M**e) e de rigidez (**K**e):

$$
\mathbf{M}_{e} = \int_{V} \rho \cdot \mathbf{f}_{e}^{T} \cdot \mathbf{f}_{e} dV
$$
\n
$$
\mathbf{K}_{e} = \int_{\Omega} \mathbf{f}_{e}(\mathbf{x})^{T} \cdot \nabla^{T} \cdot \mathbf{H} \cdot \nabla \cdot \mathbf{f}_{e}(\mathbf{x}) d\Omega
$$
\n(2.39)

### 2.2.2.3 – Formulação global

A energia cinética da estrutura se exprime como se segue:

$$
T = \sum_{\text{elements}} T_e = \sum_{\text{elements}} \frac{1}{2} \dot{\mathbf{q}}_e^T \cdot \mathbf{M}_e \cdot \dot{\mathbf{q}}_e^T
$$

$$
= \sum_{\text{elements}} \frac{1}{2} \dot{\mathbf{q}}_e^T \cdot \mathbf{L}_e^T \cdot \mathbf{M}_e \cdot \mathbf{L}_e \cdot \dot{\mathbf{q}}_e^T
$$

Assim, a matriz de massa global **M** é definida por:

$$
\mathbf{M} = \sum_{\text{elements}} \mathbf{L}_e^T \cdot \mathbf{M}_e \cdot \mathbf{L}_e \tag{2.40}
$$

Da mesma forma com a energia potencial, determina-se a matriz de rigidez global (**K**)

$$
\mathbf{K} = \sum_{\text{elements}} \mathbf{L}_{e}^{T} \cdot \mathbf{K}_{e} \cdot \mathbf{L}_{e}
$$
 (2.41)

Chega-se ao problema de autovalores e autovetores precedente (2.32).

## 2.2.2.4 – Convergência

As condições de convergência do M.E.F. se deduzem das mesmas do método de Rayleigh-Ritz. Os elementos finitos de tipo deslocamento convergem em energia se satisfazem às condições de contorno e de compatibilidade interna.

 As soluções do problema padrão definido nos métodos de discretização recebem uma denominação especifica na Dinâmica de Estruturas. Os autovalores são as **freqüências naturais e os autovetores são as formas modais de vibrações**. A determinação e interpretação desses é chamada de **Analise Modal Numérica** e será tratada no item seguinte.

# **2.3 - ANÁLISE MODAL NUMÉRICA**

<span id="page-29-0"></span>A comparação das abordagens numérica e experimental é realizada em nível modal já que os modelos modais são mais compactos do que os modelos espaciais, freqüênciais ou temporais associados, que são acessíveis pelas duas vias de análise e que as freqüências próprias são, contrariamente às respostas temporais, em geral pouco influenciadas pelos amortecimentos.

Em vários contextos industriais, a análise modal de uma estrutura ou de um componente mecânico é limitada ao estudo do seu regime livre conservativo.

Este item diz respeito às propriedades dos parâmetros modais, sejam **freqüências**, **modos e fatores de amortecimento modais**.

## **2.3.1 - Propriedades modais dos sistemas conservativos**

<span id="page-29-1"></span>Admitindo que o sistema discretizado seja fixo e considerando nulos os coeficientes de amortecimentos, a equação matricial associada na forma fraca da elastodinâmica tridimensional toma, para o regime livre, a forma seguinte:

$$
\mathbf{M}\ddot{\mathbf{q}}(t) + \mathbf{K}\mathbf{q}(t) = \mathbf{0}
$$
\n(2.42)

na qual, segundo as convenções adotadas, **M** e **K** designam as matrizes globais (*nxn*) de massa e de rigidez e **q** representa o vetor dos *n* deslocamentos nodais generalizados, dependente do tempo. As matrizes estruturais **M** e **K** são simétricas e definidas positivas, a primeira estritamente se ela é consistente no sentido de energia.

Como já se sabe, as soluções são obtidas a menos de um fator multiplicativo admitindo a matriz de rigidez não singular, por uma mesma lei temporal e são de tipo harmônico  $q(t) = p \alpha \cos(\omega t - \phi)$ .

A equação matricial precedente se torna, após substituição:

$$
(\mathbf{K} - \omega^2 \mathbf{M})\mathbf{p} = (\mathbf{K} - \lambda \mathbf{M})\mathbf{p} = \mathbf{0}
$$
 (2.43)

onde  $\omega^2 = \lambda$ , por convenção de escritura.

Dada a natureza das matrizes estruturais, esse sistema homogêneo de *n* equações lineares admite *n* soluções não trivais p*i* (*i= 1,2,...,n*) que verificam as equações

$$
\left(\mathbf{K} - \omega_i^2 \mathbf{M}\right) \mathbf{p}_i = \left(\mathbf{K} - \lambda_i \mathbf{M}\right) \mathbf{p}_i = \mathbf{0} \qquad \left(i = 1, 2, ..., n\right)
$$
\n(2.44)

as grandezas  $\omega_i^2 = \lambda_i$   $(i = 1, 2, ..., n)$  sendo as raízes do sistema de equações algébricas  $\det (\mathbf{K} - \lambda_i \mathbf{M}) = 0$ .

Em termo de mecânica das estruturas, o vetor das amplitudes relativas p*i* é o vetor modal ou a i-ésima forma própria do sistema e <sup>ω</sup>*i* é a freqüência própria (em rad/s) associada ou a frequência natural (em Hz) ligada à frequência própria  $v_i = \omega_i / 2\pi$ , enquanto  $\mathbf{q}_i(t) = \mathbf{p}_i \alpha_i \cos(\omega_i t - \phi_i)$  é o i-ésimo modo próprio elástico com uma amplitude de referência <sup>α</sup>*<sup>i</sup>* e fase φ*<sup>i</sup>* .

Em álgebra linear, os pares  $\{\lambda_i, \mathbf{p}_i\}$   $(i = 1, 2, ..., n)$  são os valores e vetores próprios do problema de valores próprios generalizados (Eq 2.4).

### **2.3.2 – Ortogonalidade dos modos próprios**

<span id="page-30-0"></span>Uma propriedade fundamental dos vetores próprios é a ortogonalidade. A ortogonalidade dos vetores e modos próprios permite de mostrar sua independência linear.

O conjunto de vetores modais  $\{\mathbf{p}_i, i = 1, 2, ..., n\}$  forma a base chamada de "base" modal", que define o espaço modal. Fazendo uma projeção das matrizes estruturais no espaço modal por meio da matriz modal **P** de ordem *n*,  $P = [p_1, p_2, ..., p_n]$ , obtém-se as relações matriciais:

$$
\mathbf{P}^T \mathbf{M} \mathbf{P} = \mathbf{I} \tag{2.45}
$$

$$
\mathbf{P}^T \mathbf{K} \mathbf{P} = \mathbf{\Lambda}_0 \tag{2.46}
$$

**I** é a matriz identidade de ordem *n* e  $Λ_0$  a matriz diagonal dita "matriz espectral",  $\Lambda_0 = diag(\lambda_1, \lambda_2, ..., \lambda_n) = diag(\omega_1^2, \omega_2^2, ..., \omega_n^2)$ 

Assim, tem-se uma forma compacta do problema de autovalores generalizados normalizados pela massa:

$$
\mathbf{KP} - \mathbf{MPA}_0 = \mathbf{0} \tag{2.47}
$$

#### **2.3.3 – Amortecimento proporcional**

<span id="page-31-0"></span>Uma forma de modelar o amortecimento é considera-lo proporcional a massa e a rigidez. A noção de amortecimento proporcional é uma aproximação matricial para definir um sistema com vários graus de liberdade como se segue:

C=*α***M**+*β***K** é uma condição suficiente, mas não necessária para que um sistema dinâmico não rotativo satisfaça a condição de Caughey  $M^{-1}C = \sum (M^{-1}K)$  ou numa 1  $\mathbf{1}$  $\boldsymbol{\Gamma}$   $\boldsymbol{\Gamma}$   $\boldsymbol{\Gamma}$   $\boldsymbol{\Gamma}$   $\boldsymbol{\Gamma}$   $\boldsymbol{\Gamma}$ 1 *k n k* −  $\neg L$   $\Gamma/\rm{M}$   $\neg$  $M^{-1}C = \sum_{k=1}^{\infty} (M^{-1}K)$ 

for]ma simplificada como mostra Gmür (1997)  $CM^{-1}K = KM^{-1}C$ , condição segundo a qual as três matrizes estruturais **M**, **K**, **C** são simultaneamente diagonalizáveis por mudança de base.

Esse modelo de dissipação (atrito de Rayleigh ou amortecimento proporcional) apresenta algumas vantagens:

- O sistema dissipativo pode ser desacoplado no espaço modal em *n* equações elementares (de onde tem-se o conceito de superposição modal)

Então, o sistema com *n* gdl pode ser descrito por *n* osciladores dissipativos harmônicos.

A equação do movimento, considerando o amortecimento não nulo, é:

$$
\mathbf{M}\ddot{\mathbf{X}} + \mathbf{C}\dot{\mathbf{X}} + \mathbf{K}\mathbf{X} = \mathbf{F}\cos(\omega t)
$$
 (2.48)

E no espaço modal, tem-se:

$$
\ddot{\mathbf{X}} + \mathbf{\Delta}_0 \dot{\mathbf{X}} + \mathbf{\Delta}_0 \dot{\mathbf{X}} = \mathbf{G}_0 \cos(\omega t) \qquad \Rightarrow \qquad \begin{cases} \ddot{x}_1 + 2\xi_1 \omega_{01} \dot{x}_1 + \omega_{01} x_1 = G_{01} \cos(\omega t) \\ \ddot{x}_2 + 2\xi_2 \omega_{02} \dot{x}_2 + \omega_{02} x_2 = G_{02} \cos(\omega t) \\ \vdots \\ \ddot{x}_n + 2\xi_n \omega_{0n} \dot{x}_n + \omega_{0n} x_n = G_{0n} \cos(\omega t) \end{cases}
$$

 $A_0 = P^T.C.P$  é a matriz diagonal que define a projeção no espaço modal da matriz amortecimento.

 $-\Delta_0 = (\delta_{0i})_i$  sendo  $\delta_{0i} = 2\xi_i \omega_{0i}$  as constantes modais de amortecimento e  $\xi_i$  os fatores de amortecimento modais.

- Os modos de vibrações são reais.

Em geral, no modelo EF, o amortecimento não está incluído. Então, para validar o modelo numérico em relação ao modelo real, é necessário identificar as formas modais reais e as freqüências naturais correspondentes através dos métodos de identificação apresentados no próximo capítulo.

# **3 - MÉTODOS DE IDENTIFICAÇÃO DE PARÂMETROS MODAIS**

<span id="page-33-0"></span>Após a modelagem, a segunda etapa para o ajuste de modelos é a coleta de dados experimentais associados a um modelo físico, a chamada Análise Modal Experimental (AME). Os dados experimentais identificados servem de referência para corrigir o modelo numérico. Assim, é necessário que eles sejam confiáveis com um erro de medição muito pequeno. Antes de expor sobre os métodos de identificação, o primeiro item desse capítulo trata das técnicas de medição.

# **3.1 - TÉCNICAS DE MEDIÇÃO**

<span id="page-33-1"></span>Nesses dez últimos anos, o desenvolvimento de técnicas de medição eficientes, permitindo gravar o comportamento da estrutura em milhares de pontos, reavivou o interesse nos processos de ajuste de modelos. Dentre as técnicas suficientemente "maduras" para serem usadas na indústria, conta-se com a holografia e a velocimetria laser que permitem medir o campo de deslocamento unidirecional e também a termoelasticimetria e a fotoelasticimetria (Humbert, 1999) que informam sobre o nível de tensões. A tecnologia de câmeras infravermelhas permite medir pequenas variações de temperaturas devidas à dilatação do material. A interferometria holográfica em mecânica vibratória é baseada na interferência de imagens em instantes diferentes para medir a deformação e as vibrações.

Bem que inovadoras, essas técnicas ainda não convenceram totalmente o meio industrial porque fornecem a medição parcial e difícil de explorar do tensor de tensões. Elas, porém, são potencialmente úteis para o ajuste de modelos freqüentemente usados para prever o nível de solicitações (Humbert, 1999). Aqui, a maior dificuldade não está na qualidade da informação experimental, mas na maneira de explorá-la para minimizar as incertezas e tirar o máximo de informações possível.

No teste modal "tradicional", considera-se quatro configurações em função do número de canais de aquisição de dados para a excitação e a resposta: – SISO (uma entrada / uma saída) – SIMO (uma entrada / várias saídas) – MISO (várias entradas / uma saída) – MIMO (várias entradas / várias saídas).

A técnica MIMO é considerada a melhor porque permite a aquisição dos dados num tempo mínimo sem alterar (ou alterando muito pouco) as condições do teste. As técnicas SISO e MISO levam mais tempo em relação às outras. As técnicas SIMO e MIMO garantem a consistência da FRF para os dados adquiridos simultaneamente, isto é, tem-se a <span id="page-34-0"></span>mesma função de transferência em cada ponto de medição, portanto os mesmos parâmetros modais.

#### **3.1.1 - Princípios de base no teste modal**

Para efetuar um teste modal são necessários, basicamente, um mecanismo de excitação, um sistema de transdução e um analisador de sinais, mas também é preciso definir as condições de contorno da estrutura. Nesta seção, apresentamos brevemente a teoria utilizada no teste modal.

## 3.1.1.1 – Mecanismo de excitação

Um mecanismo de excitação contém essencialmente uma fonte para gerar o sinal, um amplificador de potência, um excitador.

O excitador eletrodinâmico de vibração e o de impacto são os excitadores convencionais (mais eficientes) em vibração. Peter Avitabile (2001) mostra que, na teoria, não há diferença entre os resultados dos testes com esses dois tipos de excitadores, mas do ponto de vista experimental, existem obviamente diferenças. Os principais aspectos levados em consideração são: o peso dos acelerômetros quando montados juntos, o sistema multi-canal, a massa e a rigidez do suporte do excitador eletrodinâmico.

## 3.1.1.2 – O sistema de transdução para medir as excitações e as respostas

 A medida das respostas vibratórias se faz geralmente em termos de deslocamentos, de velocidades, de acelerações ou mesmo também de tensões medidas com o transdutor de força. Teoricamente, o conjunto de medições (X respostas, Y exitações) forma uma matriz de dimensões (X,Y) onde cada linha representa um ponto de medição da resposta e cada coluna um ponto de medição da excitação. O teorema de Betti-Maxwell ou teoria da reciprocidade (Avitabile, 2001) estipula que só uma coluna ou uma linha na medição é necessária para definir o comportamento vibratório da estrutura em estudo. Em outros termos, não é preciso alterar o posicionamento dos transdutores entre todos os pontos de medição para conseguir o melhor resultado possível. Só é necessário um "drive point" onde é medida a resposta. Porém, esse ponto de referência deve ser bem escolhido para que não seja um nó de um dos modos de vibração. Os nós, por definição, são pontos de deslocamento nulo na deformada.

3.1.1.3 – Analisador de sinais para obtenção das Funções de Respostas em Freqüências

O analisador é um sistema de aquisição e de conversão (através de um software, usando comumente a transformada rápida de Fourier) de dados para obter informações interpretáveis pelo usuário.

O processo de aquisição e de conversão se dá em três etapas:

- A filtragem para eliminar as freqüências excessivamente altas ou baixas demais.

- A digitalização do sinal análogo para uma representação digital (Conversor Análogo Digital). Essa etapa implica erros de quantização, de amostragem, de *leakage*, mas, que podem ser minimizados usando-se funções de peso (*weighting function*) ou janelas.

- A computação dos espectros (entrada/saída) que fornece um resultado muito importante para a Análise Modal Experimental (AME): A Função Resposta em Freqüência (FRF) que é a medida das propriedades dinâmicas entre dois graus de liberdade da estrutura ou entre pontos de medição da excitação e da resposta. No processo de *Fast Fourier Transform (FFT)*, a FRF é a relação entre a resposta do sistema (saída) e a força aplicada (entrada), após uma transformação de dados do domínio do tempo para o domínio da freqüência.

### 3.1.1.4 – Condições de contorno

Alguns cuidados são necessários no que se refere às condições de contorno da estrutura a estudar. Ewins (1985) mostra que para se realizar uma boa aproximação da condição livre-livre basta verificar que as freqüências correspondentes aos modos de corpos rígidos (que teoricamente devem ser nulos) sejam suficientemente baixas em relação aos modos de flexão (10 a 20% desses). Uma solução prática para isso é uma suspensão com rigidez flexível para suportar a estrutura.

Quando se busca uma condição do tipo engaste, é difícil, quase impossível atingir na prática uma situação em que deslocamentos e inclinações no ponto de engastamento sejam suficientemente pequenos para serem desprezados. Desta forma, ao se considerar que é mais fácil suspender uma estrutura que fixá-la satisfatoriamente, a maioria dos experimentos feitos em condições de laboratório usa preferencialmente as condições de contorno livre-livre.

Como exemplo prático, a influência das condições de contorno de uma viga na AME foi estudada por Eliké (2006) e apresentada no anexo A desta dissertação.
# **3.2 - IDENTIFICAÇÃO DE PARÂMETROS MODAIS NA AME**

Após a etapa de obtenção de dados experimentais, preocupa-se nesta seção em descobrir como esses dados podem ser identificados a partir de um modelo matemático. Os métodos de identificação dependem do tipo de medição, do modelo usado para representar os dados experimentais e do domínio das variáveis usadas no tratamento.

 Assim, os métodos de identificação são geralmente classificados em dois grandes grupos: os métodos modo a modo, onde a estrutura a estudar é modelada por um sistema com um grau de liberdade (gdl), e os métodos multi-modos onde o comportamento dinâmico da estrutura é considerado uma combinação linear de seus modos de vibração.

Podem também ser separados em métodos de identificação (Allemang, 2002) no domínio do tempo (*Complex Exponential, Least Squares Complex Exponential, Polyreference Time Domain, Ibrahim Time Domain, Multi-Reference Time Domain*) e no domínio da freqüência (*Polyreference Frequency Domain, Simultaneous Frequency Domain, Multi-Reference Frequency Domain, Rational Fraction Polynomial*).

Vários métodos, principalmente os métodos multi-modos considerados mais precisos, foram desenvolvidos e validados e apresentam erros de aproximação bastante reduzidos.

Técnicas mais recentes estão sendo aplicadas para facilitar o uso de dados no domínio do tempo, como é o caso de Alvin, Robertson, Reich, Park (2003) que usam a expansão em *wavelet* para fazer a identificação estrutural a partir das Funções Resposta ao Impulso.

Seguindo a classificação em função do número de modos na identificação, apresentamos os métodos modo a modo e multi-modos, insistindo sobre a teoria associada aos mesmos. Foram desenvolvidos e validados dois algoritmos de identificação, um para cada tipo de método. O algoritmo de identificação servirá em seguida para o ajuste do modelo do rotor da bancada.

### **3.2.1 – Métodos modo a modo**

Em mecânica vibratória, o comportamento dinâmico de uma estrutura pode ser visto como uma combinação linear dos vários modos de vibração. Contudo, na vizinhança da ressonância, a resposta do sistema à uma excitação é dominada por um modo de vibração bem determinado. Nesse caso, a estrutura é modelada por um sistema com um gdl. Baseado nessa abordagem, o método modo-a-modo permite determinar os parâmetros de cada modo separadamente. Nesta seção, são apresentados os conceitos incluídos no método.

3.2.1.1 – Hipótese do método modo-a-modo

O modelo de um sistema com um gdl consiste em uma massa *M*, um elemento elástico *K*, um elemento de amortecimento viscoso *C* (no caso do sistema ser dissipativo) e uma excitação harmônica **F**. O movimento do sistema é descrito pela seguinte equação diferencial:

$$
M\ddot{\mathbf{X}} + C\dot{\mathbf{X}} + K\mathbf{X} = \mathbf{F} \tag{3.1}
$$

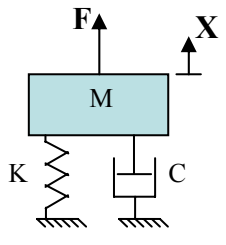

Figura 3.1: Sistema com um gdl

Para analisar a resposta do sistema no domínio de Fourier, consideremos a excitação e a solução nas formas seguintes:  $\mathbf{F}(t) = \mathbf{F}e^{i\omega t}$  e  $\mathbf{X}(t) = \mathbf{X}e^{i\omega t}$ .

A equação do movimento se torna

 $(-\omega^2 M + K + i\omega C)$   $\mathbf{X}e^{i\omega t} = \mathbf{F}e^{i\omega t}$  a partir da qual é definida a Função de Resposta em Freqüência (FRF):

$$
\mathbf{FRF}(\omega) = \frac{\mathbf{X}}{\mathbf{F}}(\omega) = \frac{1}{\left(K - \omega^2 M\right) + i\left(\omega C\right)} = \frac{1}{\left(\omega_n^2 - \omega^2\right) + i\left(2\xi\omega\right)}\tag{3.2}
$$

onde <sup>ω</sup>*n* é a freqüência natural e ξ o fator de amortecimento modal.

Como a resposta em freqüência do sistema é complexa, ela pode ser representada pelos seguintes gráficos.

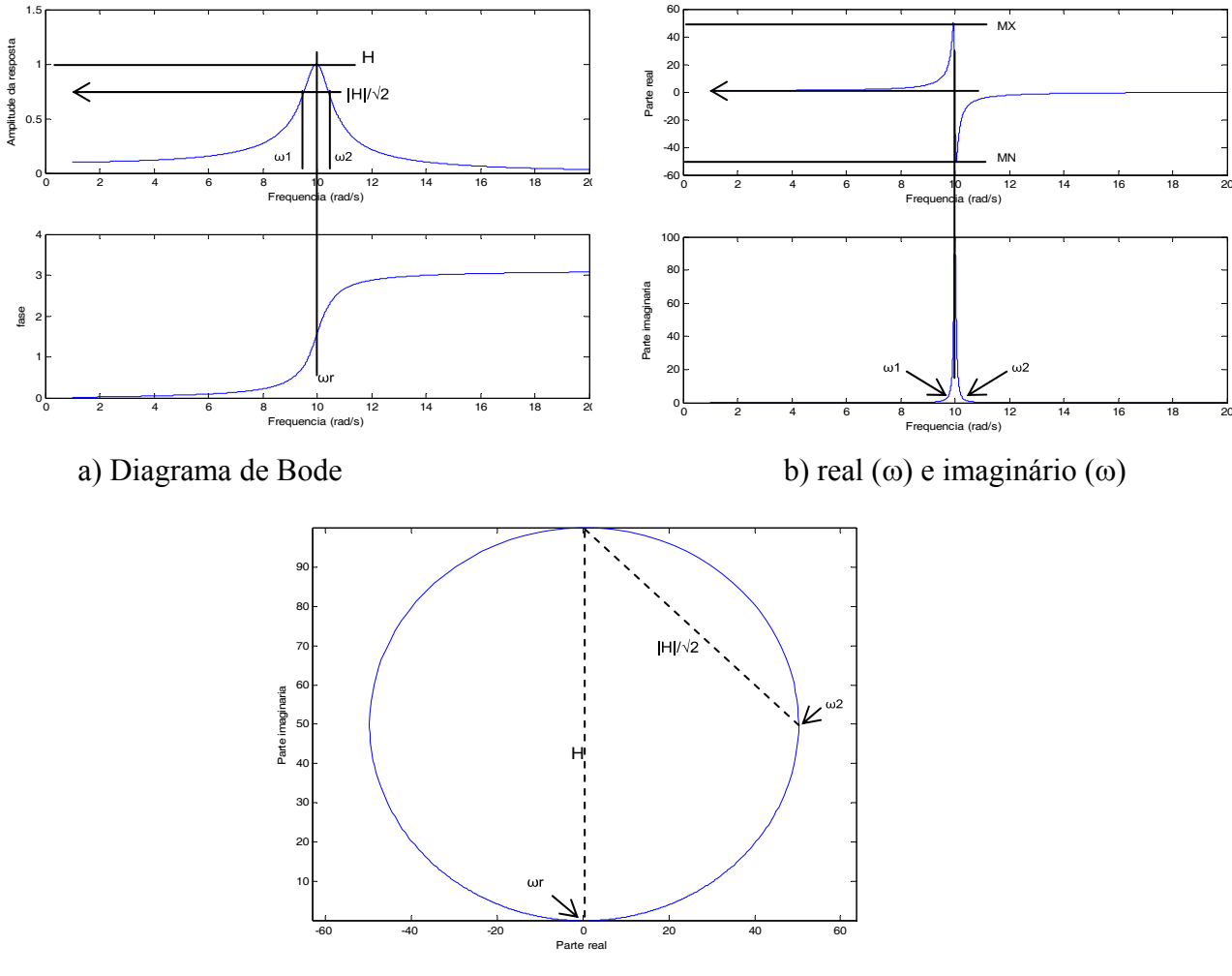

c) Diagrama de Nyquist

Figura 3.2 Diagramas da FRF

Os pólos da função permitem definir a freqüência natural e o fator de amortecimento. Então, para cada gráfico, é possível identificar o mesmo conjunto de parâmetros modais  $(\omega_{n}, \xi)$ .

 Assim, a identificação de parâmetros modais é também um processo da compressão de dados, pois um grande número de valores experimentais (as FRFs) é representado por um número muito menor de parâmetros modais.

# 3.2.1.2 – Resíduos

Na realidade, deve-se considerar na expressão matemática da resposta do sistema a contribuição de todos os modos de vibração. A função de resposta é definida então pela expressão 3.3.

$$
H(\omega) = \sum_{s=1}^{N} \frac{A_s}{\left(\omega_s^2 - \omega^2\right) + i\left(2\xi\omega_s\right)}
$$
(3.3)

onde *N* é o número de modos e *As* é a constante de força modal.

Se *n* é o número de modos na faixa de interesse, a função de transferência pode ser reescrita conforme três termos (Ewins, 1985):

$$
H(\omega) = R_F + \sum_{r=1}^{n} \frac{A_r}{(\omega_r^2 - \omega^2) + i(2\xi_r\omega_r)} + R_I
$$
\n(3.4)

$$
R_F = \sum_{s=1}^{r-1} \frac{A_s}{(\omega_s^2 - \omega^2) + i(2\xi_s\omega_s)}
$$
 é o residuo relativo aos termos de freqüências baixas.  

$$
R_I = \sum_{s=r+1}^{n} \frac{A_s}{(\omega_s^2 - \omega^2) + i(2\xi_s\omega_s)}
$$
 é o resíduo relativo aos termos de freqüências altas.

 Como na vizinhança da ressonância a deformada é dominada por um só modo, a função de transferência é aproximada pela expressão seguinte:

$$
H(\omega) \approx \frac{A_r}{\left(\omega_r^2 - \omega^2\right) + i\left(2\xi_r\omega_r\right)}
$$
\n(3.5)

Cada modo de vibração de uma estrutura define-se matematicamente determinando o conjunto  $(\omega_r, \xi_r, A_r)$ .

### 3.2.1.3 – Método do pico de amplitude

O método do pico de amplitude é o mais simples dos métodos de identificação modo a modo e se aplica melhor para estruturas cujas freqüências próprias são bem afastada umas das outras.

A partir da FRF, determina-se cada pico de ressonância |*H|* e a freqüência correspondente <sup>ω</sup>*r* (Figura 3.1). Identifica-se em seguida a banda de meio potência. Assim, pode se estimar a taxa do amortecimento (Ewins, 1985) através da fórmula:

$$
\xi_r = 2\eta_r = \frac{\omega_1^2 - \omega_2^2}{\omega_r^2}
$$
\n(3.6)

 $(2\xi_r\omega_r)$ *r*  $r^{\boldsymbol{w}_r}$  $H \approx \frac{A}{\sqrt{2\pi}}$  $i(2\xi_{\cdot}\omega)$ Sabendo que na ressonância ( $\omega = \omega_r$ ),  $|H| \approx \frac{A_r}{\sqrt{2\pi}}$ , define se a constante de força modal  $A_r \approx |H| (2 \xi_r \omega_r)$ .

### 3.2.1.4 – Ajuste de curva

O ajuste de curva é um processo de interpolação de dados experimentais por um modelo matemático. No caso do método modo a modo, a curva da FRF é ajustada à expressão simplificada da função de transferência para uma faixa de freqüência próxima da do modo de vibração a ser identificado através da aplicação de um algoritmo de interpolação. Notadamente, o método de Kennedy Pancy e o método de mínimos quadrados são os mais usados.

### – Método de ajuste de círculo

Esse método, proposto por Kennedy Pancy em 1947, aproveita a forma circular da curva da FRF (Figura 3.1) na vizinhança da ressonância (Allemang, 1999). O diâmetro do círculo *D* é usado para determinar a constante de força modal Ar, uma vez a taxa de amortecimento *ξr* calculada a partir da formula 3.6.

$$
D = \frac{A_r}{-\xi_r} \tag{3.7}
$$

### – Método dos mínimos quadrados

O método dos mínimos quadrados é o método mais usado para proceder ao ajuste de curvas. É rápido e fácil de programar. Permite achar numa família de funções *fk(xi, α)*, definidas pelo modelo matemático, aquela função que descreve adequadamente os dados experimentais.

Os parâmetros α "ótimos", no sentido do método dos mínimos quadrados, são aqueles que minimizam a quantia  $\tau = \sum y_i - f(x)$ 1 , *n i i i*  $\tau = \sum y_i - f(x_i, \alpha)$  $=\sum_{i=1} y_i - f(x_i, \alpha)$ , sendo *n* o número de dados experimentais.

Em geral, com uma estimação de desvio *σi* de cada medida *yi*, avalia-se a contribuição

da mesma calculando  $\chi^2 = \sum_{i=1}^{n} \frac{y_i - f(x_i, \alpha)}{n!}$ 1  $\sum_{i=1}^{n} y_i - f(x_i)$  $i=1$   $\qquad \qquad$   $\qquad$   $i$  $y_i - f(x_i, \alpha)$ χ  $=\sum_{i=1}^n\frac{y_i-f(x_i,\alpha)}{\sigma_i}.$ 

Quando o modelo é linear, fala-se de regressão linear. A busca do mínimo de  $\chi^2$  é equivalente a resolver o sistema de equações dado por *grad(χ²)=0*.

### 3.2.1.5 – Algoritmos desenvolvidos

Aplicando a teoria apresentada acima, foram desenvolvidos algoritmos de ajuste de curva e testados por identificação de dados simulados de um sistema de um gdl e dois gdls. Em seguida, apresentamos os resultados obtidos.

### Teste com o modelo do sistema com um gdl

O sistema com um gdl permite à aplicação do método modo a modo com toda segurança porque verifica as hipóteses requeridas. Não há, pois, influência de um outro modo na resposta.

Para a identificação, a resposta simulada foi gerada por integração numérica da equação diferencial 3.1 que governa um sistema de 1gdl. Consideramos o sistema de massa *M*, de rigidez *K* e amortecimento *C* da figura 3.1, sendo definindo o conjunto de parâmetros modais:

 $M=1,0$  Kg;  $K=10$  N/m;  $C=1$ ;  $F_0=10$  N  $\rightarrow$   $\omega_n = 3,1623$  rad/s e  $\xi = 0,1581$ Ajuste do círculo

O algoritmo de ajuste de círculo consiste em:

1) Selecionar os pontos (escolha de uma faixa de freqüência na vizinhança da ressonância)

2) Achar o círculo com o menor desvio no sentido dos mínimos quadrados para os pontos considerados. O centro e o diâmetro do círculo são determinados e também um fator de qualidade da aproximação, que é o desvio em relação ao círculo.

3) Localizar a freqüência natural *ω<sup>n</sup>*

4) Determinar o fator de amortecimento (Eq. 3.6)

Aplicando o algoritmo acima, tem-se como saída os seguintes resultados:

O diâmetro  $D = 1,412$  e as coordenadas do centro  $X_c = (0,5, 0,5)$ 

*ωid* = 3,3735 rad/s e *ξid* = 0,1524

 A identificação apresentou um erro relativo de 0,04% para a taxa de amortecimento e 0,06% para as freqüências.

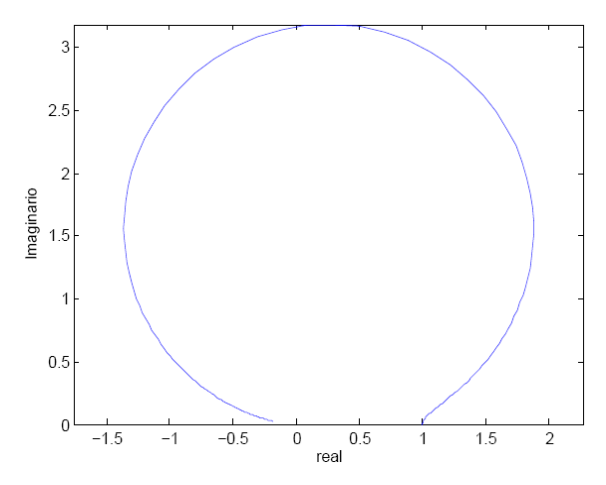

Figura 3.3: Ajuste de círculo – SDOF

### Ajuste da resposta pelos mínimos quadrados

Foi desenvolvido um algoritmo de identificação aplicando o método dos mínimos quadrados. A resposta do modelo com 1 gdl foi identificada usando as partes real e imaginaria da forma complexa da função resposta (Eq. 3.2) para validar o algoritmo.

Os resultados são apresentados em seguida.

Os valores identificados são:  $\omega_{id} = 3,1623$  rad/s;  $\zeta_{id} = 0,1581$ ;  $F_{\text{modal}} = 1$ .

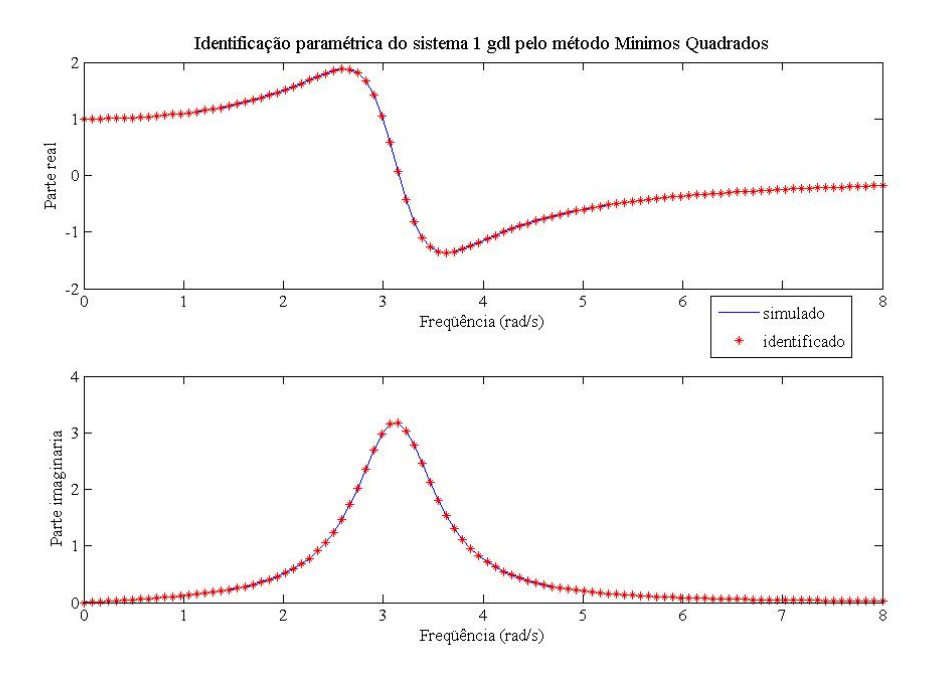

Figura 3.4: Ajuste da resposta do sistema com 1 gdl – SDOF

A figura 3.4 mostra que as curvas das FRFs simuladas e identificadas coincidem. Os valores identificados são, como se esperava, iguais aos valores teóricos. Pode-se concluir então que para o sistema com um gdl o algoritmo de identificação modo a modo usando o método dos mínimos quadrados foi bem sucedido.

Nota-se que os valores identificados são melhores do que aqueles obtidos no ajuste do círculo. O método dos mínimos quadrados fornece diretamente os parâmetros procurados enquanto o ajuste de círculo determina antes o diâmetro e o centro do círculo.

### Teste com um sistema com dois gdls

Considera-se um sistema com dois gdls composto por dois osciladores harmônicos.

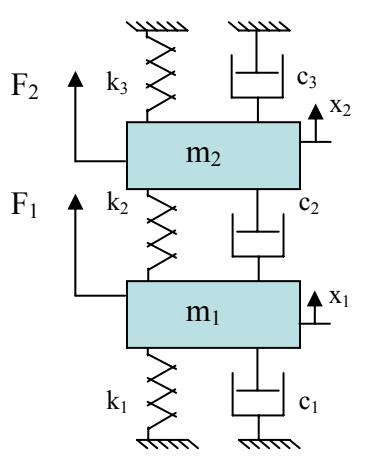

Figura 3.5 Sistema com dois gdls

$$
\mathbf{M} = \begin{bmatrix} m_1 & 0 \\ 0 & m_2 \end{bmatrix}, \mathbf{K} = \begin{bmatrix} k_1 + k_2 & -k_2 \\ -k_2 & k_2 + k_3 \end{bmatrix}, \mathbf{C} = \alpha \mathbf{M} + \beta \mathbf{K}, \mathbf{F} = \begin{bmatrix} F_1 \\ F_2 \end{bmatrix}, \mathbf{X} = x_1(t) + x_2(t)
$$

O sistema de dois gdls é definido pelas matrizes de massa **M**, rigidez **K**, de amortecimento **C**, sendo admitido o modelado por um amortecimento proporcional (item 2.3.3). Os coeficientes *α* e *β* do amortecimento de Rayleigh (ou proporcional) são determinados a partir dos coeficientes de amortecimento modal na relação 3.8:

$$
\zeta_i = \frac{1}{2} \left( \frac{\alpha}{\omega_{0i}} + \beta \omega_{0i} \right) \quad i = 1, 2, \dots
$$
\n(3.8)

As equações do movimento formam um sistema de duas equações:

$$
\begin{cases} \n\ddot{x}_1 + 2 \cdot \zeta_1 \cdot \omega_{01} \dot{x}_1 + \omega_{01} x_1 = g_{01} \\
\ddot{x}_2 + 2 \cdot \zeta_2 \cdot \omega_{02} \dot{x}_2 + \omega_{02} x_2 = g_{02} \n\end{cases} \n\Rightarrow \n\ddot{X} + \Delta_0 \cdot \dot{X} + \Delta_0 \cdot X = G_0
$$

**G0**: Vetor de força modal

$$
\mathbf{\Lambda}_{0} = \begin{pmatrix} \omega_{01} & 0 \\ 0 & \omega_{02} \end{pmatrix}
$$
: matrix diagonal de freqüências naturais  

$$
\mathbf{\Lambda}_{0} = \begin{pmatrix} 2\zeta_{1}\omega_{01} & 0 \\ 0 & 2\zeta_{2}\omega_{02} \end{pmatrix}
$$

$$
\mathbf{X} = \begin{pmatrix} x_{1} \\ x_{2} \end{pmatrix}
$$

 No caso do sistema com 2gdls, a geração de dados por integração numérica se torna onerosa. Então, gera-se a curva da resposta em freqüência (FRF) supondo o movimento senoidal.

Seja:  
\n
$$
x_1(t) = a_1 \cos \omega t + b_1 \sin \omega t
$$
  
\n $x_2(t) = a_2 \cos \omega t + b_2 \sin \omega t \rightarrow X = A \cos \omega t + B \sin \omega t$   
\nonde  $A = \begin{pmatrix} a_1 \\ a_2 \end{pmatrix} e B = \begin{pmatrix} b_1 \\ b_2 \end{pmatrix}$ .  
\n $\begin{pmatrix} K - \omega^2 M & \omega C \\ -\omega C & K - \omega^2 M \end{pmatrix} \begin{pmatrix} A \\ B \end{pmatrix} = \begin{pmatrix} F_1 \\ F_2 \end{pmatrix} \rightarrow$   
\n $\begin{pmatrix} A \\ B \end{pmatrix} = \begin{pmatrix} K - \omega^2 M & \omega C \\ -\omega C & K - \omega^2 M \end{pmatrix}^{-1} \begin{pmatrix} F_1 \\ F_2 \end{pmatrix}$  (3.9)

Foi desenvolvido um algoritmo de identificação aplicando o método de mínimos quadrados. A resposta do modelo com dois gdls foi identificada usando a função amplitude da forma complexa da função resposta (Eq. 3.2) para validar o algoritmo.

Os resultados são apresentados na tabela 3.1 e na figura 3.6.

Para um sistema fracamente amortecido, definimos os coeficientes de amortecimento modal: *ξ*1=0,001 e *ξ2*=0,002. Os parâmetros físicos (massa, rigidez, amortecimento) usados na simulação são:

 $k_1 = 250$  N/m  $m_1 = 1$  Kg  $F_1 = 1$  N  $k_2 = 80$  N/m  $m_2 = 1$  Kg  $F_2 = 0$  N  $k_3 = 250$  N/m

Os parâmetros físicos do sistema foram escolhidos de forma a obter modos de vibração suficientemente afastados.

Tabela 3.1: Identificação do modelo de dois gdls - SDOF

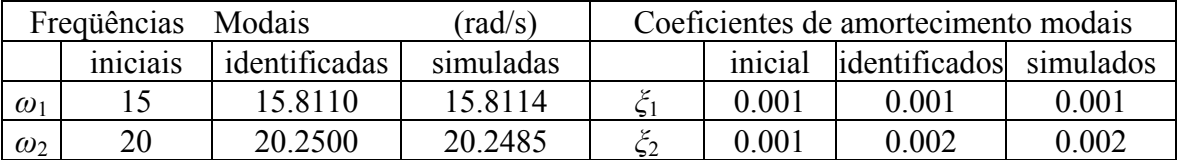

Os resultados da identificação são satisfatórios, pois apresentam um erro da ordem de 10<sup>-3</sup>. Foi notado que uma má iniciação (valores iniciais dos parâmetros a serem identificados) conduz a uma identificação errada dos parâmetros.

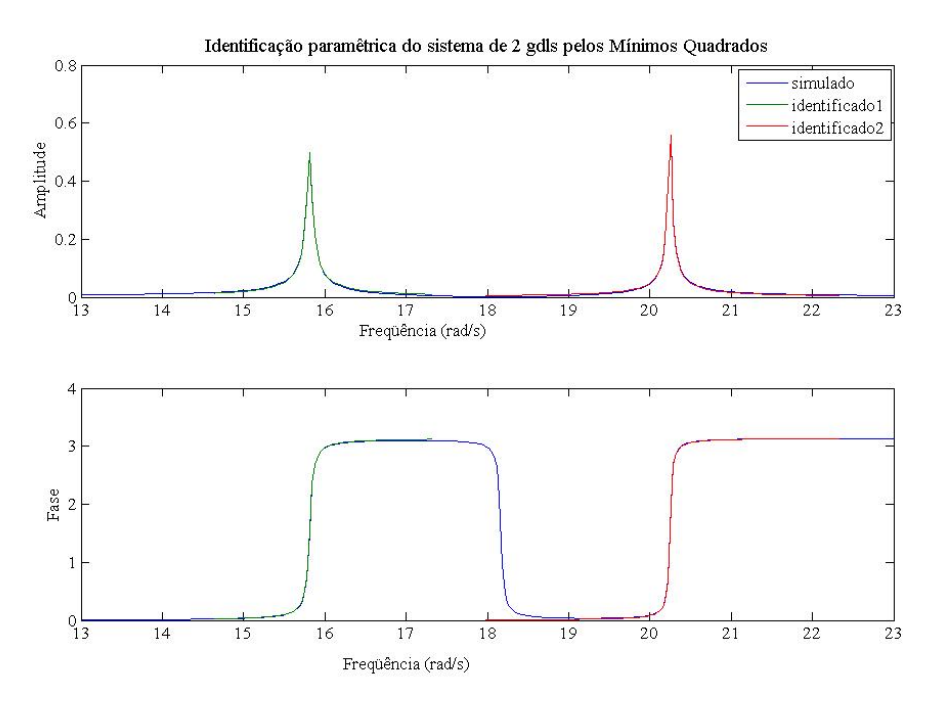

Figura 3.6: Ajuste da resposta do sistema com 2 gdls – SDOF

3.2.1.6 – Limitações do método modo-modo

O método modo–modo apresenta limitações quando:

- os modos são muito próximos (alta densidade modal).
- o amortecimento é muito elevado ou muito baixo (diminui a precisão das medidas).
- a resposta não é dominada só por um modo.
- o ponto de medição é um nó.

Nesse caso, se usam métodos alternativos conhecidos como métodos multi-modos que são considerados mais precisos.

### **3.2.2 – Métodos multi-modos**

Existem vários algoritmos usando o método multi-modos no domínio do tempo, bem como no domínio das freqüências. Neste caso, é considerada a contribuição de todos os modos de vibrações. A resposta dos sistemas é descrita por uma fração racional polinomial no domínio de Fourier (Eq. 3.10).

$$
H(s) = \frac{\sum_{k=0}^{m} \alpha_k s^k}{\sum_{k=0}^{n} \beta_k s^k}
$$
 (3.10)

onde *si*=*j*<sup>ω</sup>*i* é a variável de Fourier para a i-ésima freqüência,

0  $\sum_{k=1}^{m} k_k$ *k k*  $\alpha<sub>k</sub>$ s  $\sum_{k=0}^{\infty} \alpha_k s^k$  é o polinômio do numerador da função de excitação (entrada) de ordem *m*,

$$
\sum_{k=0}^{n} \beta_{k} s^{k}
$$
o polinômio do denominador da função de resposta (saída) de ordem *n* e

*αk* e *βk* são os coeficientes a identificar.

Como em dinâmica de estruturas, o objetivo é o de determinar os parâmetros modais, a equação 3.10 pode ser reescrita fazendo a decomposição em pólos e zeros dos polinômios do denominador e do numerador:

$$
H(s) = \sum_{k=1}^{N} \left[ \frac{r_k}{s - p_k} + \frac{r_k^*}{s - p_k^*} \right]
$$
\n(3.11)

onde *N* é o número de modos;

 $r_k$ ,  $k = 1,...,n$  são os resíduos ou constantes modais, tal que  $r_k = \lim_{\Omega \to p_k} H(\Omega)$ ;

*pk* são os pólos, ou seja, as raízes do polinômio denominador, tal que  $(p_k = -\sigma_k + j\theta_k)_{k=1,...,N}$ .

Pode-se agora definir a frequência modal  $\omega_k = \theta_k/2\pi$  e o fator de amortecimento  $\zeta = \sigma_k / |p_k|$ . Os zeros são as raízes do polinômio do numerador, ou seja, são os valores que anulam a FRF, enquanto que os pólos são os parâmetros que a maximizam.

### 3.2.2.1 – Método Polinomial de Frações Racionais (RFP)

O método Polinomial de Frações Racionais (*Rational Fraction Polynomial Method* – RFP) apresentado nessa seção foi proposto por Richardson e Formenti em 1982.

Como na ressonância a amplitude da FRF tende para infinito, procurar os parâmetros modais corresponde a achar os coeficientes *αk* e *βk* que minimizam (ou melhor que anulam) o polinômio do denominador, ou o erro *e* que existe entre as FRFs medidas, *Hexp* , e as FRFs analíticas  $H_{th}$ .

Para cada freqüência *(ωi)*, são definidas as seguintes relações:

$$
e_i = H_{th}(\omega_i) - H_{\text{exp}}(\omega_i) \text{ e}
$$
  

$$
\sum_{k=0}^{m} \alpha_k s_i^k - H_{th}(s_i) \left[ \sum_{k=0}^{n} \beta_k s_i^k \right] = 0
$$
 (3.12)

Como a equação (3.12) é homogênea, um dos coeficientes pode ser escolhido arbitrariamente. Considerando o coeficiente de maior ordem do polinômio do denominador como sendo igual à 1 (*βm=1*), a equação (3.12) passa a ser:

$$
\sum_{k=0}^{m} \alpha_{k} s_{i}^{k} - H_{th}(s_{i}) \left[ \sum_{k=0}^{n-1} \beta_{k} s_{i}^{k} + s_{i}^{n} \right] = 0
$$
\n(3.13)

A partir da equação (3.13), é definido um critério de erro, *Ei* , entre as FRFs medidas e as FRFs analíticas na expressão (3.14) para cada freqüência *(ω i)*.

$$
E_i = \sum_{k=0}^{m} \alpha_k s_i^k - H_{\text{exp},i} \left[ \sum_{k=0}^{n-1} \beta_k s_i^k + s_i^n \right]
$$
 (3.14)

Seja *L* o número de modos medidos ou o número de pontos de medição. Pode-se, então, construir o vetor de erros **E** (Eq. 3.15)

$$
\mathbf{E} = \mathbf{S} \cdot \mathbf{A} - \left(\tilde{\mathbf{H}} \cdot \mathbf{B} + \tilde{\mathbf{H}}_{\mathbf{n}}\right)
$$
(3.15)

Com

$$
\mathbf{S} = \begin{bmatrix} s_1^0 & s_1^1 & s_1^2 & \dots & s_1^m \\ s_2^0 & s_2^1 & s_2^2 & \dots & s_2^m \\ \vdots & \vdots & \vdots & \vdots & \end{bmatrix}
$$
 (3.16)

$$
\tilde{\mathbf{H}} = \begin{bmatrix}\nS_{L}^{0} & S_{L}^{1} & S_{L}^{2} & \dots & S_{L}^{m}\n\end{bmatrix}\n\tilde{\mathbf{H}} = \begin{bmatrix}\nH_{\text{exp},1} & H_{\text{exp},1}S_{1}^{1} & H_{\text{exp},1}S_{1}^{2} & \dots & H_{\text{exp},1}S_{1}^{m} \\
H_{\text{exp},2}S_{2}^{0} & H_{\text{exp},2}S_{2}^{1} & H_{\text{exp},2}S_{2}^{2} & \dots & H_{\text{exp},2}S_{2}^{m} \\
\vdots & \vdots & \vdots & & \vdots \\
H_{\text{exp},L}S_{L}^{0} & H_{\text{exp},L}S_{L}^{1} & H_{\text{exp},L}S_{L}^{2} & \dots & H_{\text{exp},L}S_{L}^{m}\n\end{bmatrix}
$$
\n(3.17)

$$
\mathbf{A} = \begin{Bmatrix} \alpha_0 \\ \alpha_1 \\ \vdots \\ \alpha_m \end{Bmatrix}, \mathbf{B} = \begin{Bmatrix} \beta_0 \\ \beta_1 \\ \vdots \\ \beta_{n-1} \end{Bmatrix}, \tilde{\mathbf{H}}_{\mathbf{n}} = \begin{Bmatrix} H_{\exp,1} s_1^n \\ H_{\exp,2} s_2^n \\ \vdots \\ H_{\exp,L} s_L^n \end{Bmatrix}
$$
(3.18)

 Richardson & Formenti (1985) resolvem o problema pelo método dos mínimos quadrados usando o critério de erro como uma função dos coeficientes desconhecidos dos vetores **A** e **B**.

Seja *J* a função de erro definida no sentido dos mínimos quadrados por:

$$
J(\mathbf{E}) = \sum_{i=1}^{L} e_i * e_i = \overline{\mathbf{E}}^t \mathbf{E}
$$
\n(3.19)

A partir das equações (3.14) e (3.19), deduz-se a expressão de *J* em função de **A** e **B** (Eq.3.20).

$$
J(\mathbf{A}, \mathbf{B}) = \mathbf{A}' \overline{\mathbf{S}}' \mathbf{S} \mathbf{A} + \mathbf{B}' \overline{\mathbf{\tilde{H}}}{}^t \mathbf{\tilde{H}} \mathbf{B} + \overline{\mathbf{\tilde{H}}}{}^t \mathbf{\tilde{H}} \mathbf{n} - 2 \operatorname{Re}(\mathbf{A}' \overline{\mathbf{S}}' \mathbf{\tilde{H}} \mathbf{B}) - 2 \operatorname{Re}(\mathbf{A}' \overline{\mathbf{S}} \mathbf{\tilde{H}} \mathbf{n}) - 2 \operatorname{Re}(\mathbf{B}' \overline{\mathbf{\tilde{H}}}{}^t \mathbf{\tilde{H}} \mathbf{n}) \tag{3.20}
$$

*J* é uma função sempre positiva. As condições necessárias para minimizar são definidas nas equações (3.21) e (3.22).

$$
\begin{cases}\n\frac{\partial J}{\partial \mathbf{A}} = 2\overline{\mathbf{S}}' \mathbf{S} \mathbf{A} - 2\operatorname{Re}(\overline{\mathbf{S}} \widetilde{\mathbf{H}} \mathbf{B}) - \operatorname{Re}(\overline{\mathbf{S}}' \widetilde{\mathbf{H}}_n) = 0 \\
\frac{\partial J}{\partial \mathbf{B}} = 2\widetilde{\mathbf{H}}' \widetilde{\mathbf{H}} \mathbf{B} - 2\operatorname{Re}(\overline{\widetilde{\mathbf{H}}} \mathbf{S} \mathbf{A}) - 2\operatorname{Re}(\overline{\widetilde{\mathbf{H}}} \widetilde{\mathbf{H}}_n) = 0\n\end{cases}
$$
\n(3.21)

$$
\begin{bmatrix} \mathbf{Y} & \vdots & \mathbf{X} \\ \cdots & \vdots & \cdots \\ \mathbf{X}^{\mathbf{t}} & \vdots & \mathbf{Z} \end{bmatrix} \begin{bmatrix} \mathbf{A} \\ \cdots \\ \mathbf{B} \end{bmatrix} = \begin{bmatrix} \mathbf{G} \\ \cdots \\ \mathbf{F} \end{bmatrix}
$$
(3.22)

$$
\mathbf{X} = -\operatorname{Re}(\overline{\mathbf{S}}^{\mathsf{t}}\widetilde{\mathbf{H}}), \ \mathbf{Y} = \overline{\mathbf{S}}^{\mathsf{t}}\mathbf{S}, \ \mathbf{Z} = \overline{\mathbf{\widetilde{H}}}^{\mathsf{t}}\widetilde{\mathbf{H}}
$$

$$
\mathbf{G} = \operatorname{Re}(\overline{\mathbf{S}}^{\mathsf{t}}\widetilde{\mathbf{H}}_{n}), \ \mathbf{F} = \operatorname{Re}(\overline{\mathbf{\widetilde{H}}}^{\mathsf{t}}\widetilde{\mathbf{H}}_{n})
$$

 O problema fundamental que se encontra nesse método de identificação pelos mínimos quadrados é que as matrizes  $S e$   $\tilde{H}$  são mal condicionadas (Richardson & Formenti, 1982). Isto significa que a precisão da determinação dos coeficientes dos polinômios (*α <sup>k</sup>* e *βk*) é limitada pela precisão numérica da aritmética disponível no computador usado. Como os coeficientes *αk* e *βk* são usados para determinar os parâmetros característicos da FRF, o

método multi-modos de identificação é muito limitado. O problema de mal condicionamento pode ser reduzido com as seguintes ações (Allemang, 1999):

- minimizando a faixa de freqüência dos dados
- minimizando a ordem do modelo
- normalizando a faixa de freqüência dos dados em (0,1) ou (-1,1)
- ortogonalizando os polinômios usados.

3.2.2.1.1 – Método de ortogonalização de polinômio

Qualquer polinômio de potência pode ser representado por um polinômio ortogonal equivalente usando a relação (3.23).

$$
\sum_{k=0}^{m} s^k \alpha_k = \sum_{k=0}^{m} T_k(s) \gamma_k \tag{3.23}
$$

Várias séries de polinômios ortogonais foram aplicadas nos métodos de identificação no domínio da freqüência. Têm-se os polinômios de Laguerre, Legendre, Chebychev, Forsythe. Usando o método de Forsythe, Richardson & Formenti (1982) mostram que, além de melhorar o problema de mau condicionamento, a utilização dos polinômios ortogonais simplifica o sistema de equações a resolver.

Chen & Xu (2003) explicam, de maneira sucinta, a ortogonalização pelo método de Forsythe e propõem um novo método como uma extensão.

Os polinômios de Forsythe são definidos da seguinte forma:

$$
T_{i,1} = 0
$$
  
\n
$$
T_{i,0} = 1
$$
  
\n
$$
T_{i,1} = (s_i - u_1)T_{i,0}
$$
  
\n
$$
T_{i,2} = (s_i - u_2)T_{i,1} - v_iT_{i,0}
$$
  
\n:  
\n
$$
T_{i,k} = (s_i - u_k)T_{i,k-1} - v_{k-1}T_{i,k-2}, k = 2,3,... \text{ e } i = -L, ..., L
$$
\n(3.24)

Onde

$$
u_k = \sum_{i=-L}^{L} s_i \left| T_{i,k-1} \right|^2 q_i / d_{k-1}
$$
\n(3.25)

$$
v_k = \sum_{i=-L}^{L} s_i T_{i,k-1} \overline{T}_{i,k-2} q_i / d_{k-1}
$$
\n(3.26)

$$
d_k = \sum_{i=-L}^{L} \left| T_{i,k} \right|^2 q_i \tag{3.27}
$$

*qi* uma função peso á *i*-ésima freqüência

*Ti,k* o polinômio ortogonal de ordem *k* á *i*-ésima freqüência.

### 3.2.2.1.3 – Simplificações

Richardson (1982) propõe algumas simplificações deduzidas das propriedades matemáticas dos polinômios ortogonais e das funções de respostas para facilitar os cálculos.

1) Os polinômios ortogonais gerados são complexos e podem ser expressos em termos de polinômios reais por uma regra simples (Eq. 3.28), pois basta substituir a variável de Laplace *s* por *jω*.

$$
T_{i,k} = (j)^k R_{i,k} \tag{3.28}
$$

2) As FRFs podem ser definidas por uma soma de funções pares e impares, pois a parte real da FRF tem a forma de uma função par e a parte imaginária atem a forma de uma função impar, se as freqüências negativas são levadas em conta. Conclui-se, então, que a FRF apresenta uma simetria hermitiana, em relação à origem do eixo das freqüências, expressa na equação (3.29):

$$
\sum_{i=1}^{L} \overline{T}_{i,k}^{+} T_{i,j}^{+} = \begin{Bmatrix} 0, & k \neq j \\ 0.5, & k = j \end{Bmatrix} \tag{3.29}
$$

$$
\sum_{i=1}^{L} \overline{T}_{i,k}^{+} |h_{i}|^{2} T_{i,j}^{+} = \begin{cases} 0, & k \neq j \\ 0.5, & k = j \end{cases}
$$
 (3.30)

(o sinal + para as freqüências positivas)

Inicialmente, para determinar os pólos e seus complexos conjugados, era necessário incluir os valores positivos e negativos das freqüências, mas a simetria da FRF permite usar só as freqüências positivas sem perder informações.

Quando *k* for um número impar, o polinômio é impar e é par se *k* for par.

3) A função peso *qi* para cada ponto de medição é considerada unitária no polinômio do numerador enquanto é igual à amplitude quadrada da FRF medida no polinômio do denominador.

4) A geração dos polinômios ortogonais pode causar problemas numéricos se a faixa de freqüência não for normalizada. Para isso, basta dividir todas as freqüências pela maior freqüência usada.

## 3.2.2.1.4 – Reformulação do método (RFP) usando polinômios ortogonais

 O ajuste de curva em termo de polinômios ortogonais é reformulado usando as simplificações definidas no item precedente para se chegar a uma expressão da função de transferência (Eq. 3.31).

$$
H(\omega_i) = \frac{\sum_{k=0}^{m} c_k \phi_{i,k}^+(\omega_i)}{\sum_{k=0}^{n} d_k \theta_{i,k}^+(\omega_i)}
$$
(3.31)

*ck* e *dk* são os coeficientes do polinômio ortogonal a identificar.

Então, obtem-se uma nova expressão do erro:

$$
\mathbf{E} = \mathbf{P} \cdot \mathbf{C} - \left( \tilde{\mathbf{H}} \cdot \mathbf{D} + \tilde{\mathbf{H}}_{\mathbf{n}} \right)
$$
 (3.32)

Com

$$
\mathbf{P} = \begin{bmatrix} \phi_{1,0}^+ & \phi_{1,1}^+ & \phi_{1,2}^+ & \dots & \phi_{1,m}^+ \\ \phi_{2,0}^+ & \phi_{2,1}^+ & \phi_{2,2}^+ & \dots & \phi_{2,m}^+ \\ \vdots & \vdots & \vdots & & \vdots \\ \phi_{L,0}^+ & \phi_{L,1}^+ & \phi_{L,2}^+ & \dots & \phi_{L,m}^+ \end{bmatrix}
$$
(3.33)

$$
\tilde{\mathbf{H}} = \begin{bmatrix}\nH_{\text{exp},1}\theta_{1,0}^{+} & H_{\text{exp},1}\theta_{1,1}^{+} & H_{\text{exp},1}\theta_{1,2}^{+} & \dots & H_{\text{exp},1}\theta_{1,m}^{+} \\
H_{\text{exp},2}\theta_{2,0}^{+} & H_{\text{exp},2}\theta_{2,1}^{+} & H_{\text{exp},2}\theta_{2,2}^{+} & \dots & H_{\text{exp},2}\theta_{2,m}^{+} \\
\vdots & \vdots & \vdots & \vdots & \vdots \\
H_{\text{exp},L}\theta_{L,0}^{+} & H_{\text{exp},L}\theta_{L,1}^{+} & H_{\text{exp},L}\theta_{L,2}^{+} & \dots & H_{\text{exp},L}\theta_{L,m}^{+}\n\end{bmatrix}
$$
\n(3.34)

$$
\mathbf{C} = \begin{Bmatrix} c_0 \\ c_1 \\ \vdots \\ c_m \end{Bmatrix}, \mathbf{D} = \begin{Bmatrix} d_0 \\ d_1 \\ \vdots \\ d_{n-1} \end{Bmatrix}, \tilde{\mathbf{H}}_{\mathbf{n}} = \begin{Bmatrix} H_{\exp,1} \theta_{1,n}^+ \\ H_{\exp,2} \theta_{2,n}^+ \\ \vdots \\ H_{\exp,L} \theta_{L,n}^+ \end{Bmatrix}
$$
(3.35)

$$
\begin{bmatrix} \mathbf{I}_1 & \vdots & \mathbf{X} \\ \cdots & \vdots & \cdots \\ \mathbf{X}^t & \vdots & \mathbf{I}_2 \end{bmatrix} \begin{bmatrix} \mathbf{C} \\ \cdots \\ \mathbf{D} \end{bmatrix} = \begin{Bmatrix} \mathbf{H} \\ \cdots \\ \mathbf{0} \end{Bmatrix}
$$
(3.36)

onde **I1**, **I2** são as matrizes identidades;

**0** é o vetor nulo;

 $\mathbf{X} = -\text{Re}(\overline{\mathbf{P}}^t \tilde{\mathbf{H}})$ ,  $\mathbf{H} = \text{Re}(\overline{\mathbf{P}}^t \tilde{\mathbf{H}}_n)$ .

As soluções **D** e **C** do sistema matricial são definidas então no sistema de equações (3.37).

$$
\begin{cases}\n\mathbf{D} = -(\mathbf{I} - \mathbf{X}^{\mathsf{T}} \mathbf{X})^{-1} \mathbf{X}^{\mathsf{T}} \mathbf{H} \\
\mathbf{C} = \mathbf{H} - \mathbf{X} \mathbf{D}\n\end{cases} (3.37)
$$

Um algoritmo de identificação usando o método RFP foi desenvolvido e testado com os dados simulados de modelos de sistemas de um gdl e de dois gdls definidos no item 3.2.1.4. Em seguida, são apresentados os resultados da identificação.

Teste com o modelo de um gdl

Valores teóricos : *ωn*=3.1623 rad/s *ξ*=0.1581

Valores identificados pelo método RFP:  $ω_{id} = 3.1623$  rad/s  $\zeta_{id} = 0.1581$ 

O resultado da identificação para o sistema com um gdl é satisfatório. Na figura 3.7, mostra-se, como era de se esperar, que as curvas simulada e identificada coincidem.

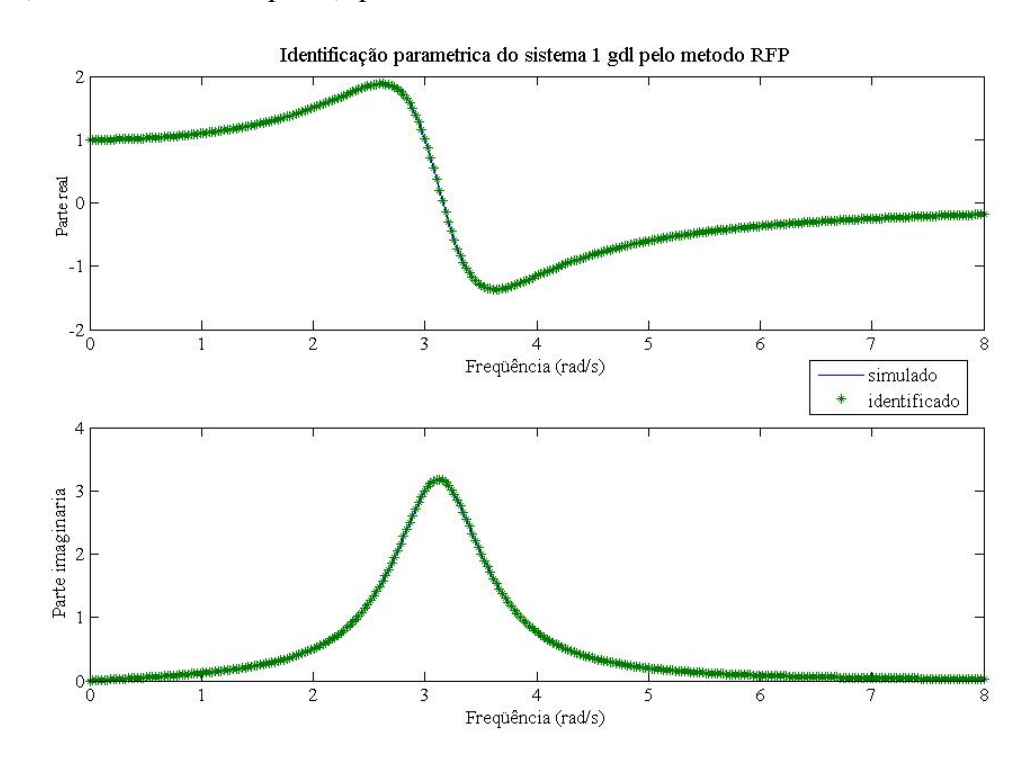

Figura 3.7: Identificação do modelo de um gdl – MDOF

### Teste com o modelo do sistema com dois gdls

A validação do algoritmo de identificação pelo método RFP foi feita com modos muito próximos (razão  $\omega_{02}/\omega_{01}$ =1.01).

Values teóricos:  
\n
$$
\sqrt{\Lambda_0} = \begin{pmatrix} 15.8114 & 0 \\ 0 & 15.9862 \end{pmatrix}
$$
\n
$$
\Delta_0 / 2 \cdot \sqrt{\Lambda_0} = \begin{pmatrix} 0.002 & 0 \\ 0 & 0.001 \end{pmatrix}
$$

Valores identificados pelo método RFP:

Pico1: *ωid1*=15.8114 rad/s *ξ id1*=0.001

Pico2: *ωid2*=15.9862 rad/s *ξ id2*=0.002

O algoritmo de identificação foi testado com sucesso; os parâmetros modais numéricos são iguais aos teóricos e as curvas (Fig. 3.9) coincidem. O método multi-modos se apresenta, como previsto, mais eficiente e mais confiável do que o método modo a modo. Permitiu chegar a uma melhor identificação para o modelo com 2 gdls .

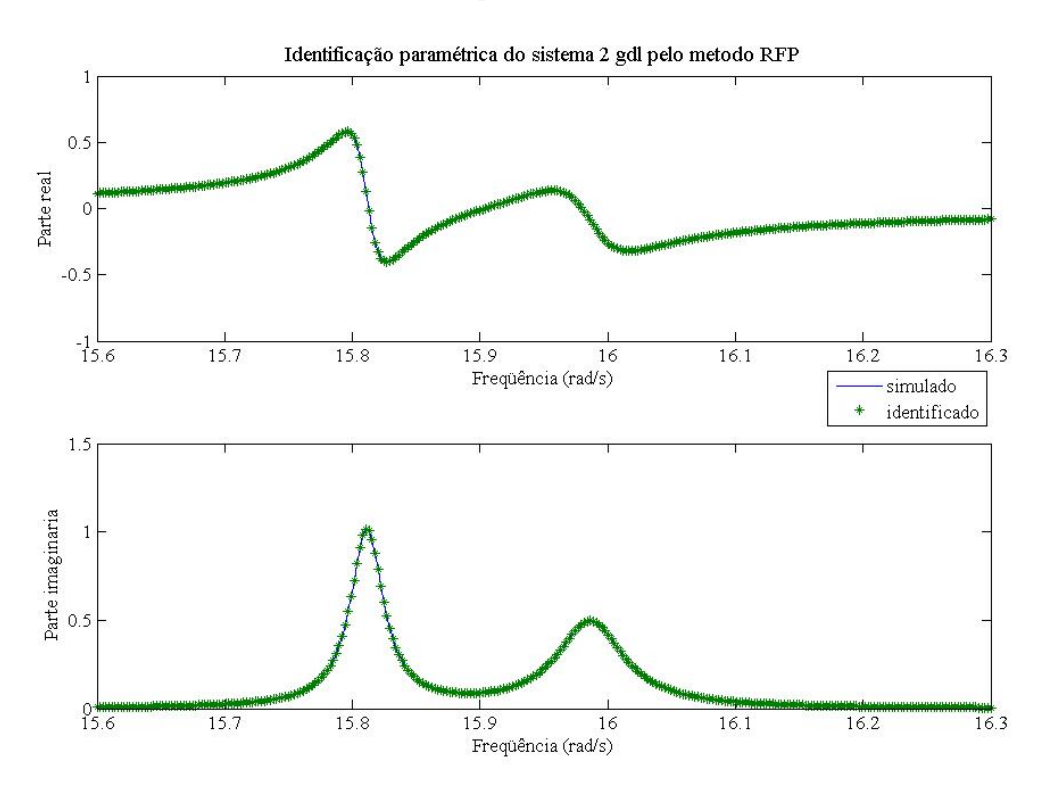

Figura 3.8: Identificação do modelo de dois gdls – MDOF

### 3.2.2.2 Método de Exponencial Complexa

O ponto de partida do método é a expressão geral (Eq. 3.3) para um sistema com vários graus de liberdade, da função de transferência *H* (ω) no domínio da freqüência:

$$
H(\omega) = \sum_{s=1}^{2N} \frac{A_s}{\left(\omega_s^2 - \omega^2\right) + i\left(2\xi\omega_s\right)}
$$
(3.38)

Aplicando a transformada de Fourier inversa à *H* (ω), obtém-se a função de transferência impulso *h(t)* que corresponde por definição à resposta do sistema a uma excitação de Dirac de amplitude unitária.

$$
h(t) = \sum_{r=1}^{2N} A_r e^{s_r t}, \text{ com } s_r = \omega_r \tag{3.39}
$$

A função de transferência  $h(t)$  é conhecida de maneira discreta (q medidas:  $h_0, h_1, ..., h_q$ ) com uma resolução em frequência  $\Delta f = 1/T$ . Um sistema de equações é formado a partir da equação calculada nos instantes de tempo  $t_i = l\Delta t$ :

$$
\begin{cases}\nh_0 = A_1 + A_2 + \dots + A_{2N} \\
h_1 = A_1 e^{s_1 \Delta t} + A_2 e^{s_2 \Delta t} + \dots + A_{2N} e^{s_{2N} \Delta t} \\
h_2 = A_1 e^{s_1 \Delta t} + A_2 e^{s_2 \Delta t} + \dots + A_{2N} e^{s_{2N} \Delta t} \\
\vdots \qquad \vdots \qquad \vdots \\
h_q = A_1 e^{s_1 q \Delta t} + A_2 e^{s_2 q \Delta t} + \dots + A_{2N} e^{s_{2N} q \Delta t}\n\end{cases} (3.40)
$$

Caso o número de medidas *q* seja superior a 4 vezes o número de modos (4*N*), este sistema pode ser convertido num problema aos valores próprios que conduz à determinação das freqüências naturais complexas *sr* e das constantes modais *Ar* pelo método de resolução de Prony (Ewins, 1985).

### 3.2.2.3 – Método de *Wavelet* (Marwala, 2002)

A Função Resposta ao Impulso (IRF) representa a resposta de um sistema *y(t)* para qualquer entrada arbitrária *u(t)*, através da integral de convolução:

$$
y(t) = \int_{0}^{T} h(\tau)u(t-\tau)d\tau
$$
\n(3.41)

A transformação de Fourier, método espectral de extração da IRF, projeta a equação de convolução no domínio de freqüência.

$$
X(\omega) = \int_{-\infty}^{\infty} x(t)e^{-i2\pi\omega t}dt
$$
\n(3.42)

onde *x(t)* é uma função de tempo e *X(ω)* a sua transformada de Fourier contínua.

No domínio da freqüência, as transformadas da entrada *u* e da resposta *y* são relacionadas através de uma função de transferência *H(ω)* ou de resposta em freqüência  $Y(\omega) = H(\omega)U(\omega)$ .

A convolução no domínio temporal é agora uma simples multiplicação no domínio da freqüência, tornando a determinação dos parâmetros de Markov muito mais fácil.

De acordo com Alvin, 2003, a melhor maneira de apresentar a transformada de *wavelet* é de compará-la com a transformada de Fourier, instrumento comum da análise de sinal.

As transformadas de *wavelet* e de Fourier representam um sinal por uma combinação linear das suas funções de base.

Uma *wavelet* é uma função matemática básica que transforma os componentes freqüênciais de um sinal em funções do tempo.

$$
y(t) = \int_{0}^{T} h(\theta)u(t-\theta)d\theta
$$
 (Alvin, 2003).

A expansão de Fourier pode ser vantajosa para o estudo no domínio de Laplace, enquanto a expansão de *wavelet* capta diretamente as propriedades temporais do sinal.

Por conseguinte, num tratamento de sinais típico, a expansão de Fourier da função *h(t)* implica, primeiro, a transformação da integral de convolução no domínio de freqüência, através do cálculo da FFT, seguida da sua transformação inversa. Em outras palavras, os dados devem ser transformados do domínio do tempo para o domínio da freqüência e convertidos outra vez ao domínio do tempo. Enquanto a expansão de *wavelet* preserva a natureza temporal dos dados, mostrando ao mesmo tempo o conteúdo em freqüência durante as transformações.

# **3.3 - APLICAÇÃO AO ESTUDO DE UMA VIGA**

Com o intuito de aplicar todo o processo de ajuste de modelos num caso real clássico e bem conhecido, uma viga (Fig. 3.9), de dimensões (1020x38x6.4) mm, foi submetida a um teste modal usando um martelo do impacto, um acelerômetro, um analisador de sinais. Os dados foram gravados em 11 pontos de medição eqüidistantes. Nesse item, apresentam-se os resultados da análise modal experimental.

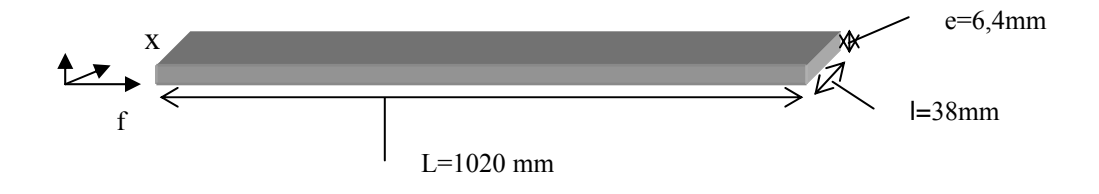

Figura 3.9: Geometria da viga

Um estudo (anexo I), comparando três condições de contorno livre-livre, feito no trabalho da Kloutsey (2006) mostrou que a melhor condição de contorno para aproximar a condição livre-livre seria pendurar a viga com dois fios elásticos na posição lateral conforme mostrado na figura 3.10 (Kloutsey, 2006). As freqüências são suficientemente baixas para serem assimiladas aos modos rígidos da viga em condição livre-livre.

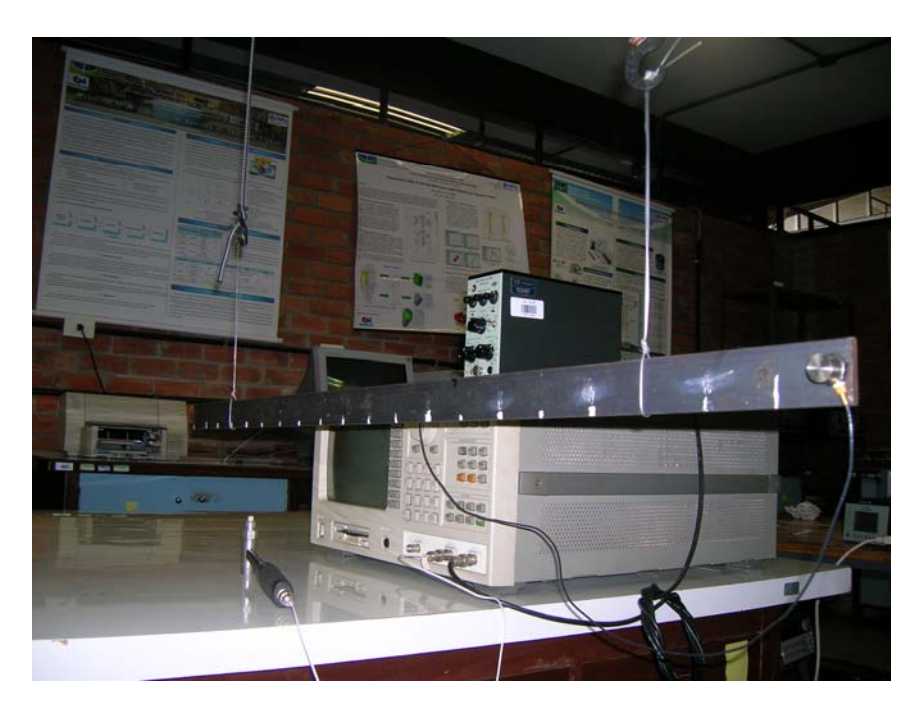

Figura 3.10: Condições do teste modal

O sistema de medição descrito na figura 3.11 contém:

- um martelo excitador 4799675 PCB piezotronics, Inc,
- um acelerômetro piezelétrico B&K 4336 Série 199271,
- um pré-amplificador de carga B&K tipo 2635,
- um analisador de sinais.

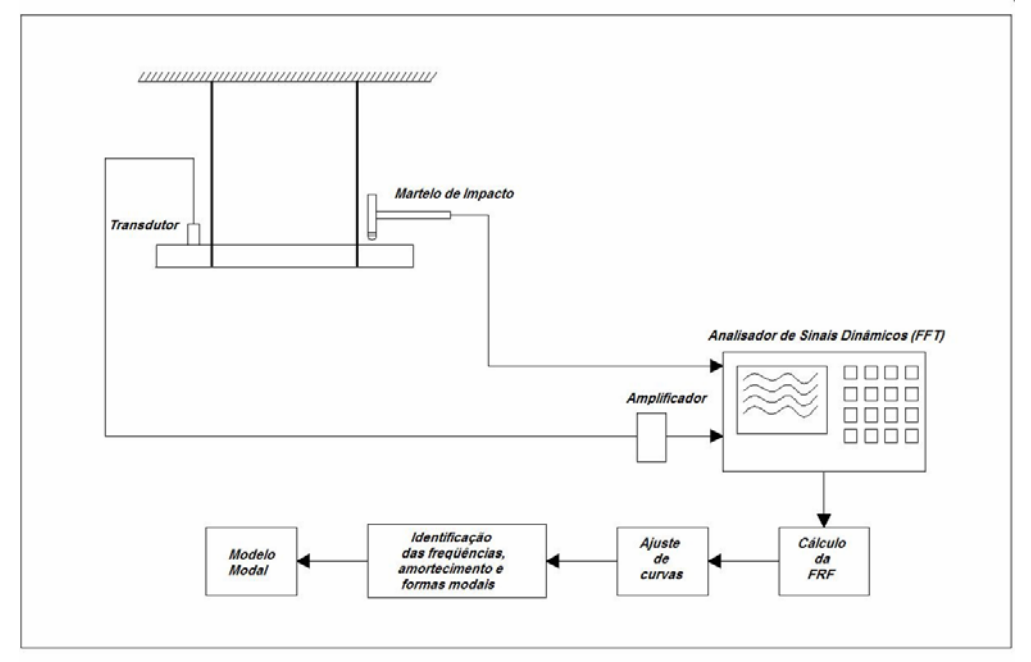

Figura 3.11: Sistema de medição

Considerando que se pode obter a vibração de uma estrutura medindo seu deslocamento, velocidade ou aceleração, temos diferentes unidades e denominações para a FRF:- a receptância **H**(ω) que é a razão entre o deslocamento e a forca de excitação,

- a mobilidade **Y**(ω), a razão entre a velocidade e a forca de excitação,
- a inertância **A**(ω), a razão entre a aceleração e a forca de excitação.

$$
\mathbf{Y}(\omega) = i\omega \mathbf{H}(\omega) \tag{3.43}
$$

$$
\mathbf{A}(\omega) = -\omega^2 \mathbf{H}(\omega) \tag{3.44}
$$

No teste modal realizado, foi medida a aceleração e feitas as integrações necessárias para obtenção da receptância **H**(ω) usando o analisador dinâmico de sinais.

Foram medidos os três primeiros modos para freqüências numa faixa entre 10 e 1000 Hz, com uma resolução de 800 linhas usando a janela exponencial / força.

## Parâmetros modais identificados

Usando o algoritmo de identificação do tipo mínimos quadrados testado no item 3.2.1, foi possível determinar as freqüências e os coeficientes de amortecimento para os quatros primeiros modos da viga.

| Frequências<br>modais identificadas (Hz) |          | Fatores de amortecimento<br>modais identificados |        |
|------------------------------------------|----------|--------------------------------------------------|--------|
| $\omega_1$                               | 31.7932  | $\xi_1$                                          | 0.0    |
| $\omega_2$                               | 88.2028  | $\zeta_2$                                        | 0.005  |
| $\omega_3$                               | 171.9993 | $\zeta_3$                                        | 0.0005 |
| $\omega_4$                               | 285.7900 |                                                  | 0 0004 |

Tabela 3.2: Identificação da viga

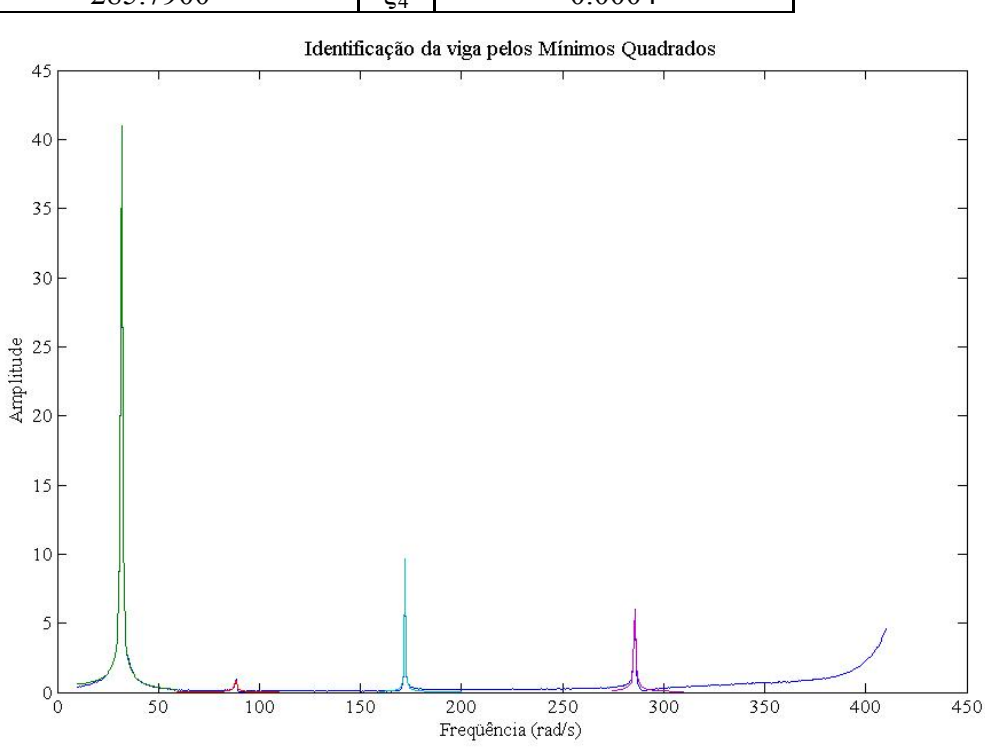

Figura 3.13: Identificação da viga

Em seguida, foram considerados os três primeiros modos identificados. A tabela 3.3 apresenta as freqüências identificadas junto com as numéricas (item 4.4).

| Frequências (rad/s) | Modo  | Modo2 | Modo <sup>3</sup> |
|---------------------|-------|-------|-------------------|
| Identificadas       | የ1 79 | 88 20 | 71.99             |
| Numéricas           | -84   |       | 72 Q4             |

Tabela 3.3: Parâmetros modais identificados comparados com os numéricos

Os resultados numéricos podem ser melhorados usando uma técnica de ajuste de modelo. O próximo capítulo faz uma revisão bibliográfica a partir da qual se obtem um melhor conhecimento dos métodos de ajuste de modelo e em seguida é aplicado um método para corrigir o modelo da viga que servirá também para o ajuste de modelo da bancada de hidrogerador.

# **4 - TÉCNICAS DE AJUSTE DE MODELOS**

 O método de Elementos Finitos é tido universalmente como a técnica de modelagem mais eficiente. No entanto, as previsões numéricas são freqüentemente colocadas em questão quando, na validação dos modelos numéricos, o grau de correlação entre resultados numéricos e resultados experimentais não é satisfatório. Em engenharia, preferese corrigir o modelo numérico considerando os erros de modelagem, assumindo assim que os erros gerados nos processos de coleta de dados experimentais são suficientemente pequenos para serem desprezados. Nesse contexto, o ajuste de modelos é um método numérico que permite melhorar a qualidade do modelo numérico em relação aos resultados experimentais, considerados como representativos da realidade.

Não existe um método de ajuste de modelo universal, mas pode ser definida uma metodologia comum (Fig. 4.1) para todos os algoritmos desenvolvidos para correção dos modelos numéricos.

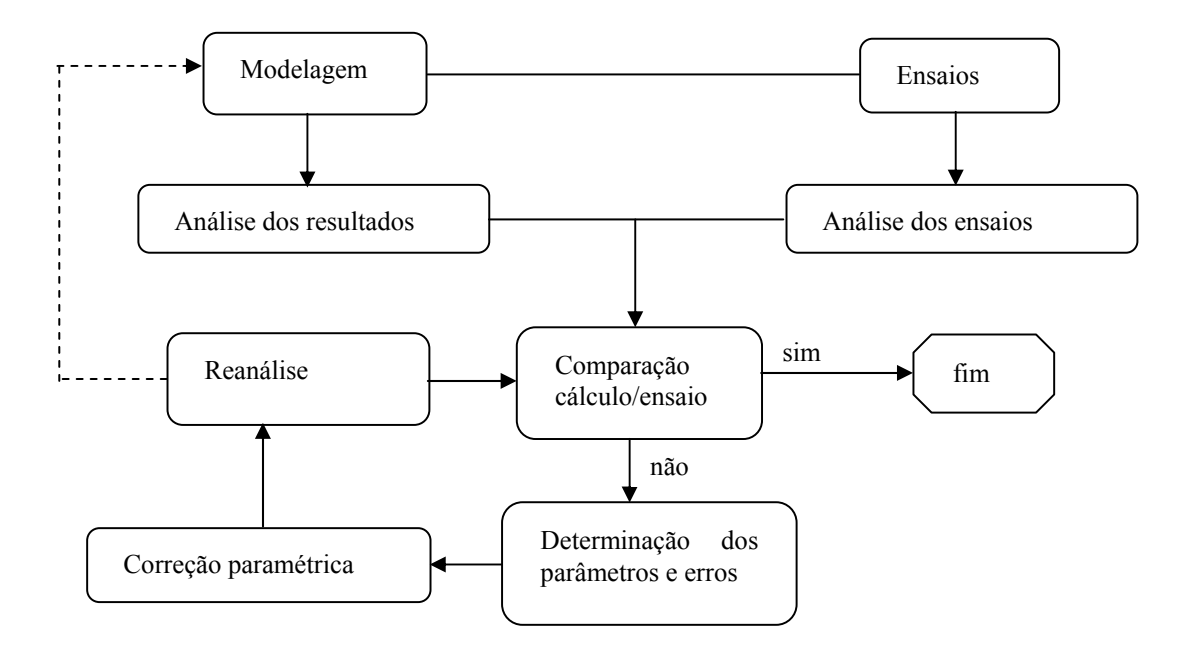

Figura 4.1: Processo de validação e correção de modelos

Heylen (1987) classificou as técnicas de ajuste de modelos em métodos diretos e indiretos de acordo com o processo de resolução do sistema de equação. Autores como Janter (1989) enfatizaram a importância da escolha dos parâmetros a serem ajustados e separaram os métodos de acordo com a escolha dos parâmetros a ajustar. Imeregun & Visser (1991) separam os métodos em métodos de localização de erros e correção de fases do modelo. Friswell & Mottershread (1995) em métodos diretos e iterativos usando dados modais e métodos usando dados freqüênciais.

Nesse capítulo, depois de se considerar as ferramentas de comparação de resultados numéricos com resultados experimentais, são apresentados os métodos existentes para correção de modelos segundo a classificação de Friswell e Mottershead (1995). As técnicas de ajuste de modelos são divididas em métodos diretos (ou globais) usando o método dos multiplicadores de Lagrange, métodos iterativos (ou locais), onde é necessária a escolha de parâmetros, métodos usando dados freqüênciais.

# **4.1 - VALIDAÇÃO DO MODELO NUMÉRICO**

Como mostra o processo de validação e de correção apresentado na figura 4.1, a coleta de dados numéricos e experimentais é seguida pela comparação dos resultados obtidos, o que permite localizar o erro e definir os parâmetros de ajuste de modelo.

### **4.1.1 – Ferramenta de comparação dos dados**

 A comparação é a etapa que define se é necessário ou não corrigir o modelo. Requer a definição de critérios permitindo qualificar a distância entre os resultados numéricos e experimentais. Em dinâmica, entre os critérios de comparação de dados modais mais usados, tem-se:

- Os parâmetros efetivos modais;
- As distribuições das energias modais;
- As freqüências e deformadas modais;
- O Modal Assurance Criterion (MAC).

O critério mais usado é o MAC que serve para estabelecer a correlação entre modos numéricos e experimentais, sendo definido por:

$$
\mathbf{MAC}(p, x) = \frac{\left| \sum_{i=1}^{n} \Psi_{xi} \Psi_{pi}^{*} \right|^{2}}{\left( \sum_{i=1}^{n} \Psi_{xi} \Psi_{xi}^{*} \right) \left( \sum_{i=1}^{n} \Psi_{pi} \Psi_{pi}^{*} \right)}
$$
(4.1)

onde  $\psi_{\rm ri}$  e  $\psi_{\rm ni}$  são os autovetores experimentais e calculados do i-ésimo modo de vibração, e "<sup>\*</sup>" indica o complexo conjugado.

Considerando o conjunto de vetores experimentais e numéricos, tem-se uma matriz de MAC. Na diagonal da matriz, quando o valor do MAC é perto de 1.0, isso traduz uma boa correlação entre dois modos de vibração. Mas quando esse valor é próximo de zero, fora da diagonal, pode-se concluir que os modos de vibração são diferentes.

O MAC para dois modos de vibração (mesmo iguais) não costuma ser igual a zero, pois na verdade, a ortogonalização dos modos é feita em relação à massa,  $\mathbf{\Phi}^T \mathbf{M} \mathbf{\Phi} = \mathbf{0}, j \neq k$ .

Friswell (1995) propõe uma expressão modificada para o cálculo do MAC que permite também verificar a ortogonalidade dos modos.

$$
\mathbf{MAC}_{Fr}\left(p,x\right) = \frac{\left|\sum_{i=1}^{n} \Psi_{xi} \mathbf{M} \Psi_{pi}\right|^{2}}{\left(\sum_{i=1}^{n} \Psi_{xi} \mathbf{M} \Psi_{xi}\right)\left(\sum_{i=1}^{n} \Psi_{pi} \mathbf{M} \Psi_{pi}\right)}
$$
(4.2)

O MAC se torna ineficiente especialmente quando as freqüências de ressonância são muito próximas ou quando o número de pontos de medição é insuficiente. Na comparação de dados experimentais com dados numéricos, a maioria dos problemas é devida ao número de graus de liberdade incompatível com o número de pontos de medição (muito pequeno) e aos erros de modelagem (omissão do amortecimento, por exemplo). Alternativamente, pode-se usar o COMAC que determina a correlação entre dois pontos de medição.

Nota-se também que, para se realizar a comparação dos modos experimentais e computacionais é, freqüentemente, necessário reduzir o número de gdls do modelo EF ou expandir o do modelo real. Para isso, existem métodos numéricos, notadamente a redução de Guyan, o SEREP (*System Equivalent Reduction Expansion Process* , Friswell (1995)).

### **4.1.2 – Localização do erro para corrigir as incertezas do modelo**

São geralmente considerados três tipos de erros de modelagem: os erros de modelagem da estrutura ligados às incertezas nas equações que descrevem o comportamento físico da estrutura; os erros de parametrização devidos principalmente às hipóteses assumidas, as condições de contorno difíceis de modelar; os erros devidos à ordem de discretização que pode ser insuficiente.

Para o método de ajuste ser eficiente, é necessário localizar as incertezas. Os parâmetros devem ser escolhidos de forma a permitir uma melhora substancial da modelagem da estrutura.

A localização assim como a escolha dos parâmetros (item 4.1.3) depende muito do bom senso do engenheiro, mas existem técnicas úteis para este fim, apresentadas nos itens a seguir.

### 4.1.2.1 – Usando o problema aos valores próprios

Lallement e Pirranda (1990) definem uma matriz de localização **L** do erro em função dos parâmetros modais medidos, das matrizes características analíticas a partir da equação do movimento incrementada por pequenas variações nas matrizes (Eq. 4.3).

$$
(\mathbf{K}_a + \Delta \mathbf{K})\phi_m - (\mathbf{M}_a + \Delta \mathbf{M})\phi_m \mathbf{\Lambda}_m = 0
$$
\n(4.3)

**φ***m* matriz de autovetores medidos;

**Λ***m* matriz diagonal das freqüências modais medidas;

**M**a e **K**a são as matrizes de massa e de rigidez analíticas;

**ΔM** e **ΔK** são perturbações nas matrizes de massa e de rigidez.

$$
\mathbf{L} = \Delta \mathbf{M} \boldsymbol{\varphi}_m \boldsymbol{\Lambda}_m - \Delta \mathbf{K} \boldsymbol{\varphi}_m = \mathbf{K}_a \boldsymbol{\varphi}_m - \mathbf{M}_a \boldsymbol{\varphi}_m \boldsymbol{\Lambda}_m
$$
(4.4)

Os erros de localização dominantes são determinados examinando o vetor de localização  $\mathbf{q}_i = \sum p_h L_i^2$ 1 *N*  $i = \sum P_h$ *h*  $p_{\scriptscriptstyle h} L_{\scriptscriptstyle ih}^{\scriptscriptstyle 2}$  $\mathbf{q}_i = \sum_{h=1} p_h L_{ih}^2$ , sendo  $p_h$  o parâmetro de ponderação que reflete a correlação entre dados medidos e numéricos para o h-ésimo modo.

O erro está situado nos graus de liberdade associados em que os valores de **q***i* são

### 4.1.2.2 – Funções energia de subestruturação

O uso das funções energias para localização do erro foi proposto por Link e Santiago (1991) e é baseado nas expressões das energias potencial (4.5) e cinética (4.6) da subestrutura.

Energia cinética

muitos altos.

$$
\Pi_j^c = \sum_{h=1}^N (\boldsymbol{\varphi}_{ah} - \boldsymbol{\varphi}_{mh})^T \mathbf{M}_j (\boldsymbol{\varphi}_{ah} - \boldsymbol{\varphi}_{mh})
$$
(4.5)

Energia potencial

$$
\Pi_j^p = \sum_{h=1}^N (\boldsymbol{\varphi}_{ah} - \boldsymbol{\varphi}_{mh})^T \mathbf{K}_j (\boldsymbol{\varphi}_{ah} - \boldsymbol{\varphi}_{mh})
$$
(4.6)

Os valores mais elevados da função energia indicam erros na subestruturação, enquanto os valores menores um pequeno erro, ou que os resultados numéricos são insensíveis à variações na subestrutura. Para essas técnicas, a normalização dos parâmetros é vital.

4.1.2.3 – Método do melhor subespaço

Entre as colunas da matriz de sensibilidade **S** definida por  $S\delta\theta = \mathbf{b}$  (ver item 4.3.1), se busca o melhor vetor coluna **b**. Pode ser uma combinação de 2, 3 ou varias colunas constituindo a melhor sub-base para representar o vetor **b**.

Sendo  $\mathbf{b}^p$  a melhor representação de **b** no subespaço de dimensão *p*, Lallement e Piranda (1990) definem um erro escalar e*p* como a distância entre **b** e **b***<sup>p</sup>* tal que:

$$
e_p = \frac{\left\|\mathbf{b} - \mathbf{b}^p\right\|}{\left\|\mathbf{b}\right\|} * 100\tag{4.7}
$$

Uma análise dos erros e<sub>p</sub>, obtidos para o subespaço de dimensão crescente p=1,2,3,... permite a seleção das subestruturas que contenham erros de modelagem dominantes.

### **4.1.3 – Parâmetros para correção de modelo**

A escolha dos parâmetros é uma fase muito importante em correção de modelos. O número de parâmetros a serem corrigidos deve ser preferencialmente pequeno para evitar problemas de má condicionamento causados pela quantidade limitada de dados experimentais disponível. Além da necessidade dos resultados numéricos serem sensíveis a pequenas variações dos parâmetros, esses últimos são escolhidos no sentido de corrigir incertezas identificadas na modelagem. Os parâmetros do modelo numérico são diretamente ligados à geometria e as propriedades do material da estrutura, por conseguinte são fisicamente significantes. Então, os parâmetros de ajuste são geralmente escolhidos dentre os coeficientes físicos ou dimensões da estrutura. Algumas abordagens que verificam o pré-requisito de manter o número de parâmetros de correção suficientemente pequeno em relação ao número de dados medidos foram desenvolvidas e avaliadas por Friswell e Mottershead (1990).

### 4.1.3.1 – Parâmetros de subestuturação

 Os parâmetros para correção são associados às matrizes de massa e de rigidez dos elementos finitos ou grupos de EF (Eq. 4.8 e 4.9).

$$
\mathbf{M} = \mathbf{M}_0 + \theta_j \mathbf{M}_j \tag{4.8}
$$

 $\mathbf{K} = \mathbf{K}_0 + \theta_i \mathbf{K}_i$  (4.9)

**M** e **K** são as matrizes corrigidas;

**M**0 e **K**0 são as matrizes iniciais;

**K**j e **M**j são as matrizes da j-ésima subestrutura;

Os coeficientes *θ*j são os parâmetros de ajuste.

### 4.1.3.2 – Parâmetros físicos

Em geral, as matrizes de massa e de rigidez são consideradas funções não lineares dos parâmetros físicos (módulo de Young, massa específica, momento de inércia, geometria) representando a distribuição de massa e rigidez da estrutura (Eq. 4.10 e 4.11). Esses parâmetros, então, podem ser usados para o ajuste de modelo.

$$
\mathbf{M} = \mathbf{M}_0 + \partial \theta_j \frac{\partial \mathbf{M}}{\partial \theta_j} \tag{4.10}
$$

$$
\mathbf{K} = \mathbf{K}_0 + \partial \theta_j \frac{\partial \mathbf{K}}{\partial \theta_j} \tag{4.11}
$$

Por analogia às equações (4.8) e (4.9),  $\mathbf{M}_{j} = \frac{\partial \mathbf{M}}{\partial \theta_{j}}$ ,  $\mathbf{K}_{j} = \frac{\partial \mathbf{K}}{\partial \theta_{j}}$  são as derivadas em

relação ao parâmetro de ajuste, calculadas a partir do modelo analítico inicial.

Aqui o ajuste depende da sensibilidade das matrizes a pequenas variações do parâmetro. Essa abordagem é usada nos métodos iterativos (item 4.3).

# **4.2 - MÉTODOS DIRETOS**

 A correção do modelo de Elementos Finitos a partir de resultados do teste estático ou dinâmico conduz à resolução de um problema de otimização paramétrica: a minimização de uma função "distância" entre o comportamento real e o simulado. Essa minimização é geralmente gerada com restrições e condições que fixem os limites aceitáveis dos parâmetros. É o caso dos métodos diretos que envolvem os resultados modais, experimentais e as matrizes de massa e de rigidez analíticas. Chamados "representacionais", os métodos diretos reproduzem exatamente o modelo real. Não requerem iteração assim não há problema de divergência.

Essa seção apresenta as técnicas de ajuste pelo método direto.

### **4.2.1 – Método dos multiplicadores de Lagrange**

O método dos multiplicadores de Lagrange é útil para resolver os problemas de otimização com restrições. Consiste em introduzir uma incógnita escalar suplementar chamado multiplicador de Lagrange - por restrições.

Seja o problema de otimização de *n* variáveis:

Min
$$
(F(X))
$$
 onde  $X = \{x_1, x_2, ..., x_n\}$  com *m* condições  $g_k(X) = 0, k = 1, 2, ..., m$ 

O método dos multiplicadores de Lagrange estabelece que se chega à otimização de  $F(X)$  para valores de  $x_i$  de  $X$  que satisfazem o sistema:

$$
\begin{cases}\n\frac{\partial F(X)}{\partial x_1} - \sum_{k=1}^m \gamma_k \frac{\partial g_k(X)}{\partial x_1} = 0 \\
\vdots \\
\frac{\partial F(X)}{\partial x_n} - \sum_{k=1}^m \gamma_k \frac{\partial g_k(X)}{\partial x_n} = 0 \\
g_1(X) = 0 \\
\vdots \\
g_m(X) = 0\n\end{cases}
$$

### **4.2.2 – Ortogonalização ótima da matriz modal**

A matriz de autovetores é corrigida de modo a forçar a ortogonalidade entre os seus elementos em relação à matriz de massa analítica **M**a. Na realidade, devido aos erros de medição e a necessidade de expandir o modelo real ou de reduzir o modelo numérico, os modos experimentais não são ortogonais à matriz de massa analítica. Então, nesse método, o autovetor corrigido não só reproduz o autovetor experimental, mas também verifica a condição de ortogonalidade. Matematicamente, o objetivo é o de determinar a matriz de autovetores que minimiza a distância (Eq. 4.12) entre autovetores analíticos  $\Phi$  e experimentais  $\Phi_m$  na norma euclidiana (Friswell, 1995) impondo a condição de ortogonalidade (Eq. 4.12).

$$
J = \left\| \mathbf{N} \left( \mathbf{\Phi} - \mathbf{\Phi}_m \right) \right\| = \sum_{i=1}^n \sum_{k=1}^m \left[ \sum_{j=1}^n N_{ij} \left( \mathbf{\Phi}_{jk} - \mathbf{\Phi}_{m_{jk}} \right) \right]^2 \tag{4.12}
$$

 $\text{com } N = M_a^{1/2}$ , *n* o número de gdls do modelo numérico, *m* o número de autovetores medidos.

Usando a condição de ortogonalidade  $\mathbf{\Phi}^T \mathbf{M}_a \mathbf{\Phi} = \mathbf{I}$  no método dos multiplicadores de Lagrange, obtém se:

$$
J = \sum_{i,j,h=1}^{n} \sum_{k=1}^{m} \left\{ N_{ij} \left( \Phi_{jk} - \Phi_{m_{jk}} \right) N_{ih} \left( \Phi_{hk} - \Phi_{m_{hk}} \right) \right\} + \sum_{i,h}^{m} \gamma_{ih} \left\{ \sum_{j,k}^{n} \Phi_{ji} M_{a_{jk}} \Phi_{kh} - \delta_{ih} \right\}
$$
(4.13)

 A matriz modal ótima é aquela que anula o termo *rs* ∂*J* ∂Φ

A unicidade da solução é imposta colocando uma condição de simetria sobre a matriz **Γ**, formada pelos multiplicadores de Lagrange  $\gamma_{ih}$ :  $\Gamma = \Gamma^T$ 

A forma matricial da equação (4.13) é dada por:

$$
2\mathbf{M}_a(\mathbf{\Phi} - \mathbf{\Phi}_m) + 2\mathbf{M}_a \mathbf{\Phi} \mathbf{\Gamma} = \mathbf{0}
$$
\n(4.14)

e a solução final é:

$$
\mathbf{\Phi} = \mathbf{\Phi}_m \left[ \mathbf{\Phi}_m^T \mathbf{M}_a \mathbf{\Phi}_m \right]^{-1/2} \tag{4.15}
$$

### **4.2.3 – Correção da matriz de rigidez analítica**

Considerando a matriz de massa exata, procura-se corrigir a matriz de rigidez a partir da matriz de autovetores corrigida **Φ** no item precedente, usando o método dos multiplicadores de Lagrange e baseando-se na equação do movimento.

O problema é minimizar a distância *J* (Eq. 4.16) entre a matriz de rigidez corrigida **K** e a analítica  $\mathbf{K}_a$  da equação  $\mathbf{K}_a \mathbf{\Phi} = \mathbf{M}_a \mathbf{\Phi} \mathbf{\Lambda}$ , onde  $\mathbf{\Lambda}$  é a matriz diagonal com as frequências naturais medidas.

$$
J = \frac{1}{2} \left\| \mathbf{N}^{-1} \left( \mathbf{K} - \mathbf{K}_a \right) \mathbf{N}^{-1} \right\| \tag{4.16}
$$

A solução é procurada considerando a condição de simetria da matriz de rigidez **K***<sup>T</sup>* =**K** e introduzindo os multiplicadores de Lagrange γ*K*,

$$
J = \frac{1}{2} \sum_{i,j=1}^{n} \left[ \sum_{h,k=1}^{n} N_{ih}^{-1} \left( K_{hk} - K_{a_{hk}} \right) N_{kj}^{-1} \right]^{2} + \sum_{i,j=1}^{n} \gamma_{K_{ij}} \left( K_{ij} - K_{ji} \right) + 2 \sum_{i=1}^{n} \sum_{j=1}^{m} \gamma_{\Lambda_{ij}} \sum_{h=1}^{n} \left( K_{ih} \Phi_{hj} - M_{ih} \Phi_{hj} \omega_{mj}^{2} \right) \tag{4.17}
$$

A solução única se obtém para a condição  $\Gamma_K = -\Gamma_K^T$ .

**Г***K* é a matriz formada pelos multiplicadores de Lagrange γ*K*.

A partir das propriedades de ortogonalidade e de simetria das matrizes **K**, **M**<sub>*a*</sub>, **Λ**, **Φ**, se deduz a expressão simplificada da matriz de rigidez corrigida

$$
\mathbf{K} = \mathbf{M}_a \mathbf{\Phi} \mathbf{\Lambda} \mathbf{\Phi}^T \mathbf{M}_a = \mathbf{\Phi}^{-1} \mathbf{\Lambda} \mathbf{\Phi}^{-T}
$$
(4.18)

## **4.2.4 – Correção das matrizes de massa e de rigidez analíticas**

Enquanto no item 4.2.2 a matriz de massa é considerada exata, nesse método só os resultados experimentais são exatos. A matriz de massa é corrigida por otimização usando a condição de ortogonalidade dos autovetores experimentais. Em seguida é corrigida a matriz de rigidez a partir da matriz de massa corrigida e a condição de simetria conforme exposto no item 4.2.3.

Minimizando a função  $J = \frac{1}{2} \left\| \mathbf{M}_a^{-1/2} \left( \mathbf{M} - \mathbf{M}_a \right) \mathbf{M}_a^{-1/2} \right\|$ , sujeita à restrição  $\boldsymbol{\Phi}_m^T \mathbf{M} \boldsymbol{\Phi}_m = \mathbf{I}$ , chega-se à matriz de massa corrigida:

$$
\mathbf{M} = \mathbf{M}_a + \mathbf{M}_a \mathbf{\Phi}_m \overline{\mathbf{M}}_a^{-1} \left( \mathbf{I} - \overline{\mathbf{M}}_a \right) \overline{\mathbf{M}}_a^{-1} \mathbf{\Phi}_m^T \mathbf{M}_a \tag{4.19}
$$

sendo  $\overline{M}_a = \Phi_m^T M_a \Phi_m$ , a matriz de massa generalizada a partir da matriz de massa analítica e os modos experimentais expandidos ao número de gdls do MEF.

Friswell (1995) afirma que a inversão da matriz **M***a* não é uma operação onerosa.

É proposto também na literatura a correção simultânea das matrizes de massa e rigidez

usando a função 
$$
J = \frac{1}{2} \|\mathbf{M}_a^{-1/2} (\mathbf{K} - \mathbf{K}_a) \mathbf{M}_a^{-1/2} + \mathbf{M}_a^{-1/2} (\mathbf{M} - \mathbf{M}_a) \mathbf{M}_a^{-1/2}\|
$$
.

A vantagem principal dos métodos diretos é o tempo reduzido de computação, e assim o custo da execução pode ser minimizado. Por outro lado, os resultados são sem significado físico por causa da falta de controle no processo de ajuste. Esse método não permite a escolha de parâmetros, ao contrário dos métodos iterativos.

## **4.3 - MÉTODOS ITERATIVOS**

O objetivo dos métodos iterativos é o de maximizar a correlação entre o modelo medido e numérico. Além de tentar reproduzir exatamente o modelo experimental, os métodos iterativos levam em conta o sentido físico da modelagem.

Há duas maneiras de considerar os métodos iterativos:

- minimizando uma função objetivo que envolva as formas modais e as freqüências naturais.

- calculando as soluções gerais da equação δ**z** *=***S** δθ com várias matrizes de ponderação onde:

δθ = θ *-* θ*j* variação no j-ésimo parâmetro;

<sup>δ</sup>**z** *=***z***m-***z** diferença entre os dados medidos e calculados;

**S** é a matriz de sensibilidade que contém as primeiras derivadas dos autovalores e autovetores em relação aos parâmetros de ajuste. Existem vários algoritmos para calcular essas derivadas desenvolvidas por Fox e Kapoor (1968), Nelson (1976), Wang (1985), Zang (1996). Alguns serão apresentados nessa seção.

Os dados experimentais são colocados no vetor  $\mathbf{z}_m = \{\lambda_m, \varphi_1^T, \dots, \lambda_m, \varphi_m^T\}$ , sendo  $\lambda_m$ freqüência natural e ϕ *m* vetor modal real correspondente.

Os dados numéricos no vetor  $\mathbf{z} = \left\{ \lambda_1, \varphi_1^T, \dots, \lambda_r, \varphi_r^T \right\}$  podem conter só as frequências naturais *λi* e os autovetores **φ***i* poderão também ser incluídos se necessário.

### **4.3.1 – Método da função objetivo**

Esse método visa a minimizar uma função objetivo que representa a distância entre dados medidos e dados numéricos. Essa função é geralmente a soma dos quadrados da diferença entre os autovalores medidos e estimados. É uma função não linear dos parâmetros a corrigir, então, no processo iterativo, o modelo numérico é avaliado em cada iteração. O parâmetro corrigido é aquele que conduz ao mínimo da função.

Steenackers e Guillaume (2006) estenderam e adaptaram este método. Desenvolveram um algoritmo que leva em conta a incerteza dos parâmetros modais estimados. Como os resultados experimentais não são 100% corretos, propõem um processo de ajuste do MEF incluindo o desvio padrão das medidas que é usado como um fator peso na função objetivo.

## **4.3.2 – Método de análise da sensibilidade**

Nessa técnica, se considera a aproximação linear do erro entre resultados experimentais e calculados na j-ésima iteração (δ**z** *=***S** δθ).

Uma solução no sentido dos mínimos quadrados é definida por:

$$
\delta\theta = \left[\mathbf{S}^T\mathbf{S}\right]^{-1}\mathbf{S}^T\delta\mathbf{z}
$$
\n(4.20)

No processo iterativo, a solução se dá pela expressão:

$$
\theta_{j+1} = \theta_j + \left[ \mathbf{S}_j^T \mathbf{S}_j \right]^{-1} \mathbf{S}_j^T (\mathbf{z}_m - z_i)
$$
\n(4.21)

Num teste típico de vibração, as freqüências são obtidas com uma precisão de 1% e as formas modais com 10%. Também as baixas freqüências são medidas com mais precisão do que as altas. Essas diferenças devem ser levadas em conta incluindo-as numa matriz de ponderação **W***ε*.

As equações (4.20) e (4.21) passam a ser:

$$
\delta \theta = \left[ \mathbf{S}^T \mathbf{W}_\varepsilon \mathbf{S} \right]^{-1} \mathbf{S}^T \mathbf{W}_\varepsilon \delta \mathbf{z}
$$
\n(4.22)

$$
\theta_{j+1} = \theta_j + \left[ \mathbf{S}_j^T \mathbf{W}_\varepsilon \mathbf{S}_j \right]^{-1} \mathbf{S}_j^T \mathbf{W}_\varepsilon (\mathbf{z}_m - z_i)
$$
\n(4.23)

Quando o número de dados experimentais é menor do que o de parâmetros a corrigir, **S***T* **S** é certamente mal condicionada (Friswell &Mottershead, 1995). Nesse caso, o número de equações é menor do que o número de incógnitas e gera-se uma infinidade de soluções possíveis.

### 4.3.2.1 – Cálculo da matriz de sensibilidade

Lembramos que o problema aos valores próprios nas modelagens padrão é caracterizado pelas equações (4.24) e (4.25).

$$
(\mathbf{K} - \omega^2 \mathbf{M})\mathbf{\varphi} = 0 \tag{4.24}
$$

$$
\mathbf{\varphi}_k^T \mathbf{M} \mathbf{\varphi}_j = \delta_{kj} \tag{4.25}
$$

O cálculo da matriz de sensibilidade **S** requer o cálculo das primeiras derivadas dos autovalores e autovetores correspondentes em relação à variável de concepção. As
expressões dessas derivadas dos autovalores e autovetores são obtidas derivando as equações (4.24) e (4.25).

Assim,

$$
\frac{\partial \lambda_j}{\partial V_i} = \mathbf{\varphi}_j^T \left( \frac{\partial \mathbf{K}}{\partial V_i} - \lambda_j \frac{\partial \mathbf{M}}{\partial V_i} \right) \mathbf{\varphi}_j
$$
\n(4.26)

$$
(\mathbf{K} - \lambda_j \mathbf{M}) \frac{\partial \mathbf{\varphi}}{\partial V_i} = \left( \lambda_j \frac{\partial \mathbf{M}}{\partial V_i} + \frac{\partial \lambda_j}{\partial V_i} \mathbf{M} - \frac{\partial \mathbf{K}}{\partial V_i} \right) \mathbf{\varphi}_j
$$
(4.27)

*Vi* ∂ ∂ **K** *Vi* ∂ ∂ As derivadas do autovalor  $\lambda_j$  são fáceis de calcular, sendo que  $\left(\frac{\partial \mathbf{K}}{\partial x}\right)$  e  $\frac{\partial \mathbf{M}}{\partial x}$  podem ser calculadas, ao contrário das derivadas do autovetor **φ***j* , porque a matriz (**K** - *λi***M**) é singular. Vários métodos, por exemplo, os métodos de Fox Kapoor (1968) e de Nelson (1976), foram desenvolvidos para calcular as derivadas do autovetor.

#### Método de Nelson

O método de Nelson fornece uma solução exata (Eq. 4.9), expressa a derivada em termos de solução particular **P** e solução complementar *C* definido na equação (4.10) (Sutter,1988).

$$
\frac{\partial \varphi_j}{\partial V_i} = \mathbf{P} + C\varphi_j \tag{4.28}
$$

Sendo:

$$
C = -\mathbf{\varphi}_j^T \mathbf{M} \mathbf{P} - \frac{1}{2} \mathbf{\varphi}_j^T \frac{\partial \mathbf{M}}{\partial V_i} \mathbf{\varphi}_j
$$

#### Método de Fox & Kapoor

No método Fox e Kapoor, chamado também método modal, considera-se que a derivada do autovetor é uma combinação linear do conjunto de autovetores.

$$
\mathbf{\varphi}'_l = \sum_{i=1}^n c_{il} \mathbf{\varphi}_i \tag{4.29}
$$

" '" designando a derivada em relação ao parâmetros de ajuste.

$$
\text{com } c_{il} = \begin{cases}\n-0, 5\boldsymbol{\varphi}_i^T \mathbf{M}' \boldsymbol{\varphi}_l & \text{se } i \neq l \\
\frac{\boldsymbol{\varphi}_i^T F_l}{\lambda_i - \lambda_l} & \text{se } i = l\n\end{cases} \quad \text{e } F_l = \left(\lambda_j \mathbf{M}' + \lambda_l' \mathbf{M} - \mathbf{K}'\right) \boldsymbol{\varphi}_j
$$

Em geral, apenas um número limitado (*m*) de autovetores é calculado. A solução aproximada é obtida usando os *m* autovalores disponíveis na soma.

#### **4.3.3 – Métodos usando dados freqüênciais**

Quando a extração dos parâmetros modais se torna difícil ou muito onerosa devido a um amortecimento elevado ou uma alta densidade modal, as FRFs podem ser usadas diretamente para corrigir o modelo EF. Nesse caso, o amortecimento deve ser incluído no modelo EF para obter uma boa correspondência entre FRFs medidas e previstas. Usa-se em geral o amortecimento proporcional (item 2.3.3). Considerando os dados experimentais exatos, o método usando dados freqüênciais se baseia principalmente na otimização de duas formulações do erro entre o modelo experimental e o numérico (Eq. 4.30), chamado também "resíduos" de entrada  $\mathbf{E}_\text{S}$  e de saída  $\mathbf{E}_\text{E}$ .

$$
\mathbf{E}_s = \mathbf{f}(\omega) - \mathbf{B}(\omega) \mathbf{X}(\omega) \tag{4.30}
$$

$$
\mathbf{E}_E = \mathbf{B}^{-1}(\omega)\mathbf{f}(\omega) - \mathbf{X}(\omega) \tag{4.31}
$$

A matriz **B**, chamada matriz dinâmica ou matriz de flexibilidade, é definida a partir da equação do movimento no domínio da freqüência (Eq 4.33).

$$
\mathbf{B}(\omega) = \left[ -\omega^2 \mathbf{M} + i\omega \mathbf{C} + \mathbf{K} \right] \tag{4.32}
$$

sendo

$$
\left[-\omega^2 \mathbf{M} + i\omega \mathbf{C} + \mathbf{K}\right] \mathbf{X}(\omega) = \mathbf{f}(\omega)
$$
\n(4.33)

#### **4.4 - CASO DA VIGA**

Nesta seção, volta-se a usar a viga descrita no capítulo precedente como exemplo didático para avaliar os algoritmos desenvolvidos. Assim, foi desenvolvido um algoritmo de ajuste de modelos usando a matriz de sensibilidade dos autovalores λ*i* , quadrado das freqüências naturais) e autovetores **Φ***i* (as formas modais). O calculo das derivadas dos autovetores foi feito aplicando o método de Fox & Kapoor. A otimização foi feita usando a equação (4.21).

Os resultados obtidos no ajuste do modelo da viga são apresentados e discutidos, mas antes é descrito o modelo EF usado.

#### **4.4.1 – Modelo inicial da viga**

No modelo EF, é considerada uma viga de seção retangular (dimensões (1020x38x6.4) mm), de tipo Euler-Bernoulli cujas matrizes elementares de massa e de rigidez são dadas por:

$$
\mathbf{M}_{e} = \frac{Mv \cdot A \cdot l}{420} \begin{bmatrix} 156 & 22l & 54 & -13l \\ 22l & 4l^{2} & 13l & -3l^{2} \\ 54 & 13l & 156 & -22l \\ -13l & -3l^{2} & -22l & 4l^{2} \end{bmatrix}, \mathbf{K}_{e} = \frac{E \cdot I}{l^{3}} \begin{bmatrix} 12 & 6l & -12 & 6l \\ 6l & 4l^{2} & -6l & 2l^{2} \\ -12 & -6l & 12 & -6l \\ 6l & 2l^{2} & -6l & 4l^{2} \end{bmatrix}
$$
(4.34)

Onde  $Mv = 7659.31 \text{Kg/m}^3$  é a massa específica calculada a partir da massa e das dimensões da viga,

 $E = 2.02 10^{11}$  Pa é o módulo de elasticidade.

*A* a seção transversal do elemento,

*I* o momento de inércia do elemento,

*l* o comprimento do elemento.

O modelo EF contém 100 elementos e cada elemento possui dois nós, então quatro gdls.

As matrizes características globais foram calculadas conforme às formulações de montagem no item 2.2.2.3. O amortecimento não foi incluindo no modelo.

As frequências calculadas são colocadas no vetor  $\mathbf{z} = \begin{bmatrix} 31,84 & 87,76 & 172,04 \end{bmatrix}^T$ .

Como foi mostrado no item 3.3, os parâmetros do modelo numérico da viga precisam ser melhorados para se obter uma melhor correlação entre dados numéricos e dados experimentais.

#### **4.4.2 – Ajuste do modelo EF da viga**

O algoritmo de correção de modelos desenvolvido é apresentado através do diagrama de fluxo mostrado na figura 4.2. Num processo iterativo, foi usada a matriz de sensibilidade dos parâmetros modais. O parâmetro de ajuste ótimo é obtido a partir da equação 4.21.

Para avaliar o algoritmo desenvolvido, foram considerados três cenários de ajuste: – com só um parâmetro sem autovetor – com um parâmetro e incluindo os autovetores – com dois parâmetros. Os resultados do ajuste obtidos são organizados nas tabelas 4.1, 4.2 e são também discutidos e analisados nessa seção.

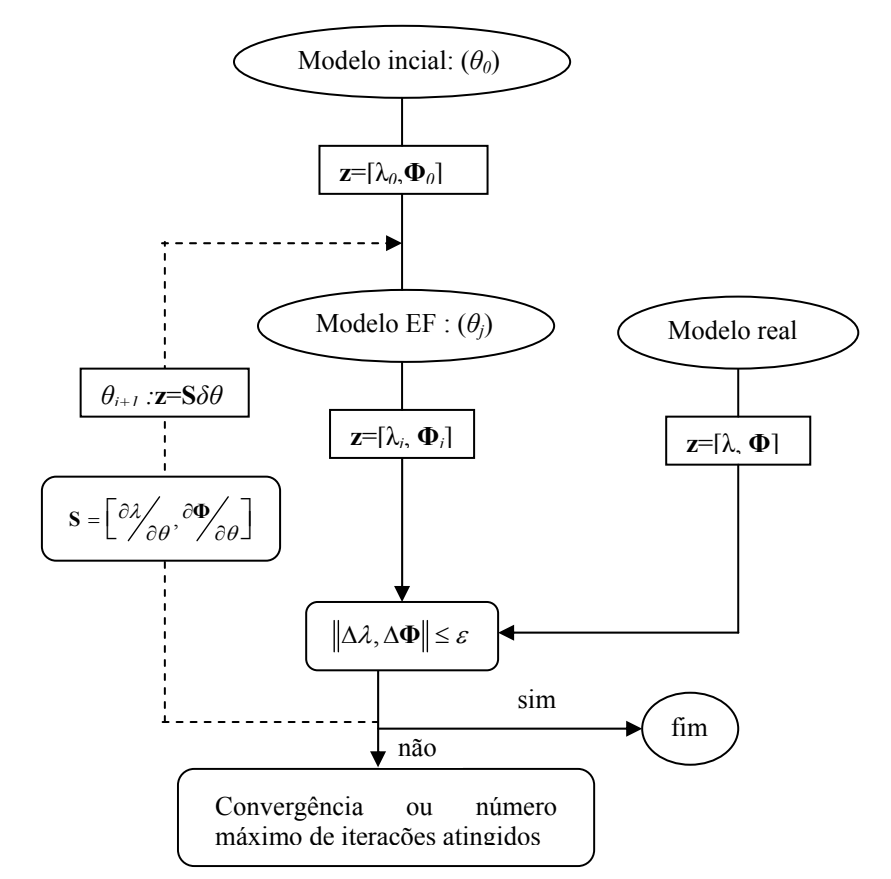

Figura 4.2: Diagrama de fluxo do algoritmo de ajuste de modelo usando a sensibilidade dos autovalores e autovetores em relação aos parâmetros do modelo

4.4.2.1 – Ajuste do módulo de elasticidade *E*

O ajuste de módulo de Young foi feito considerando a sensibilidade dos autovalores *λ* em primeiro lugar e, em segundo lugar, incluindo também os autovetores **Φ**. Na tabela 4.1, os resultados dos dois cenários são comparados.

| Parâmetros de ajuste     | Valores iniciais | Valores ajustados |            | Valores | Unidades       |
|--------------------------|------------------|-------------------|------------|---------|----------------|
|                          |                  | sem $\Phi$        | $com \Phi$ | medidos |                |
| Módulo de elasticidade E | 2,02             | 3,19              | 3,19       |         | $x 10^{11}$ Pa |
| Frequências modais       |                  |                   |            |         |                |
| $\omega_1$               | 31,84            | 31,84             | 31,84      | 31,79   | Hz             |
| $\omega_2$               | 87,76            | 87,76             | 87,76      | 88,20   | Hz             |
| $\omega_3$               | 172,04           | 172,05            | 172,05     | 171,99  | Hz             |

Tabela 4.1: Ajuste do módulo de Young da viga

Os ajustes sem e com autovetores chegam aos mesmos resultados. O segundo cenário tem a vantagem de fornecer as formas modais ajustadas (Fig 4.3, 4.4, 4.5).

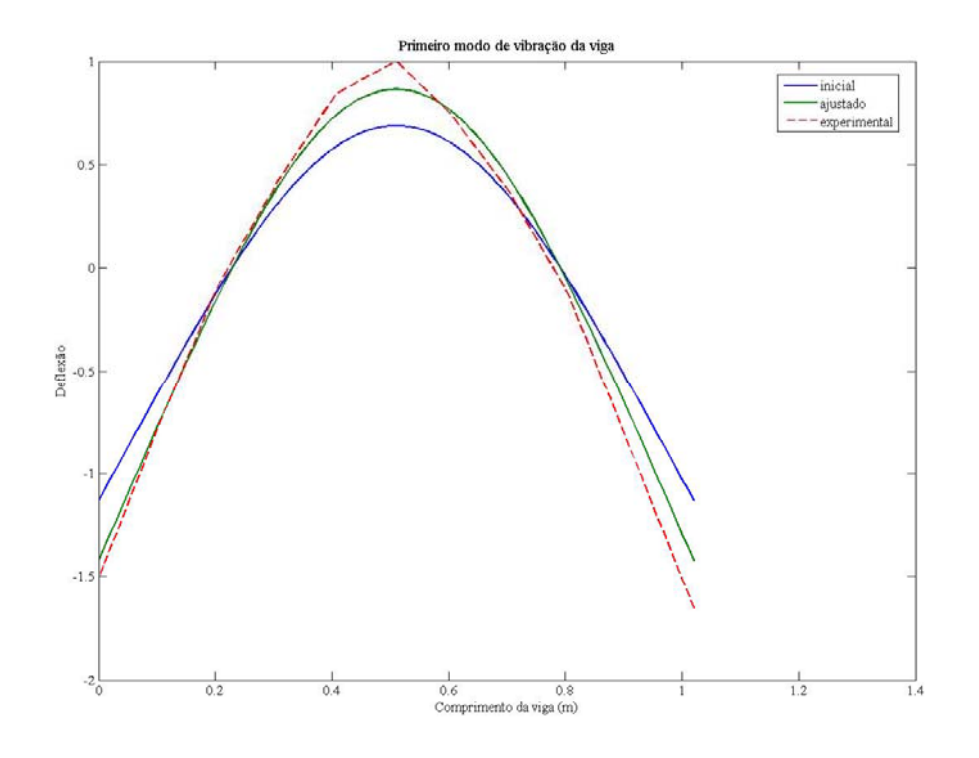

Figura 4.3: Forma modal 1 / Ajuste do modelo da viga

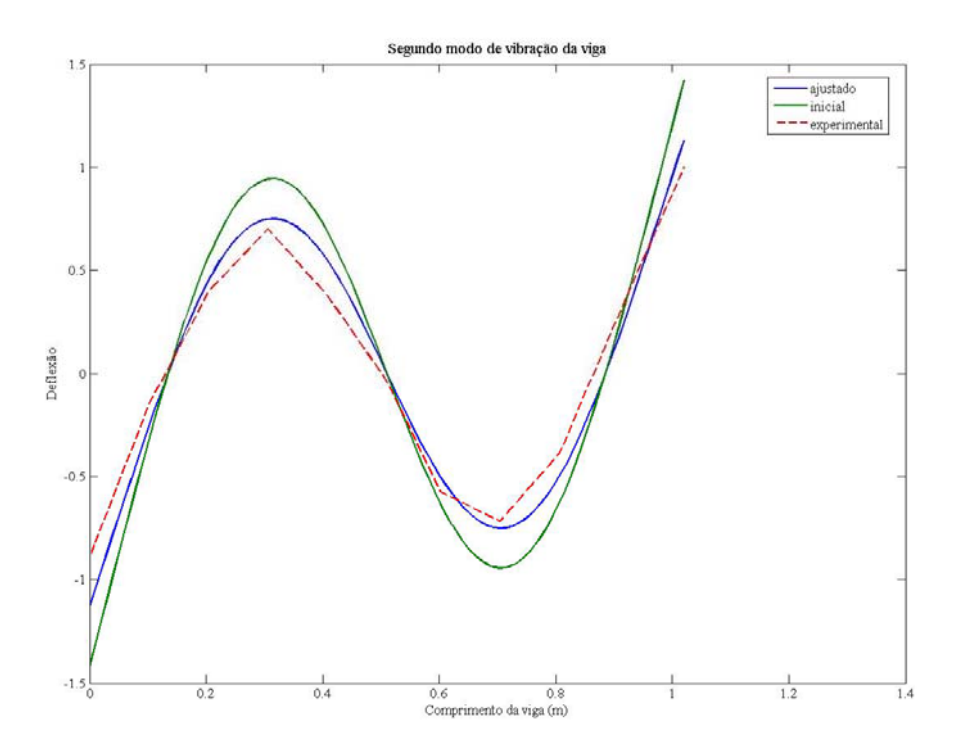

Figura 4.4: Forma modal 2 / Ajuste do modelo da viga

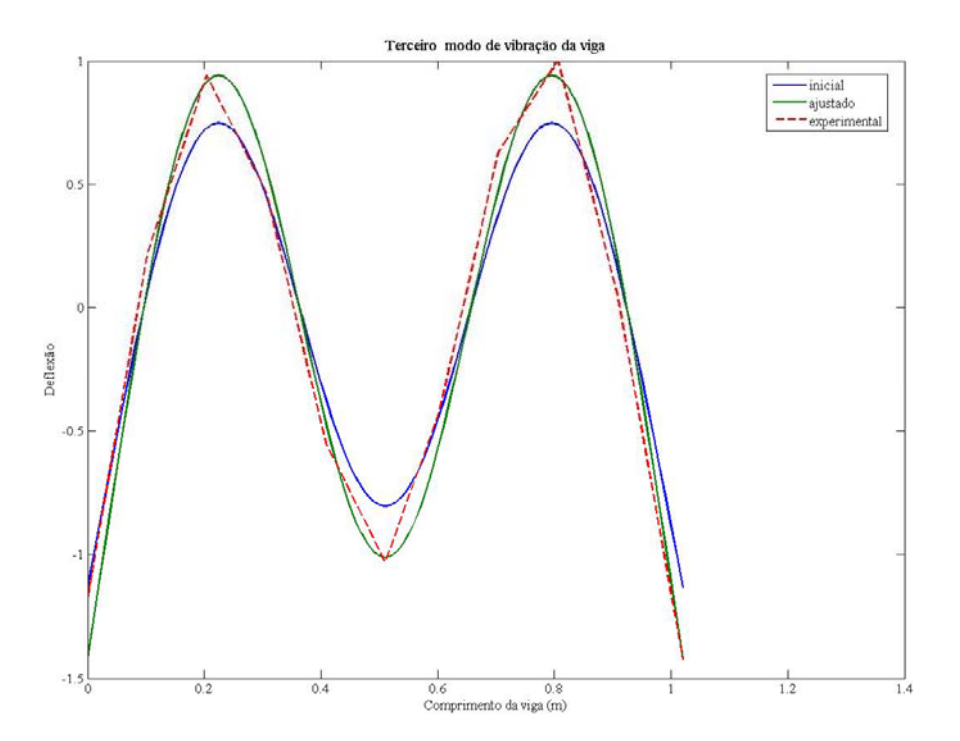

Figura 4.5: Forma modal 3 / Ajuste do modelo da viga

As freqüências corrigidas aproximam melhor as freqüências experimentais, como o mostram as figuras, através as formas modais, uma vez, corrigidas ficam também mais próximas das formas modais experimentais. Contudo esses resultados não podem ser considerados satisfatórios, pois, o módulo de Young ajustado é muito alto para ser considerado o de um aço comum.

Um terceiro cenário é usado considerando dois parâmetros para o ajuste do modelo da viga.

4.4.2.2 – Ajuste do módulo de elasticidade *E* e da massa específica *Mv*

O ajuste considerando dois parâmetros permitiu chegar a um melhor resultado de ajuste de modelo apesar de se usar um modelo inicial pior do que o primeiro. Pode-se verificar então que a escolha do número de parâmetros é uma etapa decisiva no ajuste de modelo.

| Parâmetros de ajuste       | Valores iniciais | Valores ajustados | Valores medidos | Unidades       |
|----------------------------|------------------|-------------------|-----------------|----------------|
| Módulo de elasticidade $E$ | 1,02             | 1,98              |                 | $x 10^{11}$ Pa |
| Massa específica $Mv$      | 7968,75          | 7961,97           |                 | $Kg/m^3$       |
| Frequências modais         |                  |                   |                 |                |
| $\omega_1$                 | 22,62            | 31,59             | 31,79           | Hz             |
| $\omega_2$                 | 62,36            | 87,08             | 88,20           | Hz             |
| $\omega_3$                 | 122,25           | 170,72            | 171,99          | Hz             |

Tabela 4.2: Ajuste do módulo de Young e da massa específica *Mv* da viga

Os resultados dos capítulos 3 e 4 permitiram verificar a validade da metodologia empregada e das rotinas desenvolvidas em Matlab. Na ultima etapa do trabalho, pretendese corrigir o modelo numérico da bancada experimental do Laboratório de Vibrações e Dinâmica de Estruturas na UnB.

# **5 - CORREÇÃO DO MODELO DO CONJUNTO ROTOR-GERADOR DA BANCADA EXPERIMENTAL DA UNB**

A fim de estudar a dinâmica de um conjunto turbina-gerador, usada em usinas hidrelétricas, o Laboratório de Vibrações e Dinâmica de Estruturas na UnB construiu uma bancada experimental, reproduzindo, em escala reduzida, o hidrogerador utilizado pela Eletronorte na Usina Hidroelétrica de Coaracy Nunes. Essa bancada permite a simulação dos fenômenos comuns que acontecem num conjunto turbina-gerador.

A bancada (Fig. 5.1.a) é uma unidade rotor-gerador vertical composta de um gerador síncrono de três fases, com 6 pólos salientes e independentemente alimentados. A turbina real usada na usina hidroelétrica é simulada por um disco com propriedades similares às da turbina real. O conjunto funciona com um motor elétrico e é suportado por dois mancais. (Fig. 5.1.b).

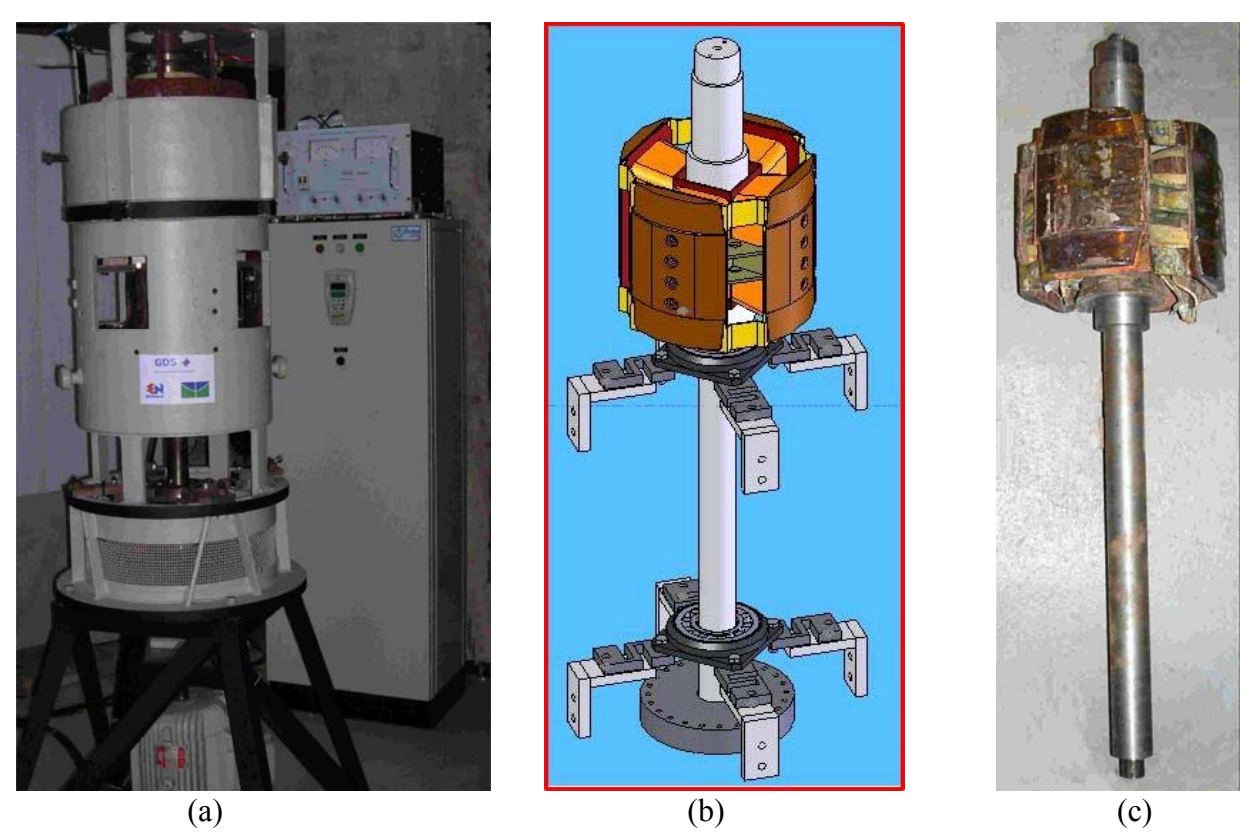

Figura 5.1: (a) Bancada experimental (b) Vista interna (c) Conjunto Rotor-Gerador

O modelo EF do conjunto rotor-gerador da bancada (Fig. 5.1.b) apresenta incertezas, principalmente na modelagem do enrolamento do gerador. Um ajuste de modelo usando dados modais experimentais foi aplicado para se ter uma melhor representação física desse componente do conjunto.

Primeiramente, o método da função objetivo foi usado para ajustar a massa *M*g e o momento de inércia *I*g (nas direções perpendiculares aos eixos do rotor) do enrolamento do gerador. Variando *Mg* e *Ig* dentro o intervalo de limites aceitáveis ([30, 80] e[ 0.3, 1], procurou-se o conjunto (*Mg*, *Ig*) que minimiza o erro entre o modelo numérico e o modelo real.

Em segundo lugar, foi aplicado o método de análise de sensibilidade de autovalores e autovetores.

### **5.1 - DESCRIÇÃO DO MODELO EF DO ROTOR-GERADOR.**

Essa seção descreve o modelo EF do conjunto rotor-gerador desenvolvido no Matlab, usando o método proposto por Gmür (1997).

O rotor-gerador usado na bancada foi construído reciclando um grupo motor-gerador, no entanto não se sabe as dimensões exatas do eixo na região do enrolamento. Então foi admitida uma geometria do eixo como apresentada na Figura 5.2. Foi admitido também que todas as incertezas no modelo EF são localizadas onde se situa o gerador. Essa hipótese é necessária para se começar o processo de ajuste de modelo.

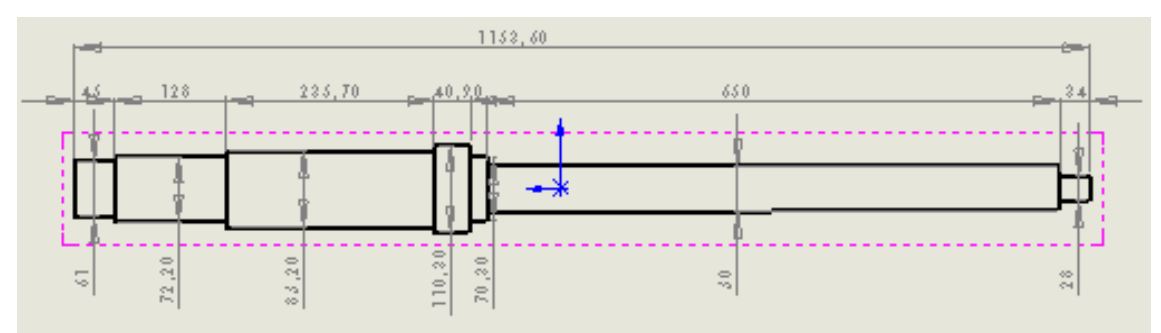

Figura 5.2: Dimensões do eixo do rotor (sem o gerador).

O rotor é definido como uma viga cilíndrica com 7 seções (Figura 5.2) e o gerador é modelado como uma massa concentrada localizada num nó da terceira seção do eixo a partir da esquerda.

A equação linear do movimento para o i-ésimo modo de vibração do conjunto rotorgerador é:

$$
\left(\mathbf{K}_{r-g} - \omega_i^2 \mathbf{M}_{r-g}\right) X_i = 0 \tag{5.1}
$$

onde **K***r-g* é a matriz global de rigidez, **M***r-g* é a matriz global de massa, e *ω*²*i* e **X***i* são os autovalores e autovetores respectivos para o i-ésimo modo de vibração do conjunto rotor-gerador. As matrizes globais são obtidas por montagem das matrizes elementares do gerador e do eixo do rotor.

Na modelagem desenvolvida, o eixo do rotor é considerado simétrico sem levar em conta as incertezas na distribuição de massa. De fato, a bancada experimental possui um pólo mais saliente do que os outros. A hipótese de simetria permite dois gdls por nó.

Assim, como o eixo do rotor foi considerado do tipo viga, as matrizes elementares da viga (Eq. 4.34) foram também usadas para definir as do rotor.

O gerador é considerado como uma massa concentrada, definida por uma massa *Mg* e um momento de inércia *Ig*, assim não tem influência na matriz global de rigidez. As matrizes elementares do gerador são:

$$
\mathbf{M}_G = \begin{bmatrix} Mg & 0 \\ 0 & Ig \end{bmatrix}, \ \mathbf{K}_G = \begin{bmatrix} 0 & 0 \\ 0 & 0 \end{bmatrix}
$$
 (5.2)

Uma primeira aproximação da massa do gerador foi obtida pela diferença entre a massa total do conjunto rotor-gerador medida e a massa do eixo do rotor calculada numa rotina em Matlab. O rotor-gerador pesa 88,6 kg e a massa calculada do eixo para uma densidade específica de 7800 kg/m<sup>3</sup> é de 29,38 kg, conclui-se que a massa do gerador deve estar próxima de 59,22 kg.

Foi avaliada a influência do tamanho do modelo na convergência dos resultados da análise modal numérica do modelo EF. A tabela 5.1 mostra os resultados obtidos e pode-se concluir que o número de elementos finitos pode ser limitado a 134 sem perda de qualidade, pois acima desse número as freqüências naturais variam muito pouco.

| Frequências | Número de elementos usados no modelo |          |          |          |          |  |  |
|-------------|--------------------------------------|----------|----------|----------|----------|--|--|
| [Hz]        |                                      | 44       | 86       | 134      | 266      |  |  |
| Modo 1      | 181,9964                             | 181,2885 | 181,2869 | 181,2869 | 181,2867 |  |  |
| Modo 2      | 798,9843                             | 593,5714 | 593,5286 | 593,5261 | 593,5257 |  |  |

Tabela 5.1. Influência da malha do eixo do rotor sem o gerador.

Um outro parâmetro importante para construção do modelo EF é a posição onde os parâmetros do gerador são concentrados. Para determinar a melhor posição, cálculos foram feitos em cinco posições da terceira parte do eixo a partir da esquerda. Os resultados apresentados na tabela 5.2 são comparados com os experimentais (ver Tabela 5.3). Desses, deduz se que a massa e o momento de inércia do gerador estão localizados a 215.5 mm da extremidade esquerda do eixo (Fig. 5.2).

| Posição do gerador no       | 21     | 0,25   | 0,29   | 0,33   | 0,37   |
|-----------------------------|--------|--------|--------|--------|--------|
| eixo do rotor $[m]$ :       |        |        |        |        |        |
| $1^{\circ}$ frequência [Hz] | 39,10  | 139,70 | 138.75 | 136,16 | 132.14 |
| $2^{\circ}$ frequência [Hz] | 475.49 | 488,50 | 499,50 | 508,04 | 513,69 |

Tabela 5.2: Avaliação da melhor posição do gerador no eixo do rotor.

Após o processo de modelagem, na próxima seção, são apresentados os resultados da Análise Modal Experimental do conjunto rotor gerador.

## **5.2 - ANÁLISE MODAL EXPERIMENTAL**

Uma análise modal experimental permitiu identificar as freqüências, os coeficientes de amortecimento e as formas modais dos dois primeiros modos de vibração usando algoritmo de identificação RFP, descrito no item 3.2.2.

No teste modal, foi usado o mesmo sistema de medição do que no experimento da viga descrito na figura 3.11.

### **5.2.1 – Resultados da Análise Modal Experimental**

O rotor foi excitado com um martelo em condição livre-livre. As FRFs foram medidas em nove pontos distribuídos no eixo do rotor como o mostra a Figura 5.3. Para cada ponto, a resposta da estrutura foi gravada para uma media de 20 medidas.

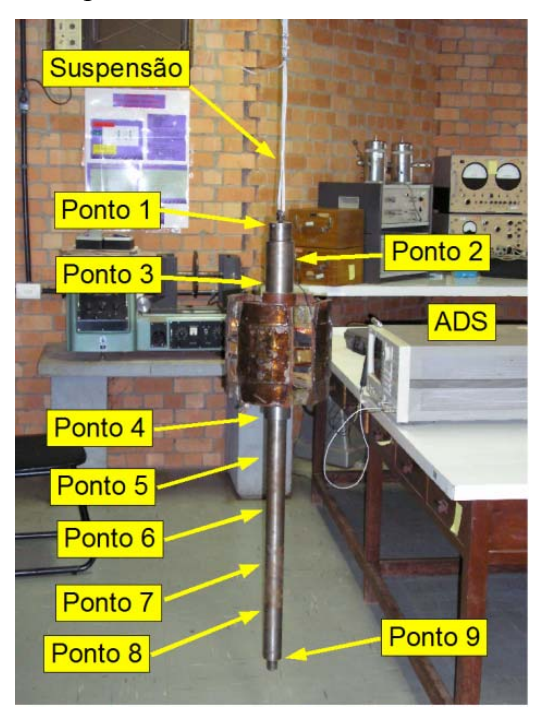

Figura 5.3: Teste modal / condição de contorno livre-livre

A tabela 5.3 mostra os parâmetros modais (freqüências modais e taxa de amortecimento) obtidos da identificação pelo método RFP. As figuras 5.4 e 5.5 mostram os resultados da identificação.

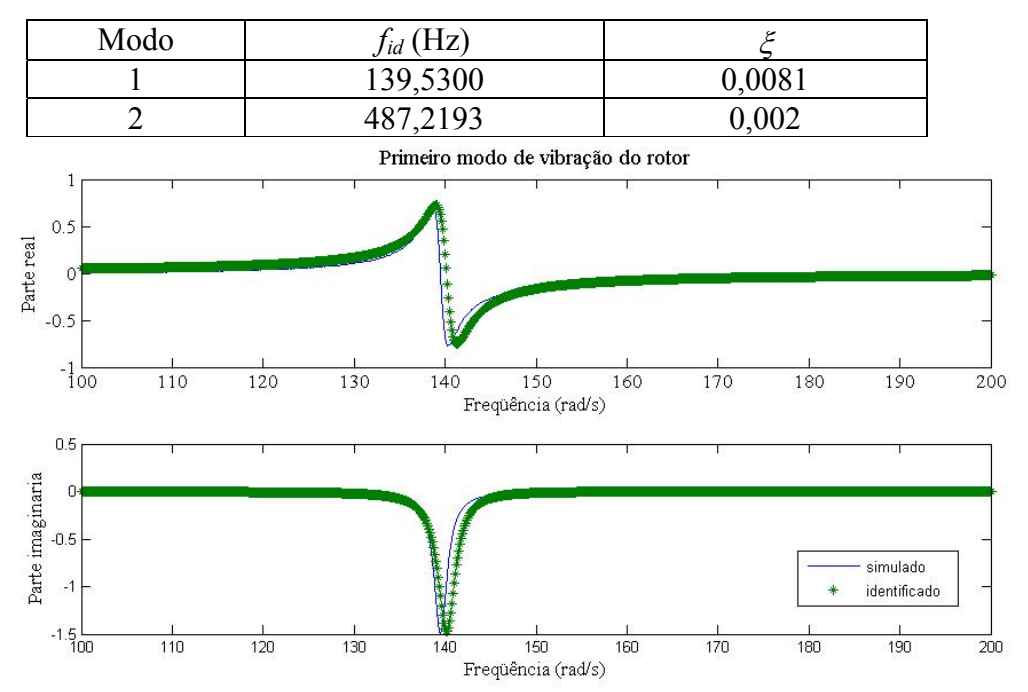

Tabela 5.3: Identificação dos parâmetros modais do conjunto rotor-gerador

Figura 5.4: Identificação do primeiro modo de vibração

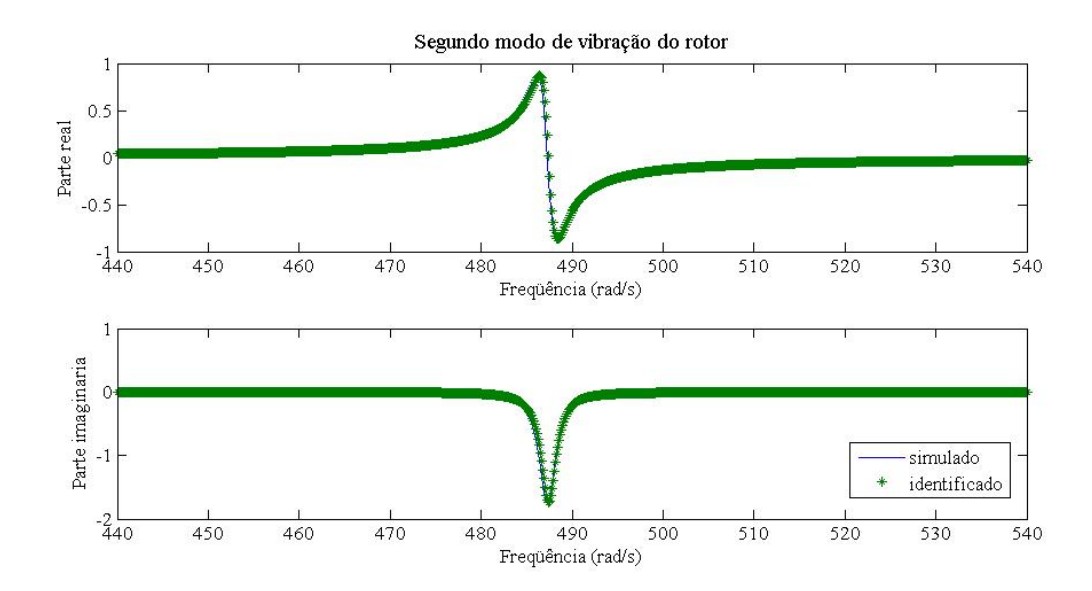

Figura 5.5: Identificação do segundo modo de vibração

Nas figuras 5.6 e 5.7, as formas modais medidas, identificadas e calculadas são comparadas.

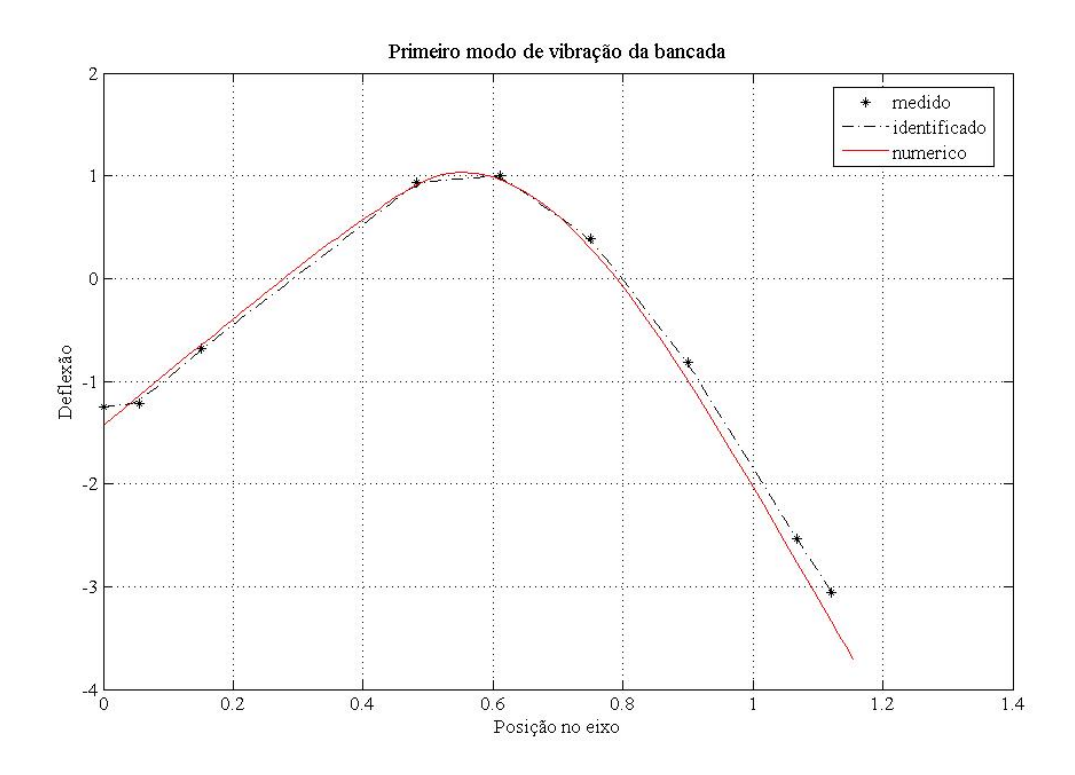

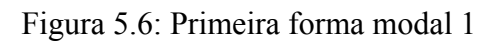

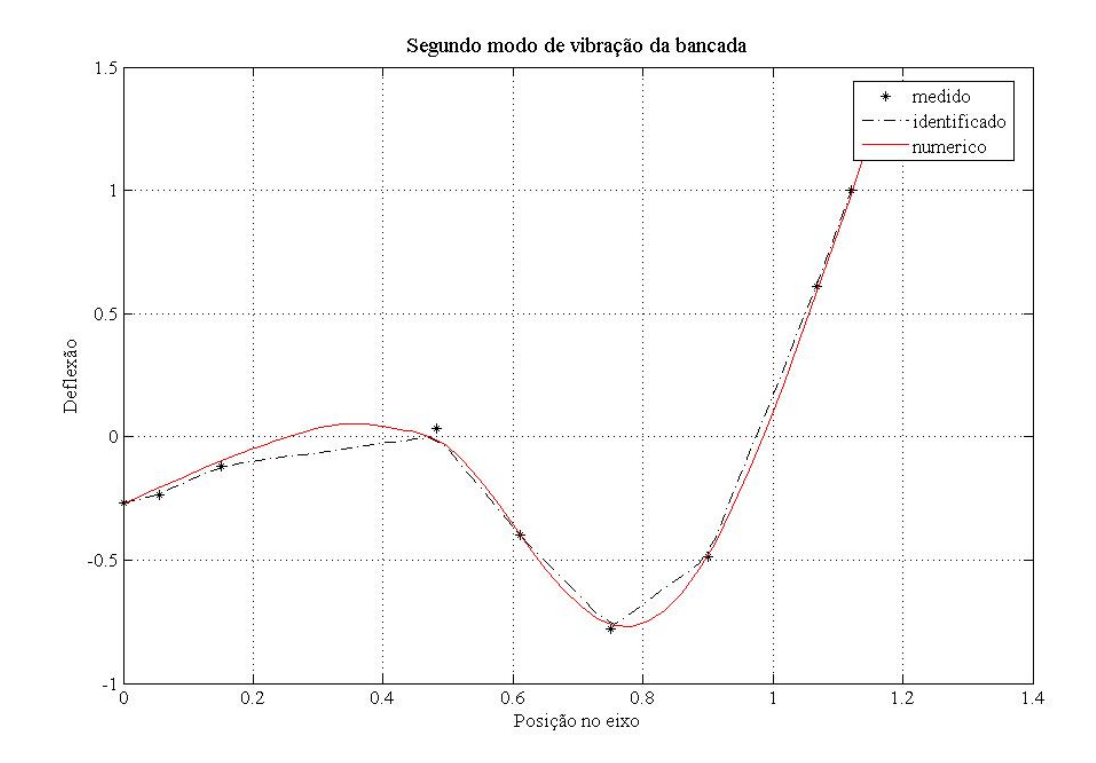

Figura 5.7: Segunda forma modal 2

#### **5.3 - PROCESSO DE AJUSTE DE MODELO**

Nessa seção, a metodologia usada para correção de modelos numéricos é apresentada e os resultados do ajuste do modelo EF para os dois primeiros modos de vibração do conjunto rotor-gerador são discutidos e avaliados.

#### **5.3.1 – Método da função objetivo**

O método de ajuste de modelo usando dados modais é baseado na minimização de uma função objetivo representando o erro entre resultados medidos e calculados (Friswell & Mottershread, 1995). A função objetivo é minimizada usando uma otimização linear.

Foram usados dois critérios: as freqüências e as formas modais neste trabalho.

No primeiro caso, determina se a massa e o momento de inércia que minimizam a diferença entre as freqüências experimentais e aquelas obtidas pelo modelo EF. A otimização do problema foi formulada como se segue:

$$
p_f = \min\left(\frac{f_{\text{meas}} - f_{\text{num}}}{f_{\text{meas}}}\right) \tag{5.3}
$$

onde  $f_{\text{meas}}$  e  $f_{\text{num}}$  são as frequências naturais medidas e calculadas correspondente ao modo de vibração respectivo e  $p_f$  é o parâmetro associado ao mínimo da diferença relativa entre freqüência numérica e experimental.

No segundo caso da otimização das formas modais, o Modal Assurance Criterion (**MAC**) é usado para estabelecer a correlação entre modos numéricos e identificados, como também para ajustar os parâmetros escolhidos do conjunto rotor-gerador.

O problema de otimização é determinar a massa e o momento de inércia que minimizam o parâmetro *pm* (Eq. 5.4).

$$
p_m = \min(diag(\mathbf{MAC}) - \mathbf{I})\tag{5.4}
$$

I é matriz identidade.

O algoritmo de ajuste de modelo consiste de quatro etapas:

#### (1) Identificação de parâmetros modais

Os modos experimentais são estimados a partir dos modos complexos medidos. As freqüências naturais e as taxas de amortecimento são determinadas processando as FRFs medidas numa rotina aplicando os métodos modo a modo e mínimos quadrados.

#### (2) Interpolação dos autovetores numéricos

O número de gdls do modelo EF é reduzido por uma interpolação linear para localizar os nós correspondendo aos pontos de medição. As coordenadas determinadas servirão para criar a forma modal numérica. A distribuição da massa no modelo EF e na estrutura real é diferente, então é usado um fator de escala para fazer corresponder a forma modal experimental com forma modal numérica.

#### (3) Correlação com o MAC

Para verificar a correlação entre as formas modais experimental e numérica do mesmo modos foi calculada a matriz MAC. Nessa etapa assegura se que vão ser comparados modos similares.

#### (4) Ajuste – otimização dos parâmetros

Usando as equações (5.3) e (5.4), os parâmetros (massa e momento de inércia do gerador) são otimizados.

#### **Resultados**

Os dois critérios apresentados (freqüência e forma modal) foram usados para corrigir o modelo do FE do conjunto rotor-gerador. O primeiro critério otimiza a massa e o momento da inércia do gerador para aproximar as freqüências naturais numéricas e experimentais do conjunto rotor-gerador. O segundo critério otimiza os parâmetros para ajustar as formas modais numéricas e experimentais.

Para os dois critérios, a otimização foi feita considerando cada modo de vibração primeiramente separado e os dois modos simultaneamente, com a finalidade de avaliar a influência de cada modo de vibração no processo de ajuste.

5.3.1.1 – Minimização da distância entre freqüências

A tabela 5.4 apresenta os resultados ajustados, as freqüências calculadas e a massa do enrolamento e momento de inércia do gerador, usando o critério da freqüência.

Três casos foram executados: otimização em função da primeira freqüência natural, da segunda freqüência e de ambos.

| Parâmetros de ajuste    | Otimização                                                       |        |        | Valores medidos | Unidades          |
|-------------------------|------------------------------------------------------------------|--------|--------|-----------------|-------------------|
|                         | $1^{\circ}$ e 2 $^{\circ}$<br>$2^{\circ}$ modo<br>$1^\circ$ modo |        |        |                 |                   |
| Massa do gerador Mg     | 65,19                                                            | 85,46  | 69,96  |                 | Kg                |
| Momento de inércia $Ig$ | 0,65                                                             | 0,63   | 0,65   |                 | Kg.m <sup>2</sup> |
| Freqüências modais      |                                                                  |        |        |                 |                   |
| $\varOmega_I$           | 139,53                                                           | 140,22 | 139,52 | 139,53          | Hz                |
| $\varOmega_2$           | 487,63                                                           | 487,20 | 487,20 | 487,22          | Hz                |

Tabela 5.4: Resultados do ajuste usando o critério da freqüência

As otimizações permitiram chegar a uma boa aproximação das freqüências modais. A otimização usando só a segunda freqüência fornece uma massa ajustada do gerador muito elevada, o que não é coerente com a estimativa feita no item 5.1, pois, o conjunto rotorgerador pesa 88.6 Kg. É então impossível que o gerador sozinho tenha uma massa de mais de 80 Kg. Este resultado pode ser justificado pelo fato que a segunda forma experimental e a numérica não estejam correlacionadas exatamente na região do eixo do rotor onde é localizado o enrolamento do gerador (Fig. 5.7). Nesta região, o enrolamento do rotorgerador sofra uma deflexão, mas os dados experimentais não o mostram porque há uma falta de pontos da medida no enrolamento do gerador (Fig. 5.3).

Os parâmetros ajustados otimizando em função da primeira freqüência são melhores do que aqueles obtidos do segundo, e assim da terceira otimização, por causa da influência da segunda forma modal. As figuras 5.8 e 5.9 mostram os gráficos das otimizações para o primeiro modo de vibração e ambos os modos de vibração.

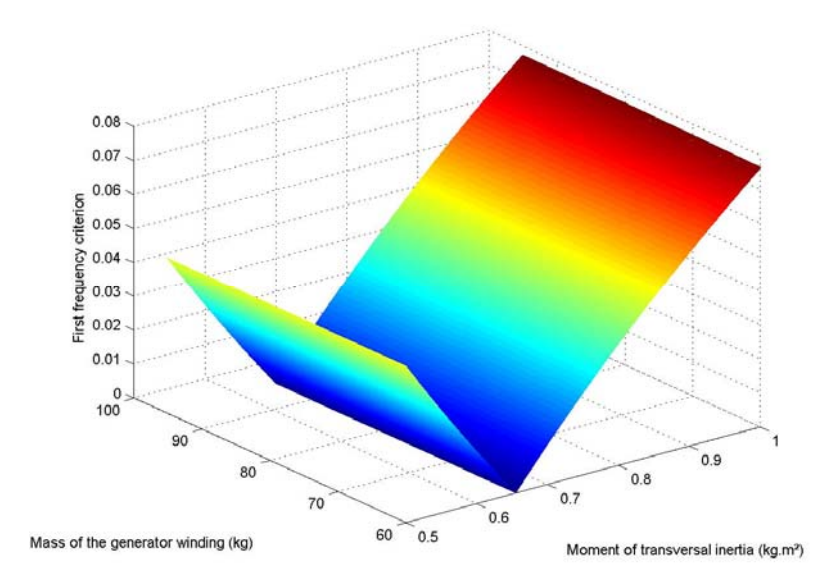

Figura 5.8: Função de otimização segundo a primeira freqüência modal (Kloutsey, 2007)

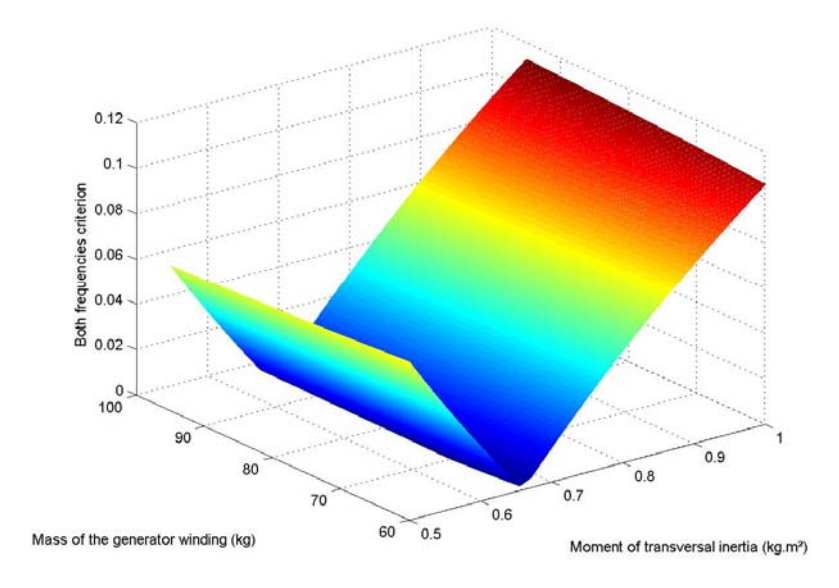

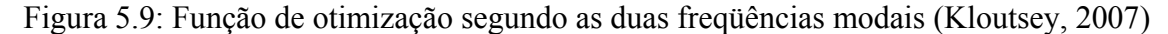

5.3.1.2 – Minimização da distância entre formas modais

Os resultados do processo de ajuste usando o MAC como critério de correlação das formas modais foram organizados na tabela 5.5. Esta tabela mostra as duas primeiras freqüências naturais calculadas, incluindo no modelo EF, os parâmetros ajustados (massa do enrolamento e momento da inércia do gerador) na otimização.

Três casos foram considerados: otimização do coeficiente do MAC para o primeiro modo de vibração, para o segundo modo de vibração e para ambos os modos.

Tabela 5.5: Resultados do ajuste usando o critério MAC

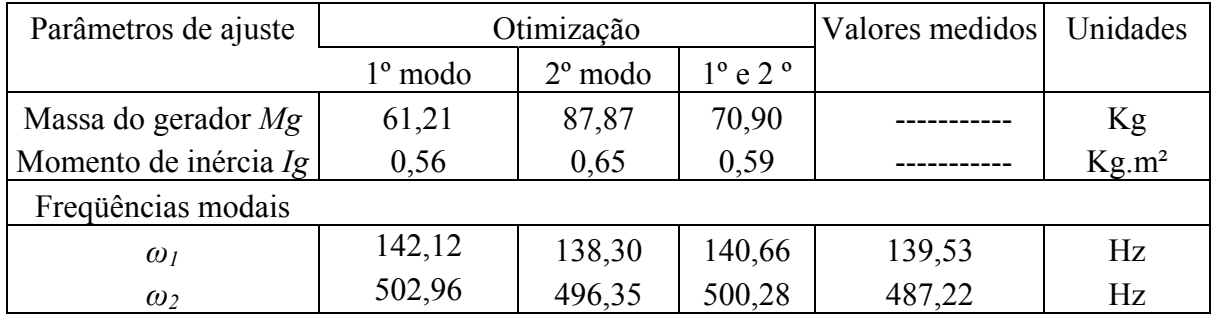

As freqüências calculadas pelas três otimizações aproximam bem as freqüências medidas, mesmo que as freqüências obtidas nas otimizações usando o critério da freqüência estejam melhores.

As massas ajustadas nas segunda e terceira otimizações tornam o enrolamento do gerador demasiado pesado. Como no caso precedente (critério da freqüência), os resultados da primeira otimização são mais coerentes. Os resultados das segunda e terceira otimizações confirmam o fato de o modelo do FE não levar em conta a distribuição de massa ao longo da terceira região do eixo do rotor, e também que não haver nenhum ponto da medida nesta região, no teste experimental, não permite uma descrição boa do segundo modo da vibração.

As figuras 5.10 e 5.11 mostram os gráficos das otimizações para o primeiro modo de vibração e o segundo modo de vibração.

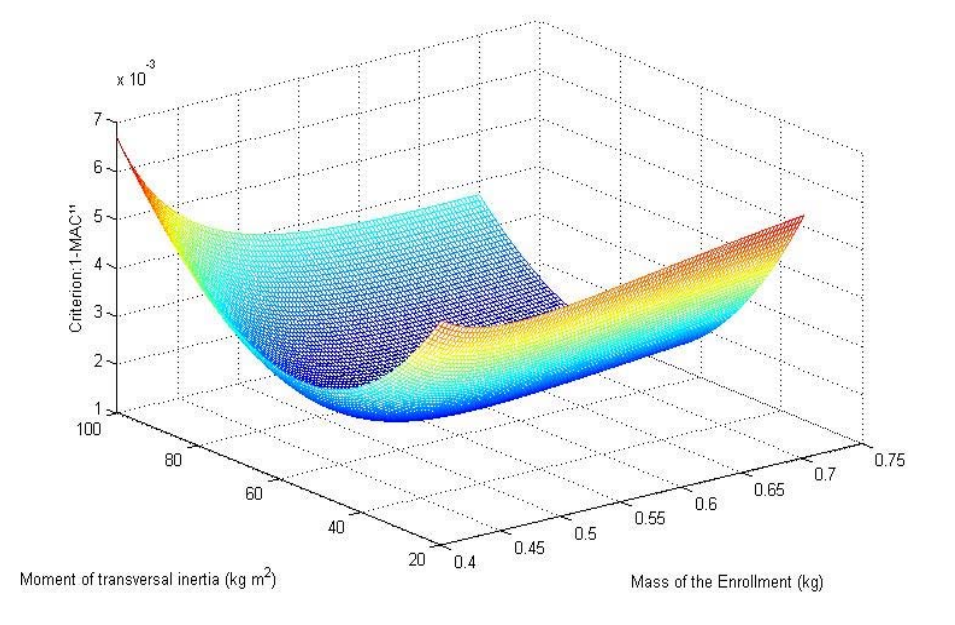

Figura 10: Função otimização segundo a primeira forma modal (Kloutsey, 2007)

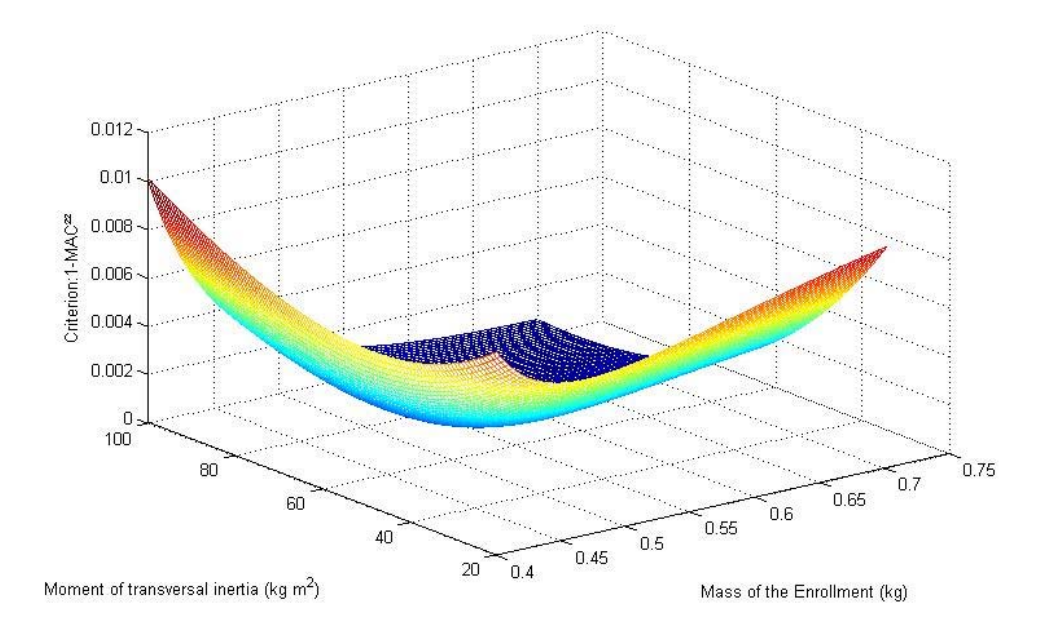

Figura 11: Função otimização segundo a segunda forma modal (Kloutsey, 2007)

Para o conjunto rotor-gerador e o modelo atual EF, o processo de correção de modelos usando os dados modais experimentais do primeiro modo de vibração foi concluinte. A comparação na tabela 5.6 permite concluir que as freqüências obtidas de ambas as otimizações (com o critério da freqüência e o critério do MAC) aproximam bem as freqüências experimentais.

Tabela 5.6: Comparação dos resultados obtidos com o critério da freqüência e do MAC otimizando o primeiro modo.

| Frequências    | Critério da | Diferença       | Critério do | Diferença    |
|----------------|-------------|-----------------|-------------|--------------|
| medidas $(Hz)$ | frequência  | relativa $[\%]$ | <b>MAC</b>  | relativa [%] |
| 139,53         | 139,53      |                 | 142,1215    | $0.01\,$     |
| 487.22         | 487,6354    | 0,0008          | 502,9616    | 0,03         |

Está também claro que as freqüências obtidas do critério da freqüência são mais próximas das experimentais do que as obtidas do critério do MAC. Pode ser devido ao fato que, num teste de vibração típico, as freqüências naturais são obtidas com uma precisão melhor (1%) que as formas modais (10%) (Friswell & Mottershead, 1995).

#### **5.3.2 – Método da análise de sensibilidade**

Nessa seção, usa-se o método de análise de sensibilidade das freqüências naturais e das formas modais em relação aos parâmetros de ajuste, apresentado e analisado no capítulo precedente, para ajustar a massa e o momento de inércia do gerador (nas direções perpendiculares dos eixos do rotor), o módulo de Young e a massa específica do eixo do rotor.

O ajuste do modelo do conjunto rotor gerador foi feito em três etapas:

- 1- Dois parâmetros (*E*, *Mv*)
- 2- Três parâmetros (*E*, *Mv*, *Mg*)
- 3- Quatro parâmetros (*E*, *Mv*, *Mg*, *Ig*)

Os resultados são apresentados e discutidos.

5.3.2.1 – Ajuste dos parâmetros do eixo (*E*, *Mv*)

Essa etapa serviu a mostrar a aplicabilidade do algoritmo usado para ajustar o modelo EF da viga a um caso mais complexo.

| Parâmetros de ajuste                                                                                 | Valores iniciais | Valores ajustados | Valores medidos | Unidades             |  |
|----------------------------------------------------------------------------------------------------|------------------|-------------------|-----------------|----------------------|--|
| Módulo de elasticidade E                                                                             | 1,70             | 2,12              |                 | $\propto 10^{11}$ Pa |  |
| Massa específica $Mv$                                                                                | 7800             | 7939,37           |                 | $Kg/m^3$             |  |
| Frequências modais                                                                                   |                  |                   |                 |                      |  |
| $\omega_I$                                                                                           | 125,69           | 139,53            | 139,53          | Hz                   |  |
| $\omega$ <sub>2</sub>                                                                                | 439,56           | 487,22            | 487,22          | Hz                   |  |
| Massa do gerador $M\sigma = 59$ Kg. Momento de inércia do gerador $I\sigma = 0.65$ Kg m <sup>2</sup> |                  |                   |                 |                      |  |

Tabela 5.7: Ajuste de dois parâmetros (*E*, *Mv*)

*Massa do gerador Mg = 59 Kg, Momento de inércia do gerador Ig=0,65 Kg.m²* 

O resultado do ajuste obtido após três iterações foi satisfatório. As freqüências calculadas são mais próximas da do caso real. A massa específica e o módulo de Young corrigidos são aceitáveis.

#### 5.3.2.2 – Ajuste de três parâmetros (*E*, *Mv*, *Mg*).

Nesse caso, temos um problema de subdeterminação, pois, quando o número de parâmetros θ*j* é maior que o número de medidas, a solução da equação δ**z** *=***S** δθ é subdeterminada. De modo geral, é esperado um número infinito de soluções. Esse problema de sobre e subdeterminação é discutido por Friswell (1993) que propõe uma solução iterativa para ambos os casos; pode-se usar a equação (5.5) no caso de sobredeterminação e a equação (5.6) no caso da subdeterminação.

$$
\theta_{j+1} = \theta_j + \left[ \mathbf{S}_j^T \mathbf{S}_j \right]^{-1} \mathbf{S}_j^T (\mathbf{z}_m - z_i)
$$
\n(5.5)

$$
\theta_{j+1} = \theta_j + \mathbf{S}_j^T \left[ \mathbf{S}_j \mathbf{S}_j^T \right]^{-1} (\mathbf{z}_m - z_i)
$$
\n(5.6)

Lembra-se que no capítulo precedente (item 4.3) foi tratado só o caso onde o número de parâmetros é maior que o número de medidas.

Na tabela 5.8, são apresentados os resultados do ajuste. A convergência do ajuste foi atingida em quatros iterações. Os parâmetros ajustados são satisfatórios. A massa do gerador está no limite aceitável.

| Parâmetros de ajuste                                    | Valores iniciais | Valores ajustados | Valores medidos | Unidades       |  |  |
|---------------------------------------------------------|------------------|-------------------|-----------------|----------------|--|--|
| Módulo de elasticidade E                                | 2,10             | 2,12              |                 | $x 10^{11}$ Pa |  |  |
| Massa específica $Mv$                                   | 7800             | 7828,02           |                 | $Kg/m^3$       |  |  |
| Massa do gerador Mg                                     | 31               | 64,90             |                 | <b>Kg</b>      |  |  |
| Frequências modais                                      |                  |                   |                 |                |  |  |
| $\omega_I$                                              | 139,81           | 139,53            | 139,53          | Hz             |  |  |
| $\omega_2$                                              | 493,33           | 487,22            | 487,22          | Hz             |  |  |
| Momento de inércia do gerador Ig=0,65 Kg.m <sup>2</sup> |                  |                   |                 |                |  |  |

Tabela 5.8: Ajuste de três parâmetros (Eq. 5.6)

Por fim, é feito o ajuste do modelo EF do conjunto rotor gerador considerando quatros parâmetros (*E*, *Mv*, *Mg*, *Ig*).

### 5.3.2.3 – Ajuste de quatro parâmetros (*E*, *Mv*, *Mg*, *Ig*)

Nessa ultima etapa, foram ajustados usando a sensibilidade dos parâmetros modais (freqüências modais) os parâmetros: módulo de elasticidade *E*, massa específica *Mv*, massa *Mg* e o momento de inércia do gerador *Ig*. A equação (5.6) foi usada na otimização.

Os resultados obtidos estão na tabela 5.9.

Tabela 5.9: Ajuste de quatro parâmetros (*E*, *Mv*, *Mg*, *Ig*)

| Parâmetros de ajuste     | Valores iniciais | Valores ajustados | Valores medidos | Unidades             |
|--------------------------|------------------|-------------------|-----------------|----------------------|
| Módulo de elasticidade E | 2,10             | 2,10              |                 | $\propto 10^{11}$ Pa |
| Massa específica $Mv$    | 7800             | 7802,49           |                 | $Kg/m^3$             |
| Massa do gerador Mg      |                  | 69.65             |                 | $Kg/m^3$             |
| Momento de inércia Ig    | 0,55             | 0,65              |                 | Kg.m <sup>2</sup>    |
| $\omega_I$               | 143,73           | 139,53            | 139,53          | Hz                   |
| $\omega$                 | 496,06           | 487,22            | 487,22          | Hz                   |

Além de permitir determinar os parâmetros do gerador, pode-se também corrigir a massa específica e o módulo de elasticidade do eixo do rotor. O método de análise de sensibilidade mostrou-se muito mais eficiente e rápido (em tempo de execução) que o método da função objetivo. No método da função objetivo, foram obtidos uma massa de 65,19 Kg o momento de inércia de 0,65 Kg.m² para o gerador quando foi usado o critério freqüência otimizando o primeiro modo de vibração. Esse resultado foi considerado o melhor dos seis cenários considerando no algoritmo da função objetivo e não está muito longe dos resultados de ajuste pela análise de sensibilidade.

Os resultados obtidos encontram-se dentro dos limites aceitáveis e bem próximos dos valores esperados. Pode-se concluir que a metodologia empregada conduz a bons resultados para o caso do conjunto rotor-gerador estudado.

## **6 - CONCLUSÕES E RECOMMENDAÇÕES**

Uma metodologia de ajuste de modelos usando dados modais experimentais foi elaborada e aplicada à Bancada Experimental para simulação do comportamento dinâmico de hidrogeradores do Laboratório de Vibrações e Dinâmica de Estruturas da UnB. Para chegar a esse fim, foi feito um estudo bibliográfico sobre as técnicas de ajuste de modelos Elementos Finitos (EF). O ajuste de modelos envolve dados numéricos e experimentais. Por isso, antes de se tratar dos métodos de ajuste de modelos em si, precisou-se ampliar o conhecimento sobre as técnicas de Análise Modal Numérica e Experimental. Foi desenvolvido nesse sentido um algoritmo de modelagem EF, já que o Método EF é universalmente adotado como método de análise numérica.

Testes modais foram efetuados numa viga, considerada como exemplo didático ao longo do projeto, e na Bancada Experimental. Foram medidos os três primeiros modos de vibração da viga, e os dois primeiros modos de vibração do conjunto rotor-gerador da Bancada Experimental. Os resultados do teste modal foram processados para extrair os parâmetros modais experimentais através de algoritmos de identificação.

 Foram desenvolvidos vários algoritmos de identificação usando o método modo a modo, onde se extrai os parâmetros apenas na vizinhança da ressonância e usando o método multi-modos onde se considera a resposta completa do sistema.

Dois algoritmos modo a modo foram avaliados: o ajuste de circulo e o método dos mínimos quadrados. O algoritmo de mínimos quadrados apresentou resultados mais precisos que o ajuste de circulo. Enquanto o ajuste de curva pelos mínimos quadrados fornece diretamente os parâmetros modais, o ajuste de circulo impõe uma etapa a mais. Esse ultimo determina antes o diâmetro e o centro do circulo formada pelo diagrama real / imaginário da Função Resposta em Freqüência.

Foi desenvolvido também um método multi-modos, o método Polinomial de Frações Racionais (*Rational Fraction Polynomial* – RFP). Nos exemplos analisados, o método multi-modos (RFP) apresentou um melhor desempenho, embora o método modo a modo tenha fornecido resultados satisfatórios. O método RFP aplica-se nos casos limites em que o método modo a modo não funciona ou não oferece uma boa precisão.

As avaliações do desempenho dos algoritmos de identificação foram feitas com os dados simulados de modelos de um e dois gdls. O algoritmo de RFP foi aplicado para identificar os parâmetros modais do conjunto rotor gerador da Bancada Experimental.

Após a primeira etapa, que consiste na coleta de dados modais numéricos e experimentais, a segunda etapa faz uma comparação dos dados modais experimentais com os dados numéricos e na correção dos modelos desenvolvidos.

No ajuste de modelos, quando os dados numéricos são afastados dos dados experimentais, o modelo numérico tem que ser corrigido, seja diretamente nas matrizes características globais da estrutura estuda pelos métodos diretos de ajuste de modelos, seja por um processo iterativo de otimização de dados modais ou freqüênciais (os métodos iterativos). Logo, o interesse, nesse projeto, se voltou para os métodos iterativos, pois oferecem um melhor controle do processo de ajuste através da escolha dos parâmetros de ajuste. Assim, o resultado do ajuste oferece um significado físico, o que não é o caso quando se usa o método direto.

Dois algoritmos de ajuste de modelos Elementos Finitos foram desenvolvidos usando o método da função objetivo e o método de análise de sensibilidade. Os modelos EF da viga e da bancada foram corrigidos considerando quatros parâmetros de ajuste: a massa específica e o módulo de elasticidade da viga e do eixo; a massa e o momento de inércia do gerador em vários cenários.

No caso da viga, foi aplicado o método de análise de sensibilidade para corrigir a massa específica e o módulo de elasticidade. Primeiramente, foi considerado só um parâmetro de ajuste, o módulo de elasticidade. Isso conduziu a um parâmetro ajustado fora dos limites aceitáveis para o tipo de material da viga (aço comum). Esse resultado melhorou quando considerou-se os dois parâmetros juntos.

 Destacou se que uma solução adequada ao problema de ajuste de modelos depende (no caso dos métodos iterativos) em grande parte da precisão da identificação de modelo real e da seleção dos parâmetros a ajustar cujas estimativas iniciais e ponderação dependem muito do bom senso e da experiência do engenheiro.

Num terceiro cenário aplicado ao modelo EF da viga, foram incluídas as formas modais na matriz de sensibilidade **S**. O ajuste de modelos usando a sensibilidade só das freqüências naturais (autovalores) ou considerando também os modos de vibração (autovetores) permitiu chegar ao mesmo valor final dos parâmetros de ajuste. A vantagem no segundo caso é que permitiu fazer uma comparação também das formas iniciais, ajustadas e medidas.

Ao modelo do conjunto rotor-gerador, foi aplicado o método da função objetivo e o método de análise de sensibilidade (testado como exemplo da viga) considerando, em vários cenários, quatros parâmetros de ajuste: a massa específica e o momento de inércia do eixo do rotor, a massa e o momento de inércia do gerador.

No ajuste por minimização da função objetivo, foram considerados somente os parâmetros do gerador. Foram definidas duas funções a minimizar a primeira em função do critério freqüência e a segunda em função do critério MAC – *Modal Assurance Criterion*. Os parâmetros foram otimizados para cada modo de vibração do conjunto separadamente e para ambos os modos simultaneamente. Para os dois critérios usados, comprovou-se uma boa aproximação das freqüências numéricas em relação as freqüências experimentais.

Os resultados do ajuste para o segundo modo e os dois modos foram incompatíveis com a realidade devido ao fato que o modelo numérico não leva em conta a distribuição de massa do gerador ao longo da terceira parte do eixo do rotor. Os resultados do ajuste para o primeiro modo de vibração foram satisfatórios. As freqüências obtidas na otimização do critério freqüência são mais próximas das experimentais do que as obtidas a partir do critério MAC, o que era de se esperar, visto que, num teste de vibração, as freqüências naturais são obtidas com uma melhor precisão (1%) que as formas modais (10%) .

O modelo EF do conjunto rotor-gerador foi corrigido também usando o mesmo algoritmo de análise de sensibilidade dos autovalores e autovetores aplicado ao caso da viga. Então, a massa específica e o módulo de Young foram ajustados com sucesso. Para determinar os parâmetros (a massa e o momento de inércia) ótimos para aproximar o modelo real, a equação de otimização foi mudada para contornar o problema de subdeterminação. De novo, ressaltou-se a importância da escolha do número de parâmetros, pois, na otimização usando a matriz de sensibilidade **S**, as duas primeiras freqüências modais identificadas foram processadas para corrigir quatro parâmetros do modelo EF, isso leva a um problema de mal condicionamento da matriz de sensibilidade. Aplicando-se a proposta de Friswell (1995) sobre esse problema, foram obtidos resultados satisfatórios do ajuste de modelo EF do conjunto rotor-gerador.

O algoritmo de análise de sensibilidade dos parâmetros modais em relação aos parâmetros de ajuste (Fox & Kapoor, 1968) implementado mostrou-se mais eficiente e rápido (tempo de execução) que o algoritmo de minimização pelo método da função objetivo.

Esse trabalho servirá de base para outros trabalhos de pesquisa no laboratório de Vibrações e Dinâmica das Estruturas.

85

A seguir são apresentadas algumas sugestões para trabalhos futuros:

Foi mostrado no item 5.3.1 que modelar o gerador por uma massa concentrada é uma hipótese insuficiente. O modelo EF do conjunto rotor-gerador precisa ser redefinido considerando a distribuição de massa no terceiro nível do eixo. Em vez de uma massa concentrada, poderá se considerar, por exemplo, duas ou três massas concentradas ou uma outra discretização mais fina.

Para uma melhor otimização dos resultados obtidos e para melhorar o condicionamento do problema de ajuste, as matrizes de ponderação dos autovalores e autovetores calculados podem ser introduzidos no processo de ajuste de modelos.

# **REFERÊNCIAS BIBLIOGRAFICAS**

Allemang, R., 2002, " Modal Parameter Estimation – Overview/Review", Structural Dynamics Research Laboratory, University of Cincinnati.

Baruch, M., 1978, "Optimization procedure to correct stiffness and flexibility matrices using vibration data", *AIAA Journal*, 16(11), p. 1208-1210.

Berman, A., Flannelly, W., 1971, "Theory o incomplete models of dynamic structures", *AIAAJournal*, v-9, p. 1482-1487.

Berman, A., Nagy, E. J., 1983, "Improvement of a large analytical model using test data*", AIAAJournal*, 21(8), p. 1168-1173.

Chen, H. H., Xu F., 2003, "A Dual Fitting Algorithm for Modal Parameters Identification", Mechanical Systems and Signal Processing, 17(3), p. 713-721.

Diniz, A. C. G. C, 2000, "Extension des Métodos de Synthèse Modale aux structures non déterministes", tese de doutorado, Ecole Centrale de Lyon, França.

Fox, R. L. & Kappor, M. P., 1968, "Rates of change of eigenvalues and eigenvectors", *AIAA Journal*, vol. 6, n. 12, p. 2426-2429.

Friswell, M. I., Mottershead, J. E., 1995 , "Finite element model updating in structural dynamics", London, Kluwer, 286 p.

Friswell, M. I., 1993, "Model Updating in Structural Dynamics: A survey", *Journal of Sound and Vibration*, 167(2), p. 347-375.

Géradin M., Rixen D., 1999, "Théorie des Vibrations: applications à la dynamique des structures", Ed Masson.

Gmür, T., 1997, "Dynamique des structures: Anlyse modale numérique", Presse polytechniques et universitaires.

Heylen, W., 1987, "Optimization of model matrices of mechanical structures using experimental modal data", Ph.D. Thesis, Katholieke Universiteit Leuven, Belgium.

Humbert, L., 1999, "Recalage de modeles Elements finisa partir des mesures vibratoires", tese de doutorado, Ecole centrale de Lyon, Franca.

Imbert, J.–F., 1995, "Analyse des structures par elements finis, Cépaduès-Editions.

Imregun, M., Visser, W. J., 1991, "A review of model updating techniques", *Shock and Vibration Digest*, 23 (1), p. 9-20.

Imregun M., *et al*., 1994, "A comparison of sensitivity and response function based updating techniques", *Proceedings of the XII IMAC*.

Infantes, J. E. C., Campos, N. B. F., Dos Santos, J. M. C., 1999, "Ajuste de modelos de elementos finitos usando técnicas iterativas baseadas na sensitividade", *COBEM*.

Janter, T., 1987, "Construction oriented updating of dynamic finite elements models using experimental modal data", Ph.D. Thesis, Katholieke Universiteit Leuven, Belgium.

Kloutsey, E. A. H., Diniz, A. C. G. C., Viana, C. S. V., 2007, Finite Elements model updating of a rotor-generator unit,  $19<sup>th</sup>$  Internatinal Congress of mechanical Engineering Brasilia.

Kloutsey, E. A. H., Diniz, A. C. G. C., Viana, C. S. V., 2006, influência das condições de contorno na análise modal de viga, Posmec,Uberlândia

Lallement G., Piranda J., 1983, "Localisation Methods for Parametric Updating ok Finite Elements Models in Elastodynamics", Applied Mechanics Laboratory, Université de Franche-Comté.

Maurice Petyt, 1990, "Introduction to finite element vibration analysis", Cambridge University.

Nelson, R. B.,1976, "Simplified calculation of eigenvector derivatives", *AIAA Journal*, vol. 14, n. 9, p. 1201-1205.

Peter Avitabile, 1993, "Some observations on the difficulties in model updating", Proceedings of the XI IMAC.

Peter Avitabile, January 2001, "Experimental Modal Analysis (a simple nonmathematical presentation)", modal and control laboratory, Mechanical Engineering Department, University of Massachusetts Lowell, sound and vibration.

Richardson M., H. And Formenti D. L., January 1985, "Global Curve Fitting of Frequency Response Measurements using the Rational Fraction Polynomial Method", Structural Measurement Systems, San Jose, California, 3<sup>rd</sup> IMAC Conference, Orlando.

Richardson M., H. And Formenti D. L. "Parameter Estimation from Frequency Response Measurements using Ration fraction Polynomials", Structural Measurement Systems, 1<sup>st</sup> IMAC Conference, San Jose, California.

Steenackers, G., Guillaume P.,2006, "Finite element model updating taking into account the uncertainty on the modal parameters estimates", Journal of Sound and vibration, 296, 919-934.

Tse, F. S. Morse, I. E. E Hinkle R., 1978, "Mechanical Vibration - Theory and Application" - USA - 2a. Edition.

Wang, B. P., 1985, "An Improved Approximate Method for Computing Eigenvector Derivatives", AIAA/ASME/ASCE/AHS 26<sup>th</sup> Structures Dynamics and Materials Conf., Orlando.

Zhang, O., Zerva, A., 1996, "Iterative Method for Calculating Derivatives of Eigenvectors", AIAA Journal, 34, Technical Notes.

# **APENDICES**

# **A – INFLUÊNCIA DAS CONDICÔES DE CONTORNO NA ANÁLISE MODAL DE VIGAS**

Considerando a importância das condições de contorno na análise modal experimental de estruturas, e seu papel nas metodologias de correção de modelos, foi feita uma avaliação da influência dessas na análise modal de vigas, visando aplicações na correção de modelos de elementos finitos de estruturas complexas tais como os hidrogeradores, usados nas usinas hidroelétricas brasileiras.

A.1. Teste modal

É sabido que para se efetuar um teste modal é preciso um mecanismo que permita a excitação da estrutura assim como meios para medir a sua resposta. Mas também é preciso definir corretamente as condições de contorno da estrutura.

Alguns cuidados são necessários no que se refere às condições de contorno da estrutura a ser estudada. Ewins, 1984 mostra que para uma boa aproximação da condição livre-livre ser realizada basta verificar que as freqüências correspondentes aos modos de corpos rígidos (que teoricamente devem ser nulos) sejam baixas suficientemente em relação aos modos de flexão (10 a 20% desses). Uma solução prática para isso é uma suspensão com rigidez fraca para suportar a estrutura. Por outro lado, quando se busca uma condição do tipo engaste, há que se considerar o problema de se atingir na prática uma situação em que deslocamentos e inclinações no ponto de engastamento sejam suficientemente pequenos para serem desprezados. Desta forma, ao se considerar que é mais fácil suspender a estrutura que fixá-la satisfatoriamente, a maioria dos experimentos feitos usa preferencialmente as condições de contorno livre-livre.

Para um entendimento prático da influência das condições de contorno no teste modal, ensaiou-se uma viga (de acordo com a figura 2) em busca de seus três primeiros modos de vibração. Para tanto, três suspensões diferentes foram utilizadas, com intuito de se verificar qual dela pode melhor aproximar a condição livre-livre.

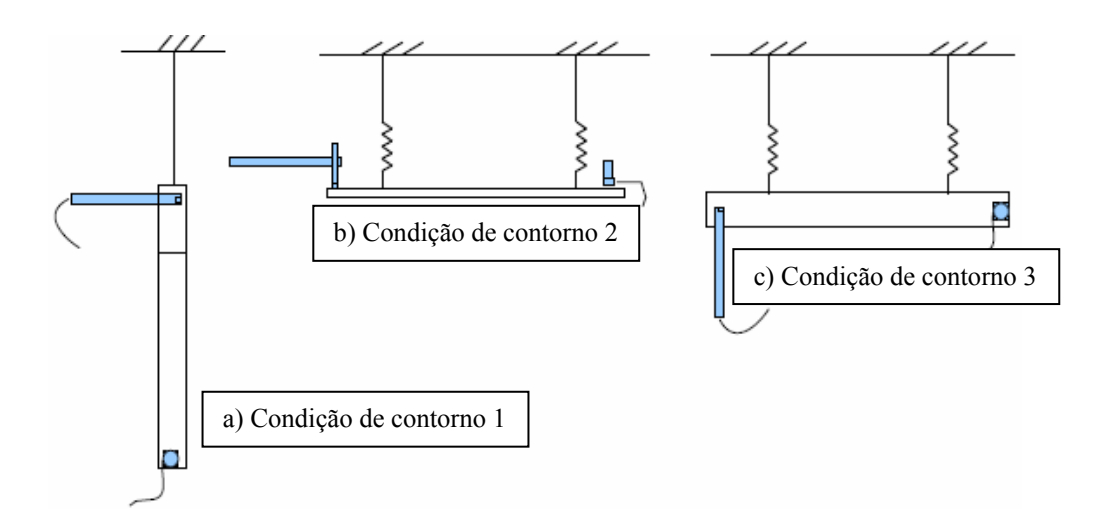

Figura 1: Diferentes condições de contorno usadas

#### A.2. Resultados

Esta seção apresenta as deformadas modais experimentais comparadas com as soluções teóricas (Tse, Morse, Hinkle, R, 1978).

Mostra-se através das equações de movimento que os modos de oscilação do pêndulo são mais fracos do que os modos de vibração da viga, os primeiros representando os modos de corpos rígidos. Obtêm-se as deformadas ligando os picos da parte imaginaria da FRF em cada ponto para cada modo de vibração. Na freqüência natural, considera que a ressonância ocorre quando a parte real da resposta do sistema é nula e a parte imaginaria máxima pode ser considerado o autovetor (Peter Avitabile, 2001,). Para uma melhor visualização dos resultados, o teste foi feito visualizando a resposta na vizinhança de cada freqüência natural.

A.3.1. Condição de contorno 1: viga pendurada com um fio

Após a realização dos ensaios a matriz dos MAC foi calculada:

 $\begin{bmatrix} 0.9942 & 0.0000 & 0.0990 \end{bmatrix}$  $MAC = | 0.0089 \quad 0.9810 \quad 0.0006 |$  $\left \lfloor 0.0813 \quad 0.0102 \quad 0.9797 \right \rfloor$ 

O valor do MAC calculado entre modos experimentais e autofunções analíticas do mesmo modo é entre 0.9 e 1.0. Isso mostra uma boa correlação entre os mesmos. Como se esperava para modos diferentes o MAC é quase nulo.

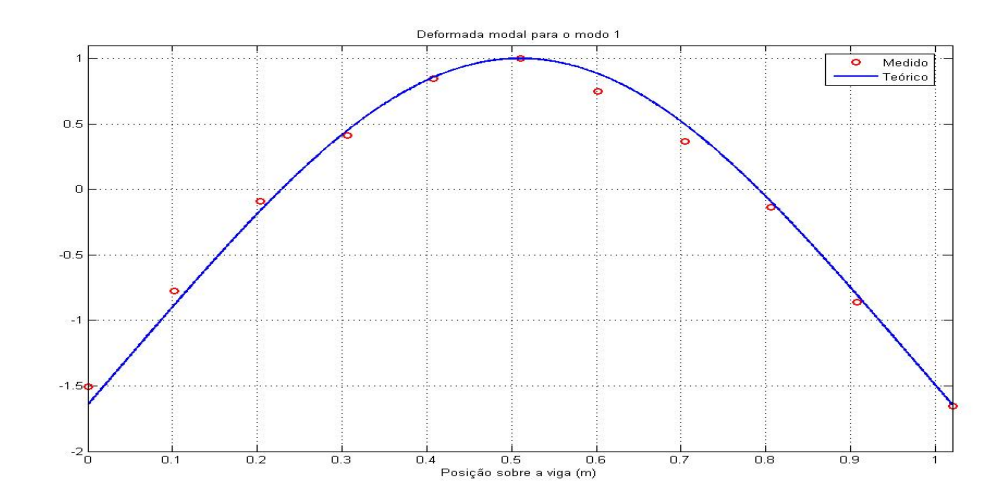

Figura 3: Deformadas modais para o modo 1  $\omega_{\text{exp}} = 31.25$  rad / s,  $\omega_{te} = 32.31$  rad / s

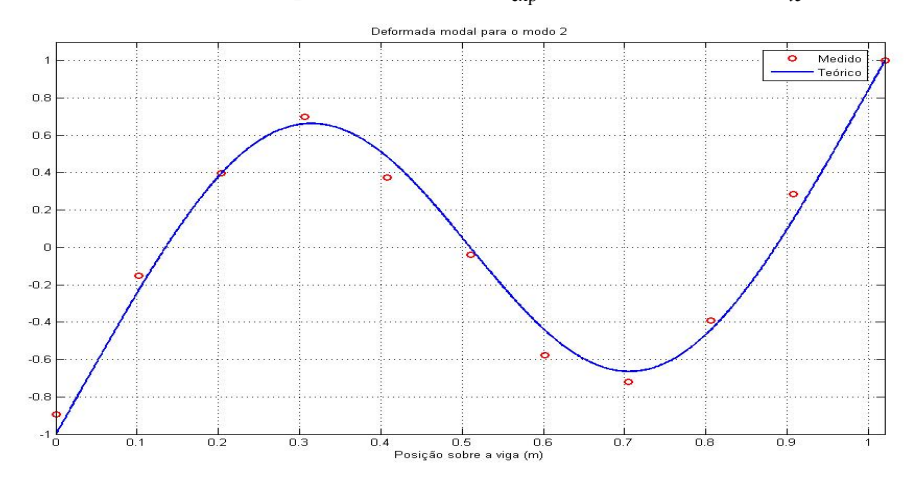

Figura 4: Deformadas modais para o modo 2  $\omega_{\text{exp}} = 86.25$  rad / s,  $\omega_{\text{re}} = 89.06$  rad / s

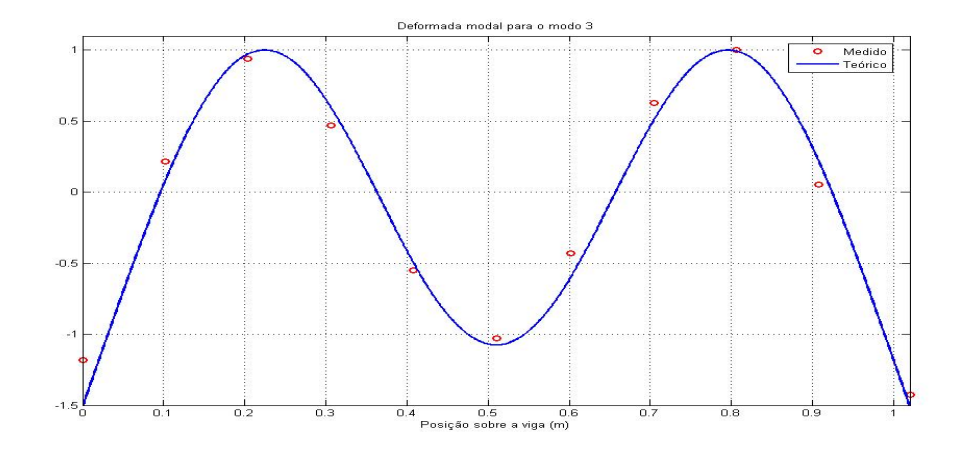

Figura 5: Deformadas modais para o modo 3  $\omega_{\text{exp}} = 169.25$  rad / s,  $\omega_{te} = 174.61$  rad / s

Notamos que alguns pontos de deformada experimental são bem acima da deformada teoria enquanto outros ficaram um pouco fora (figuras 3,4,5). Possíveis explicações poderiam estar nos parâmetros utilizados no modelo numérico, ou ainda dispersões ligadas ao sistema de medição. Estes aspectos podem ser quantificados, e por isso estão sendo analisados, para que sua influência seja incorporada ao algoritmo de identificação.

A.3.2. Condição de contorno 2: viga pendurada com dois fios elásticos

Após a realização dos ensaios a matriz dos MAC foi calculada:

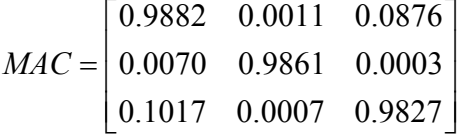

Neste caso também, o MAC é relativamente satisfatório. Pode se dizer com a leitura da diagonal principal que os modos experimentais e teóricos são próximos.

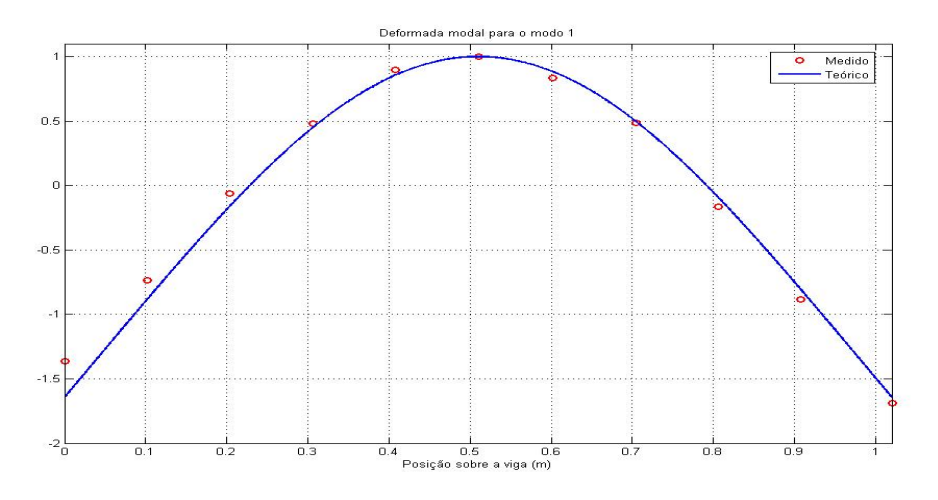

Figura 6: Deformadas modais para o modo 1  $\omega_{\text{exp}} = 31.25$  rad / s,  $\omega_{te} = 32.31$  rad / s

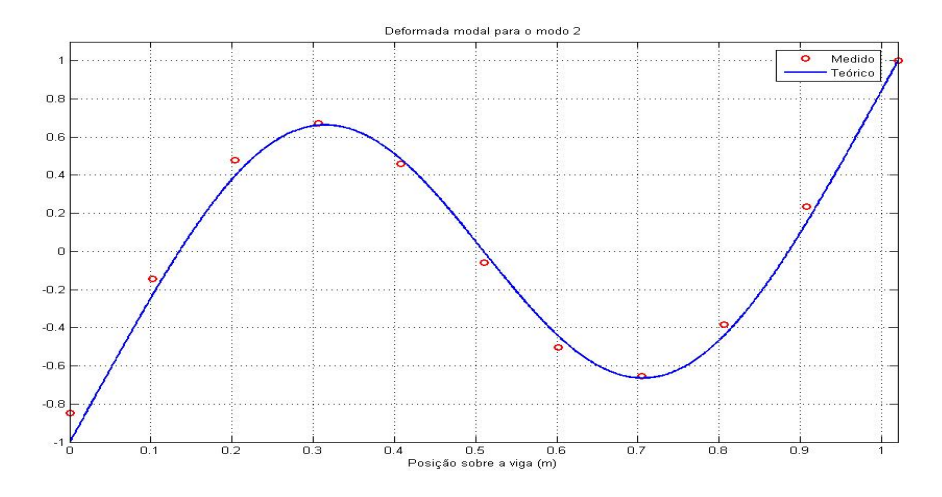

Figura 7: Deformadas modais para o modo 2  $\omega_{\text{exp}} = 86.25$  rad / s,  $\omega_{\text{re}} = 89.06$  rad / s
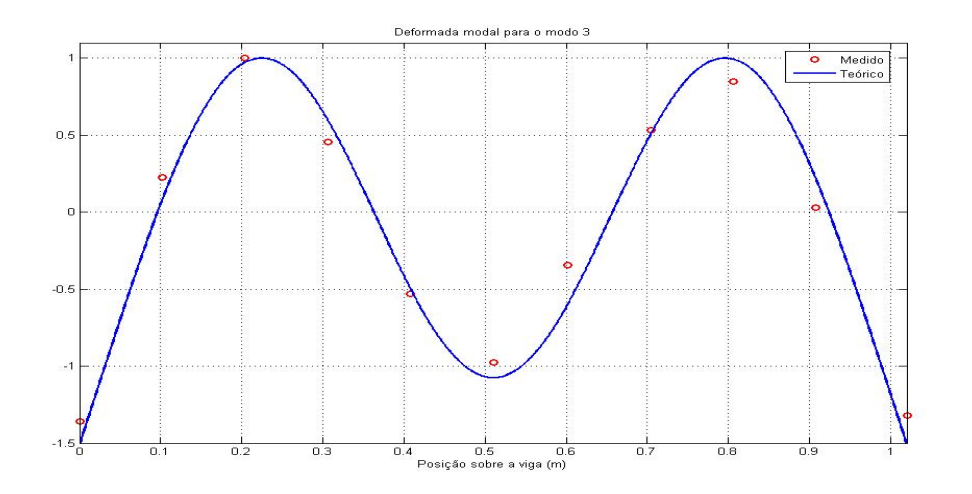

Figura 8: Deformadas modais para o modo 3  $\omega_{\text{exp}} = 169.25$  rad / s,  $\omega_{te} = 174.61$  rad / s

A..3.3. Condição de contorno 3: viga pendurada com dois fios elásticos

Após a realização dos ensaios a matriz dos MAC foi calculada:

0.9287 0.0051 0.0271 0.0079 0.9865 0.0000 0.0928 0.0128 0.9737 *MAC*  $\vert 0.9287 \quad 0.0051 \quad 0.0271 \vert$  $= 0.0079$  0.9865 0.0000  $\lfloor 0.0928 \rfloor$  0.0128  $\lfloor 0.9737 \rfloor$ 

Neste caso, os pontos experimentais do primeiro modo se afastaram mais da curva teórica do que nas duas primeiras condições (figura 9). O primeiro valor de MAC confirma essa observação. Esta condição, então, não é uma boa aproximação do caso livre-livre.

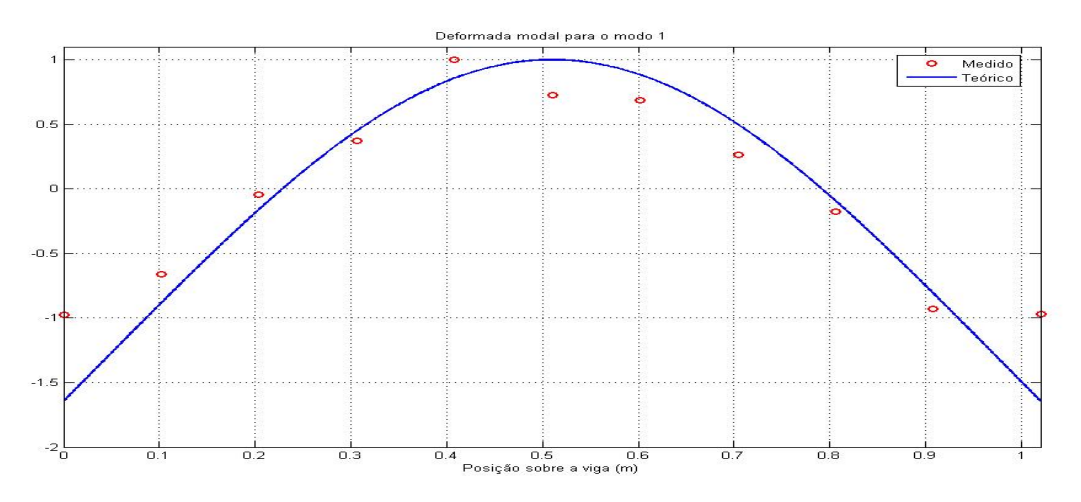

Figura 9: Deformadas modais para o modo 1  $\omega_{\text{exp}} = 31.25$  rad / s,  $\omega_e = 32.3$  *rad / s* 

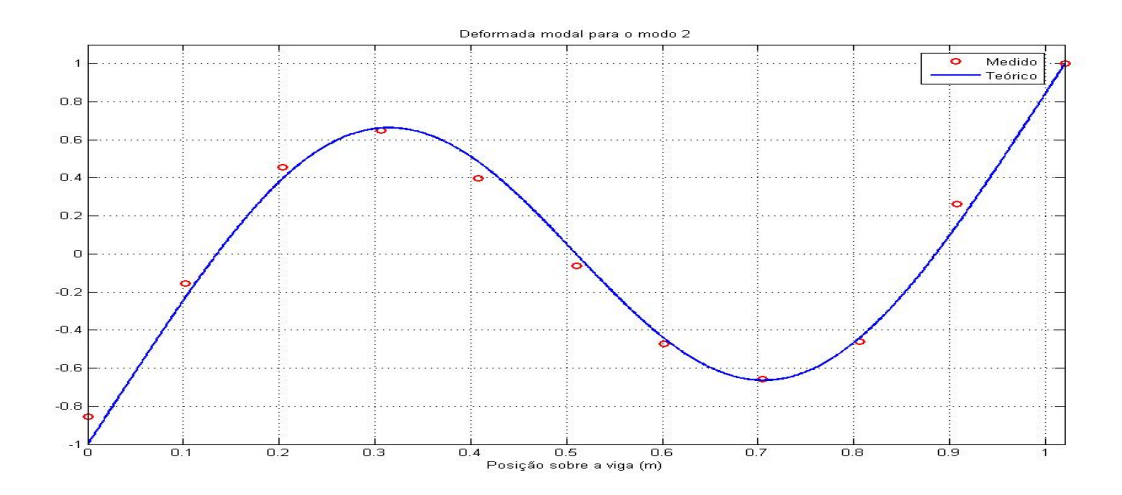

Figura 10: Deformadas modais para o modo 2  $\omega_{\text{exp}} = 86.25$  rad / s,  $\omega_{te} = 89.06$  rad / s

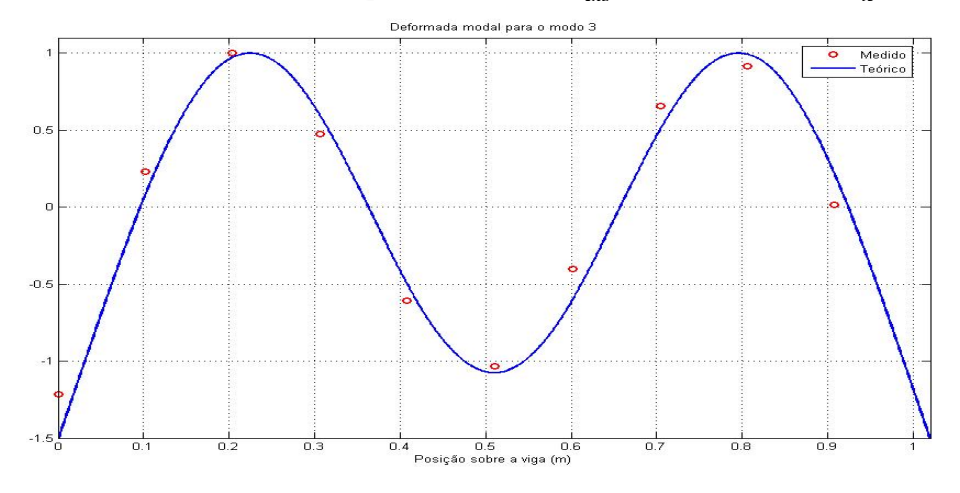

Figura 11: Deformadas modais para o modo 3  $\omega_{\text{exp}} = 169.25$ ,  $\omega_{te} = 174.61$ 

## A.4. Conclusão

Com o objetivo de aplicar as metodologias de correção de modelos de elementos finitos usando resultados de análise modal experimental de estruturas, foram realizados testes experimentais para avaliação da influência das condições de contorno na análise modal de uma viga. Esses testes permitiram além da boa compreensão da técnica de análise modal experimental, uma avaliação concreta da influência das condições de contorno nos resultados obtidos.

Foram estudados três condições de apoio diferentes e a comparação entre os resultados obtidos e os resultados analíticos foi feita usando o "Modal Assurance Criterion"- MAC.

Nos três casos, os valores da diagonal principal da matriz de *MAC* , calculada entre autovetores experimentais e analíticos ficaram entre 0.9 e 1.0, mostrando uma boa correlação entre modos semelhantes. Entre modos diferentes, os valores obtidos foram, como se esperava, próximos de zero.

À luz dos resultados obtidos, as condições de contorno usadas representam bem a noção de livre-livre, com destaque para a condição 2 (veja a figura 2), que forneceu os melhores resultados.

Os resultados obtidos permitem antever que as medidas tendem a se aproximar bastante das deformadas teóricas, ao se considerar as dispersões naturais das medições. Tais dispersões aparecem nos parâmetros geométricos utilizados no modelo numérico e também nos pontos extremos da parte imaginária das FRFs. Estes efeitos estão previstos no andamento da pesquisa em questão.

As medições aqui apresentadas servirão para desenvolvimento e teste de algoritmos de identificação e correção de modelos que estão sendo desenvolvidos.